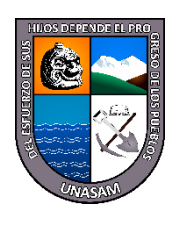

**UNIVERSIDAD NACIONAL "SANTIAGO ANTÚNEZ DE MAYOLO"**

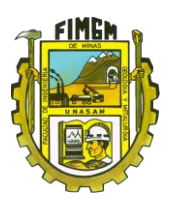

**FACULTAD DE INGENIERÍA DE MINAS GEOLOGÍA Y METALURGIA**

## **ESCUELA PROFESIONAL DE INGENIERÍA DE MINAS**

## **TESIS**

# **MEJORA DE LA GRANULOMETRÍA MEDIANTE EL DISEÑO DE MALLA DE PERFORACIÓN Y VOLADURA APLICANDO EL MODELO MATEMÁTICO DE ROGER HOLMBERG EN LA GALERÍA CORTADA EN LA MINA COCHAPETI – AÑO 2022**

**PARA OPTAR EL TÍTULO PROFESIONAL DE INGENIERO DE MINAS**

**PRESENTADO POR:**

**Bach. HUERTA NORABUENA, Cristian Alexis**

**ASESOR:**

**Dr. Ing. QUIÑONES POMA, Juan Roger**

**HUARAZ – PERÚ**

**2023**

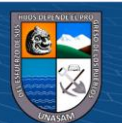

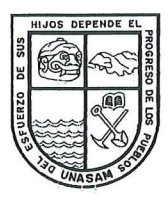

## **UNIVERSIDAD NACIONAL** "SANTIAGO ANTÚNEZ DE MAYOLO"

<sup>ee</sup> Una Nueva Universidad para el Desarrollo" **FACULTAD DE INGENIERIA DE MINAS. GEOLOGIAY METALURGIA** 

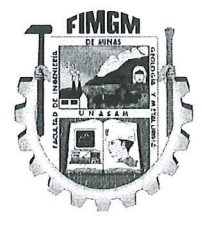

### **ACTA DE SUSTENTACIÓN DE TESIS PRESENCIAL**

En la ciudad de Huaraz, siendo las diez horas con seis minutos de la mañana (10; 06 a.m.) del día veinticuatro de Marzo del veintitres (24/03/23), se reunieron los miembros del jurado Evaluador nominados según Resolución Nro, 046-2023-FIMGM/D, de fecha 01 de Marzo del 2023, integrado por los siguientes Docentes: Dr. JACINTO CORNELIO ISIDRO GIRALDO, como Presidente; M.Sc. Ing. ARNALDO ALEJANDRO RUIZ CASTRO, como Secretario y el M.Sc. Ing. WALTER NICOLAW ROMERO VEGA, como Vocal; para la sustentación de la tesis Titulada: "MEJORA DE LA GRANULOMETRÍA MEDIANTE EL DISEÑO DE MALLA DE PERFORACIÓN Y VOLADURA APLICANDO EL MODELO MATEMÁTICO DE ROGER HOLMBERG EN LA GALERÍA CORTADA EN LA MINA COCHAPETI - AÑO 2022" presentado por el Bachiller CRISTIAN ALEXIS HUERTA NORABUENA, para optar el Título Profesional de Ingeniero de Minas, en concordancia con el Reglamento de Grados y Títulos de la Universidad Nacional "Santiago Antúnez de Mayolo", se procedió con el acto de sustentación bajo las siguientes consideraciones, el Presidente del Jurado calificador, invitó a los docentes, alumnos y público en general a participar en este acto; luego invitó al Secretario del Jurado calificador a dar lectura de la Resolución N°046-2023-FIMGM/D de fecha 01 de Marzo del 2023. Acto seguido se invitó al sustentante a la defensa de su tesis por un lapso de veinte minutos (20), concluida con la misma, se procedió con el rol de preguntas de parte de los miembros del Jurado Calificador, finalmente se invitó al público en general a hacer abandono del Auditórium de la FIMGM por un lapso de diez (10) minutos con el propósito de deliberar la nota del sustentante, ACORDANDO: APROBAR CON EL CALIFICATIVO (\*)de: DIECISIETE (17). Aprobado con Distinción. Siendo las once horas y cero minutos (11:00 a.m.) del mismo día, se dio por concluida el acto de sustentación.

En consecuencia, queda en condición de ser calificado APTO por el Consejo de Facultad de Ingeniería de Minas, Geología y Metalurgia y por el Consejo Universitario de la Universidad Nacional "Santiago Antúnez de Mayolo" y recibir el Título de INGENIERO DE MINAS de conformidad con la Ley Universitaria y el Estatuto de la UNASAM.

Dr. JACINTO CORNELIO ISIDRO GIRALDO Presidente

M.Sc. Ing. WALTER NICOLAW ROMERO VEGA

Vocal

M.Sc. Ing. ARNALDO ALEJANDRO RUIZ CASTRO Secretario

Dr. JUAN ROGER QUIÑONES POMA Asesor

(\*) De acuerdo con el Artículo 84º Reglamento de Grados y Títulos de la UNASAM, están deben ser calificadas con términos de: APROBADO CON EXCELENCIA (19-20), APROBADO CON DISTINCIÓN (17-18), APROBADO (14-16), **DESAPROBADO (00-13).** 

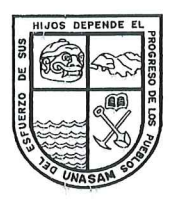

**UNIVERSIDAD NACIONAL** "SANTIAGO ANTÚNEZ DE MAYOLO"

<sup>es</sup> Una Nueva Universidad para el Desarrollo" **FACULTAD DE INGENIERIA DE MINAS. GEOLOGIAY METALURGIA** 

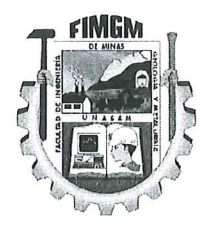

# **ACTA DE CONFORMIDAD DE TESIS**

Los Miembros del Jurado, luego de evaluar la tesis titulada: "MEJORA  $\mathbf{L}$ GRANULOMETRÍA MEDIANTE EL DISEÑO DE MALLA DE PERFORACIÓN VOLADURA APLICANDO EL MODELO MATEMÁTICO DE ROGER HOLMBERG EN LA GALERÍA CORTADA EN LA MINA COCHAPETI - AÑO 2022" presentado por el Bachiller CRISTIAN ALEXIS HUERTA NORABUENA, y sustentada el día 24 de Marzo del 2023, por Resolución Decanatural Nº 046-2023-FIMGM/D. la declaramos CONFORME.

En consecuencia queda en condiciones de ser publicada.

Huaraz, 24 de Marzo del 2023.

Dr. JACINTO CORNELIO ISIDRO GIRALDO Presidente

M.Sc. Ing. WALTER NICOLAW ROMERO VEGA Vocal

M.Sc. Ing. ARNALDO ALEJANDRO RUIZ CASTRO Secretario

Dr. JUAN RÓGER QUIÑONES POMA **Asesor** 

NOMBRE DEL TRABAJO

## TESIS FINAL FIMGM - HUERTA NORABU ENA CRISTIAN (1).docx

RECUENTO DE PALABRAS

25215 Words

RECUENTO DE PÁGINAS

180 Pages

FECHA DE ENTREGA

RECUENTO DE CARACTERES 122570 Characters

TAMAÑO DEL ARCHIVO

15.2MB

Mar 14, 2023 6:31 PM GMT-5

FECHA DEL INFORME

## Mar 14, 2023 6:33 PM GMT-5

## **17% de similitud general**

El total combinado de todas las coincidencias, incluidas las fuentes superpuestas, para cada base d

- 
- 
- 11% Base de datos de trabajos entregados

## Excluir del Reporte de Similitud

- Material bibliográfico **Material citado Material citado Material citado**
- 
- 16% Base de datos de Internet 0% Base de datos de publicaciones
- Base de datos de Crossref <br />
Base de datos de contenido publicado de Crossr
	-
- Material citado Bloques de texto excluidos manualmente

## **DEDICATORIA**

<span id="page-4-0"></span>A mis amados padres, Eriol HUERTA MAZA Y María NORABUENA NORABUENA, por su invaluable sacrificio y dedicación para poder salir adelante y formarme profesionalmente.

## **HUERTA NORABUENA, Cristian Alexis**

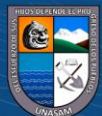

## **AGRADECIMIENTO**

<span id="page-5-0"></span> Al asesor, Dr. Ing. QUIÑONES POMA, Juan Roger; quien me facilitó todo su apoyo incondicional en la ejecución de mi presente trabajo de investigación, logrando que todo lo establecido se realice en tiempo y momento preciso haciendo y garantizando la realidad de dicha investigación.

 A los docentes de la Facultad de Ingeniería de Minas, Geología y Metalurgia, quienes con su enseñanza y perseverancia lograron que se siga adelante con todos mis objetivos y sobre todo agradeciendo a mis familiares por estar presente en todo es proceso.

 Por último, un agradecimiento infinito a mi alma mater, la Universidad Nacional Santiago Antúnez de Mayolo; por toda la confianza depositada en todo es proceso formativo profesional de mi persona.

**El tesista** 

### **RESUMEN**

<span id="page-6-0"></span>El presente trabajo de investigación, tiene como objetivo generar un tipo de diseño de malla de perforación utilizando un modelo matemático de Holmberg para mejorar la granulométrica de los disparos en nuestro frente de avance en la mina Cochapeti, labor cortada.

Dicha investigación se tomó en cuenta aplicando el modelo matemático para el diseño de malla de perforación y voladura caracterizando los parámetros mecánicos y físicos del macizo rocoso, reduciendo la cantidad de explosivo, optimizando el programa de avance lineal y sobre todo mejorando la voladura.

La correcta distribución de los taladros, el correcto marcado de la malla, aplicando en algunos casos voladura controlada, precisión de perforación el cual la desviación optima sea menor a 1%, considerando la desviación de emboquillado, la desviación de taladros de contorno etc., siendo los puntos más importantes para garantizar un correcta perforación y voladura.

Para terminar, de malla de perforación y voladura del modelo matemático de Holmberg, se considera un éxito o fracaso tanto en labores subterráneas, tuéneles, etc., siempre y cuando se tenga en cuenta todos los parámetros a considerar el cual se va implementar en el siguiente trabajo para garantizar los metros de avance diario para  $5 - 6 - 8$  pies que se pueda tomar en consideración más adelante.

*Palabras claves:* Granulometría, diseño de malla, parámetros mecánicos, emboquillado y modelo de Holmberg.

 $\left(\mathbf{c}\right)\left(\mathbf{\hat{j}}\right)\mathbf{\circledast}\mathbf{\mathbf{\odot}}$ 

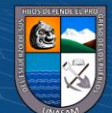

### **ABSTRACT**

<span id="page-7-0"></span>The objective of this research work is to generate a type of drilling mesh design using a Holmberg mathematical model to improve the granulometric of the shots in our advance front in the Cochapeti mine, cut work.

This investigation was taken into account by applying the mathematical model for the design of the drilling and blasting mesh, characterizing the mechanical and physical parameters of the rock mass, reducing the amount of explosive, optimizing the linear advance program and, above all, improving blasting.

The correct distribution of the holes, the correct marking of the mesh, applying in some cases-controlled blasting, drilling precision in which the optimum deviation is less than 1%, considering the deviation of the nozzle, the deviation of contour holes, etc., being the most important points to guarantee a correct drilling and blasting.

Finally, the drilling and blasting mesh of the Holmberg mathematical model is considered a success or failure both in underground works, tunnels, etc., as long as all the parameters to be considered are taken into account, which will be implemented in the following work to guarantee the meters of daily advance for  $5 - 6 - 8$  feet that can be taken into consideration later.

*Key words***:** Granulometry, mesh design, mechanical parameters, grouting, and Holmberg model.

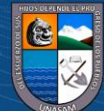

v

## **INDICE**

<span id="page-8-0"></span>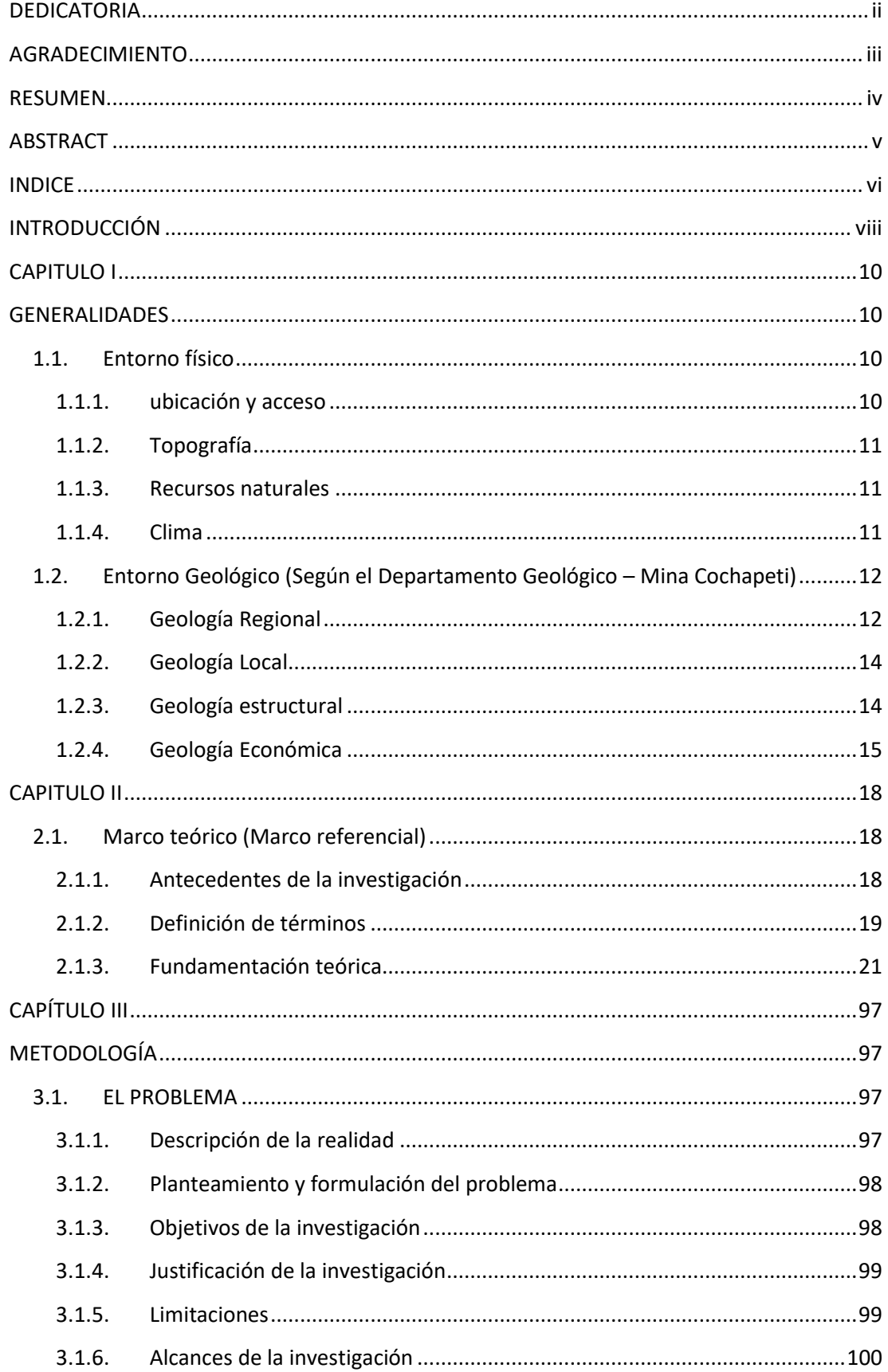

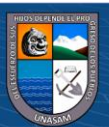

 $\odot$   $\odot$   $\odot$ 

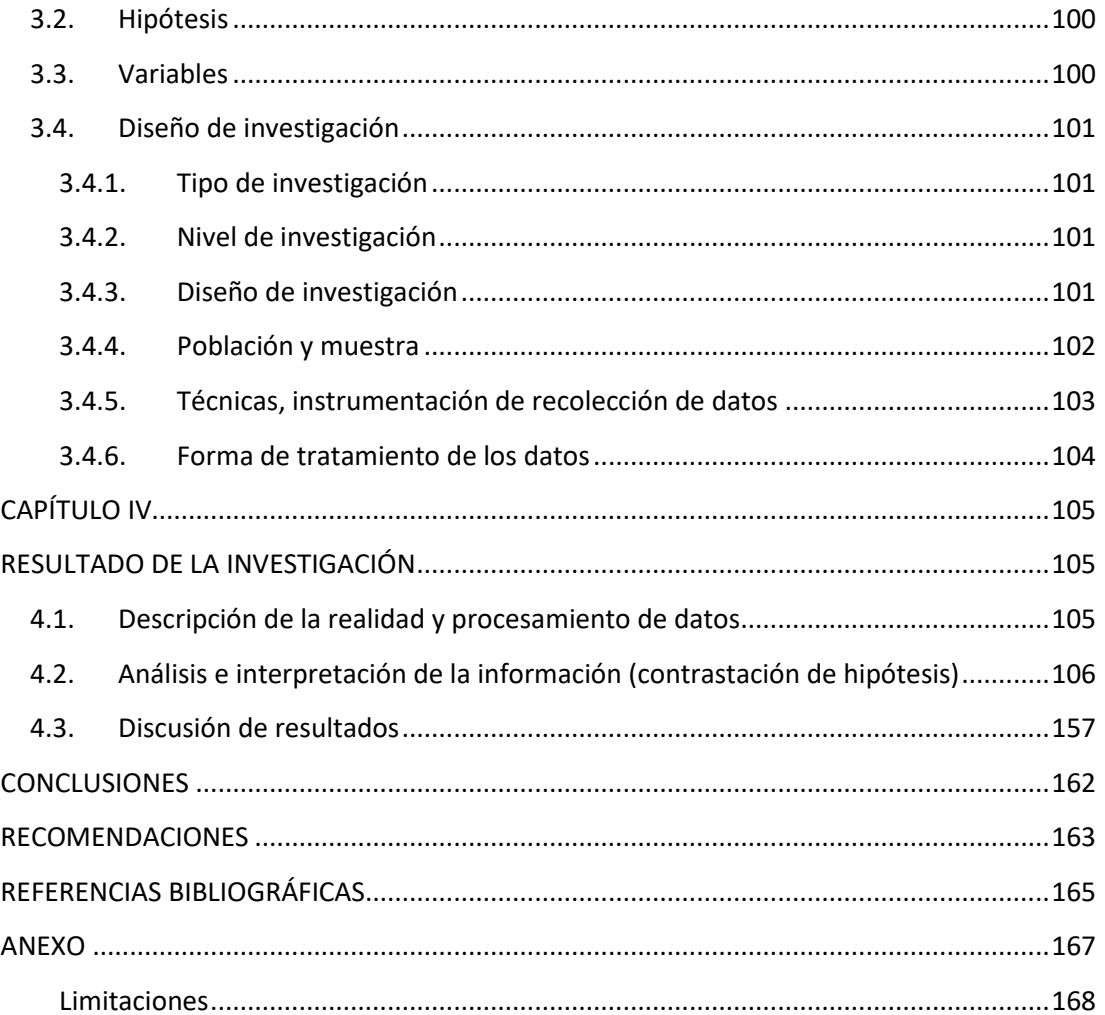

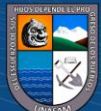

 $\circledcirc$   $\circledcirc$ 

vii

## **INTRODUCCIÓN**

<span id="page-10-0"></span>La presente tesis titulado "Mejora de la granulometría mediante el diseño de malla de perforación y voladura aplicando el modelo matemático de Roger Holmberg en la galería cortada de la mina Cochapeti - año 2022", tiene como finalidad demostrar que efectuando un buen diseño de perforación y voladura, determinando un cuidadoso diseño de arranque o corte, una carga explosiva adecuada y otros factores, así se puedan reducir las incidencias tanto en tiros soplados, cortados o fallados el cual no garantizan el continuo proceso de las operaciones unitarias desarrolladas dentro de la unidad minera.

La unidad minera de Cochapeti, es una pequeña empresa minera en el rubro de la minería de un tonelaje aproximado de 120 Tn/ día, el cual se emplea distintos tipos de métodos de explotación para las distintas vetas el cual se está explotando.

La tesis está compuesta por la dedicatoria, agradecimiento, resumen, palabras claves, índice y la introducción.

**El capítulo I** veremos los aspectos físicos respecto a la ubicación, su acceso, recursos naturales, flora fauna, su clima vegetación, su geología regional, local estructural, su geología económica, considerando su mineralogía, génesis y descripción de su yacimiento.

**El capítulo II** trata sobre la fundamentación de marco teórico, antecedentes previos de la investigación, definición de términos, logrando que esta investigación este sustentada en las bases teóricas de diferentes referencias bibliográficas para garantizar la viabilidad de la tesis en ejecución.

**@ 000** 

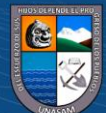

**El capítulo III** describimos el tipo de investigación, descripción de la realidad del problema diseño metodológico, operaciones de variables, planteamiento y formulación del problema, objetivos, justificación, hipótesis variables y el diseño de investigación.

**El capítulo IV** Trata sobre las características del área de estudio, la información referente a la unidad minera, considerando la ubicación, accesibilidad geología, los distintos métodos de explotación.

**El capítulo V** por último se considera los resultados y conclusiones, recomendaciones, referencias bibliográficas y anexos.

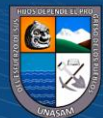

## **CAPITULO I**

## **GENERALIDADES**

### <span id="page-12-3"></span><span id="page-12-2"></span><span id="page-12-1"></span><span id="page-12-0"></span>**1.1. Entorno físico**

#### **1.1.1. ubicación y acceso**

El proyecto minero en estudio se ubica en la falda Norte del C° Cajapuni y entre las quebradas Matar Potreo a unos 14 Km en línea recta al noreste quebradas del pueblo Jimbe. Políticamente pertenece al distrito de Cáceres Perú, Provincia de Santa y departamento de Ancash.

La accesibilidad es por vía terrestre desde la ciudad de Lima, siguiendo el panamericano norte hasta la ciudad de Chimbote, antes de llegar a Chimbote (20 km) hay un desvío a Nepeña, tomando este desvío se pasan los pueblos de San Jacinto, Jimbe, Colcap y se llega al pueblo de Cochapeti.

El tramo desde la ciudad de lima hasta el proyecto minero en mención es según el itinerario siguiente:

| <b>Tramo</b>   | Tipo de vía | Condición | <b>Distancia</b> | Tiempo recorrido |
|----------------|-------------|-----------|------------------|------------------|
| Lima-Chimbote  | Asfaltada   | Buena     | 445 km           | 7 horas          |
| Chimbote-Jimbe | Asfaltada   | Regular   | 48 km            | 2 horas          |
| Jimbe-Mina     | Afirmada    | Mala      | $22 \text{ km}$  | 2 horas          |
| <b>TOTAL</b>   |             |           | 515 km           | 11 horas         |

**Tabla 1** *Vías de comunicación terrestre*

 $C<sup>c</sup>$   $\odot$   $\odot$   $\odot$ 

*Nota***.** Plan de minado de la Concesión Minera: Esteban Sebastián de la empresa minera H.C.B

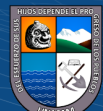

### <span id="page-13-0"></span>**1.1.2. Topografía**

La mina Cochapeti que cubre las Concesiones Mineras; ESTEBAN SEBASTIAN, se encuentra aproximadamente a unos 14 km en línea recta al Noreste del pueblo de Jimbe. Políticamente pertenece al distrito de Cáceres del Perú, provincia de Santa, y departamento de Ancash, Geográficamente está dentro de las hojas catastrales del IGN 18-g Santa Rosa y 19-g Casma, con altitudes promedio de 2800 msnm. (Gutiérrez, 2019)

Cuyas coordenadas referenciales U.TM. y Datúm WGS 84.

Este: 828,400.00

Norte: 9004,900.00

 $(G)$   $\odot$   $\odot$   $\odot$ 

#### <span id="page-13-1"></span>**1.1.3. Recursos naturales**

La vegetación corresponde a un tipo de clima templado, con abundancia de eucalipto, pinos, cipreses, etc. La actividad agrícola es abundante en las partes bajas con la quebrada cochapeti y el rio matar donde hay una importante producción de maíz, trigo, papa, etc. (Gutiérrez, 2019)

## <span id="page-13-2"></span>**1.1.4. Clima**

El clima es propio de la provincia del Santa con temperaturas que varían durante el día de 8°C A 24°C y durante la noche de 8°C a 15°C.

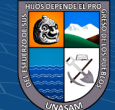

**Tabla 2**

*Registro de temperatura media (C°)*

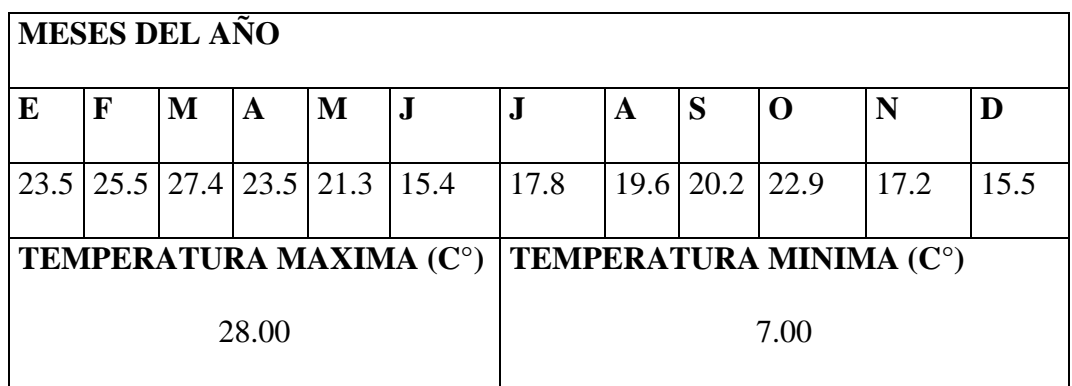

*Nota.* Plan de minado de la Concesión Minera: Esteban Sebastián de la empresa minera H.C.B.

### <span id="page-14-1"></span><span id="page-14-0"></span>**1.2.Entorno Geológico (Según el Departamento Geológico – Mina Cochapeti)**

## **1.2.1. Geología Regional**

En la zona de estudio se presentan una variedad de unidades estratigráficas que abarcan el paleolítico superior hasta el cuaternario, las descripciones como las formaciones de Santa y Carhuaz, volcánicos Calipuy, rocas ígneas intrusivas se muestran a continuación: (Gutiérrez, 2019)

- **Formación santa y Carhuaz**: Es una secuencia de rocas sedimentarias, consisten en caliza gris oscura a negras de estratificación delgadas, con intercalaciones de lutitas y limonitas en menor proporción, contienen fósiles muy mal conservados y estos afloran en la parte este del denuncio.

En esta zona las rocas están fuertemente plegadas y parcialmente metamorfizadas por el magma granodiorítico, en este lugar las calizas y lutitas se presentan a manera de grandes techos colgantes.

- **Volcánicos Calipuy**: estas rocas afloran en la parte sur del Denuncio Minero Esteban Sebastián y está representado por potentes bancos de

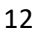

brechas y aglomerados volcánicos, bastante compactos por potentes bancos de brechas y aglomerados volcánicos, bastante compactos y de color gris verdoso a marrón rojizo a estos suceden superiormente lavas con menor proporción de piroclastos de composición principalmente andesíticos con algunos horizontes de riolita y riodacitas. Estas rocas volcánicas se presentan mayormente estratificadas en bancos gruesos, aunque en ciertos lugares son lenticulares. (Gutiérrez, 2019)

Estas rocas volcánicas superyacen con discordancia angular a las formaciones del cretacico inferior y superior (formación santa y Carhuaz).

- **Rocas ígneas intrusivas**: Granodioritas, rocas intrusivas que afloran casi un 50% en el denuncio minero en la parte Noreste y se caracteriza por presentar una topografía accidentada, sin embargo, los cerros formados de rocas ígneas presentan contornos más suaves que los formados por rocas volcánicas. (Gutiérrez, 2019)

En fractura fresca la roca es de color gris claro, textura equiángular, holocristalina, hipidiomorfa y de grano grueso a medio, entre sus minerales esenciales se conocen a simple vista plagioclasas, cuarzo, algo de ortosa, abundante hornblenda y escasa biotita.

Esta granodiorita es batolito andino y se encuentra penetrado en las formaciones del cretacico inferior y al volcánico Calipuy de edad cretácica superior a comienzos del terciario, en base a estas relaciones, consideramos que el emplazamiento de la granodiorita se

haya producido entre fines del cretacico y el terciario inferior. (Gutiérrez, 2019)

## <span id="page-16-0"></span>**1.2.2. Geología Local**

En su geología local se presentan una variedad de unidades estrategias que abarcan desde el Paleozólico Superior, Formaciones Santa y Carhuaz (calizas y lutitas del cretacico inferior), que están cubiertos discordantemente por los volcánicos Calipuy. También está presente un intrusivo granodiorítico que está cortando a estas dos secuencias estratigráficas. (Gutiérrez, 2019) Estructuralmente la zona presenta un fuerte tectonismo causado por la orogénesis que dieron lugar a plegamientos comprimidos y dislocamientos en bloques, las fallas y lineamientos principales siguen un rumbo andino con algunas fallas de dirección NE-SO. (Gutiérrez, 2019)

El yacimiento mineral, es de tipo estratiforme emplazado en estratos de caliza, de origen hidrotermal, las cajas han sido silificados como alteración hipógena. En la zona de mineralización presentan minerales de cobre, en sus diferentes variedades como la calcopirita, crisocola, con valores moderados de cobre. Y esto, más las potencias de las estructuras mineralizadas. (Gutiérrez, 2019)

#### <span id="page-16-1"></span>**1.2.3. Geología estructural**

Regionalmente la zona presenta un fuerte tectonismo causado por la orogenia de fines del cretacico y movimientos posteriores, que dieron lugar a plegamientos comprimidos y dislocamientos en bloques. Las estructuras de

la secuencia sedimentaria – volcánica se caracterizan por los pliegues que son más apretados en la secuencia sedimentaria y abiertos en la secuencia volcánica. Las fallas y lineamientos principales no están muy bien compuestos, no obstante, se observa que pliegues y fallas siguen un rumbo andino, con algunas fallas de dirección NE – SO. (Gutiérrez, 2019)

#### **Figura1**

*Estructuras geológicas Empresa Minera H.C.B.*

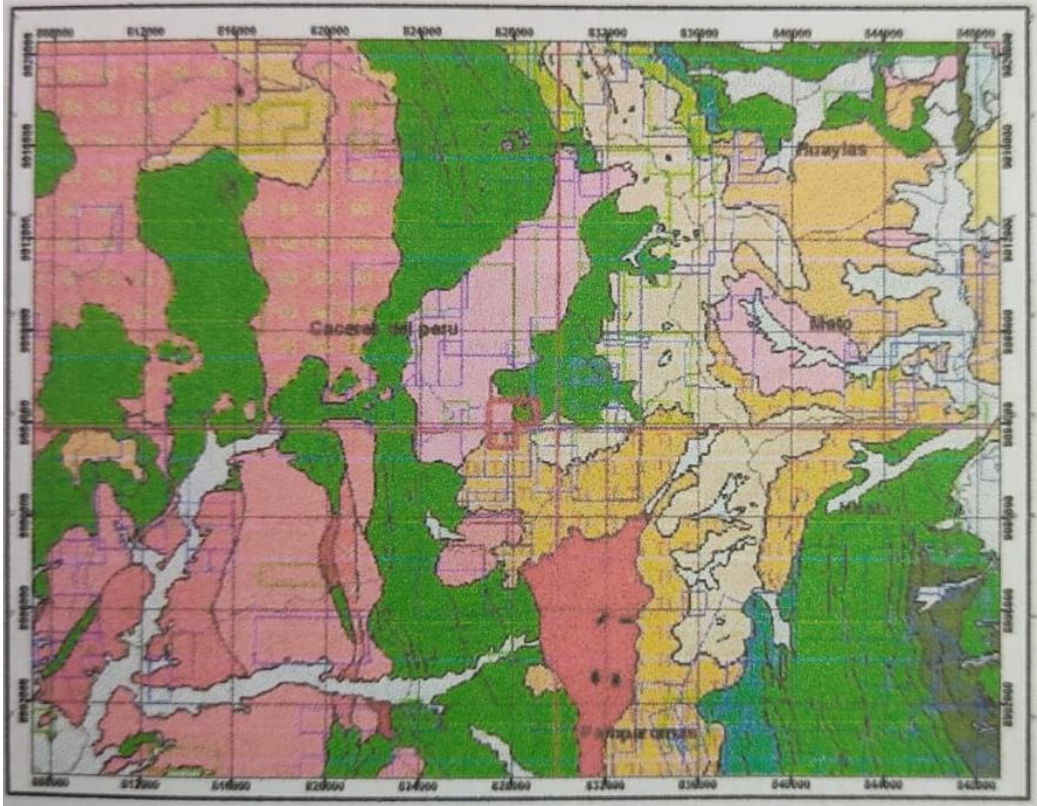

*Nota.* Plan de minado de la Concesión Minera: Esteban Sebastián de la empresa minera H.C.B.

### <span id="page-17-0"></span>**1.2.4. Geología Económica**

 $0$  $\circledcirc$ 

 $(cc)$ 

El proyecto económico es un yacimiento estratiforme de Cu (Cobre), producido por una mineralización Hidrotermal como un proceso de reemplazamiento y relleno en un estrato de rocas sedimentarias. (Gutiérrez, 2019)

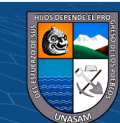

Este sistema de tipo manto están emplazadas en las calizas de las formaciones Santa y Carhuaz con un rumbo predominante de orientación NO – SE que dentro de la concesión minera suman un promedio de 500 metros de extensión. Está formada principalmente por minerales supérgenos como, malaquita, crisocola, limonitas, en tanto los minerales primarios en igual proporción son calcopiritas (diseminado en vetillas). (Gutiérrez, 2019)

Las calizas son las rocas encajonantes del cuerpo mineralizado de cobre los cuales están silicificados y algo epidotizados con alteración hipógena presentando además diseminación de calcopirita fina. El depósito de mineral, es de tipo remplazamiento de un horizonte razonable para la mineralización de origen hidrotermal, las estructuras mineralizadas tienen un rumbo predominante NO – SE, sus buzamientos varían de 26 ° a 40°, las potencias varían de 2 metros a 5 metros y con peso específico de 3.0 Tn/ $m<sup>3</sup>$ . (Gutiérrez, 2019)

El yacimiento son mantos con mineralización irregular es decir zonas con concentración de mineral de cobre y zonas estériles, presentan sulfuros de cobre, como calcopirita en parches y en vetillas también presentan óxidos en sus diferentes variedades como la malaquita y crisocola. Las zonas mineralizadas son depósitos polimetálicos de (Cu), plata (Ag), con probables contenidos de Oro (Au), teniendo los siguientes minerales de mena y ganga. (Gutiérrez, 2019)

#### **Tabla 3**

 $(cc)$ 

(1) (5) (0)

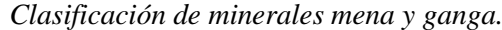

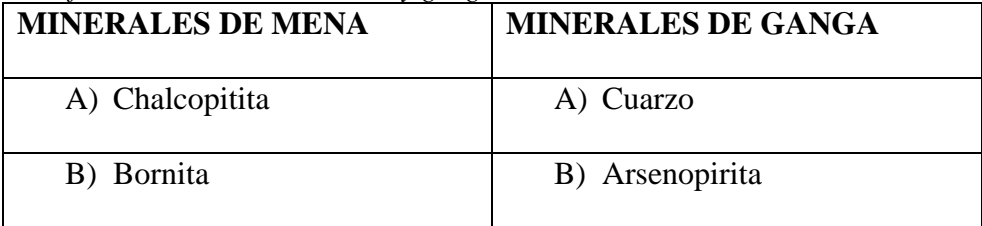

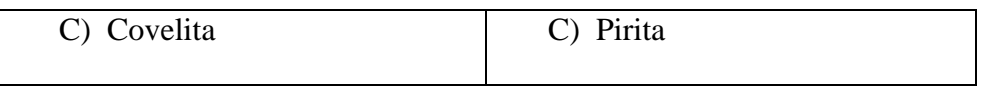

*Nota.* Plan de minado de la empresa minera H.C.B.

Se ha cortado varias labores y zonas de mineralización en la zona de *estudio y son las siguientes: (Gutiérrez, 2019)*

## *Figura 2*

*Geología económica Minera H.C.B.*

 $\odot$   $\odot$   $\odot$ 

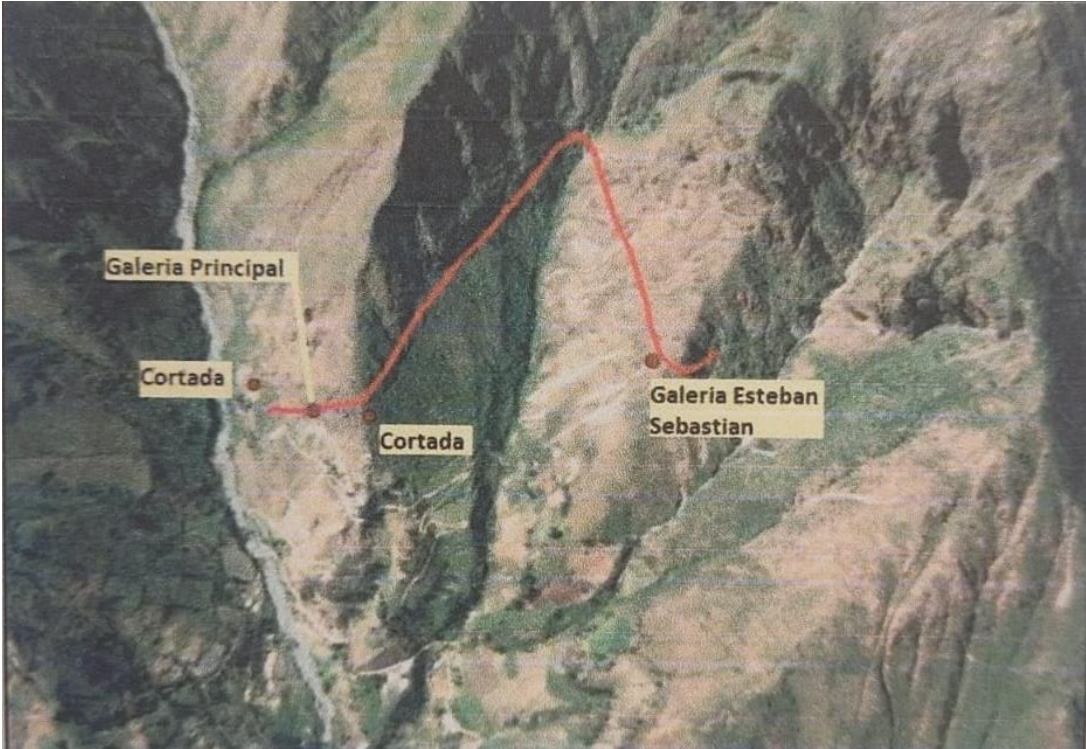

*Nota.* Plan de minado de la Concesión Minera: Esteban Sebastián de la empresa minera H.C.B.

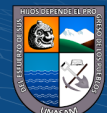

## **CAPITULO II**

#### <span id="page-20-1"></span><span id="page-20-0"></span>**2.1. Marco teórico (Marco referencial)**

#### <span id="page-20-2"></span>**2.1.1. Antecedentes de la investigación**

Carreón (2001), en la tesis titulada: Optimización de Perforación y Voladura en la Rampa Principal 523 sistema mecanizado mina San Rafael. Tesis de grado, Universidad Nacional del Altiplánico, Puno. Concluye que: de numero de taladros antes de optimizar (60 taladros) se disminuyó en la etapa final optimizado (48 taladros) de las cuales en ambos se considera 4 taladros de alivios. Por lo tanto, se disminuyó su consumo en 132,7 a 103,7 Kg/Disparo.

 Sánchez (2012), en la tesis titulada "Optimización en los Procesos de Perforación y Voladura en el Avance de Rampa en la Mina Bethzabeth – Ecuador". Concluye que: al diseñar la malla de perforación con el modelo matemático considerando las características geo mecánicos del macizo rocoso no podrá conseguir un tiempo óptimo de perforación con el número exacto de taladros, la dimensión del barreno y la cantidad exacta de la sustancia explosiva para poder minimizar los costos de operación y el tiempo de avance en rampas.

Sairitupa (2012), en la tesis "Nuevo diseño de la malla para mejorar la perforación y voladura en proyectos de explotación y desarrollo, Mina de cobre. Tesis de grado, Universidad Nacional del Altiplánico, Puno. Concluye que: Al diseñar la malla de perforación con el modelo matemático se redujo el número de taladros tanto de producción y de alivios, de un total de 41 taladros a 36 taladros, con 1,45 metros de efectividad en la perforación y voladura de 5 pies, con un consumo de 18kg/disparo a un total de 15kg/disparo.

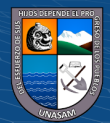

Villarreal (2012), en la tesis titulada "Optimización de los Procesos de Perforación y Voladura en el Avance de la Rampa en la Mina Bethzabeth. Tesis de grado, Universidad Central de Ecuador, Quito. Concluye que: la malla de perforación diseñada en el presente proyecto para el flanqueo de la rampa de acceso de las vetas Tres Diablos y Sucre significará para Elipse s.a. un ahorro de US\$ 85.12 en cada disparo, debido a que se reducirá la cantidad de explosivo por cada taladro de producción cargado y por consiguiente una disminución del costo de explotación.

## <span id="page-21-0"></span>**2.1.2. Definición de términos**

Los términos que a continuación, se han extruidos del DS 023-2017-EM, reglamento de seguridad y salud ocupacional en minería. A continuación, se detalla.

- **a) Burden:** Como se sabe es la variable más importante y critica es el burden (B) en el diseño de malla de perforación y voladura, es la distancia medida perpendicularmente del centro del taladro cargado con una mezcla explosiva a la cara libre. (DS 023-2017-EM)
- **b) Espaciamiento:** Distancia entre los taladros, perpendicular al burden, normalmente fluctúa entre 1 y 1.8 por la distancia del burden, se obtiene de resultados óptimos de distribución de energía cuando el espaciamiento es equivalente a la dimensión del burden por 1.15 y el patrón es distribuido en una configuración inclinada, el agrietamiento primario paralelo a la cara libre puede permitir un espaciamiento mayor. (DS 023-2017-EM)
- **c) Anfo:** mezcla de nitrato de amonio y petróleo combustible. empleada como agente explosivo muy utilizado en minería. (DS 023-2017-EM)
- **d) Carguío:** A la carga de material mineralizado extraído del yacimiento. El carrillo se realiza en la zona de bermas, las que están especialmente diseñadas para esta actividad. (DS 023-2017-EM)
- **e) Dilución:** Mezcla de mineral un estéril producto de la trona dura y/o carguío. Tiene consecuencia directa en la menor recuperación de mineral en los procesos de beneficio. (DS 023-2017-EM)
- **f) Fragmentación:** Material que ha reducido su tamaño producto de las tronaduras, quedando listo para el cardio y transporte. El grado de fragmentación se mide en cuanto al tamaño medido obtenido y su distribución. (DS 023-2017-EM)
- **g) Frente o frontón:** ese lugar donde se ubica el personal para efectuar los trabajos de perforación y realizar el avance de un crucero, galería o bypass para llegar a la zona mineralizada. (DS 023-2017-EM)
- **h) Ley de corteo (Cut – off grade):** es la ley más baja que puede tener un cuerpo mineralizado para ser extraído con beneficio económico.
- **i) Malla:** es la forma en la que se distribuyen los taladros de una voladura, considerando básicamente a la relación del espaciamiento y del burdel y la dirección con la profundidad del taladro. (DS 023-2017-EM)
- **j) Mena (Ore):** minerales de valor económico, los cuales forman entre un 5% y 10% del volumen total de la roca. Corresponden a minerales sulfurados y oxidados, que contiene el elemento de interés ya sea plomo, plata, zinc, oro, etc. (DS 023-2017-EM)
- **k) Ganga:** Comprende a los minerales que acompañan a la mena, pero que no presentan interés minero oh carecen de algún valor económico en el momento de la explotación (Cuarzo, Calcita, etc.). (DS 023-2017-EM)

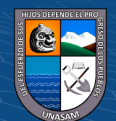

- **l) Perforación:** Es la primera operación unitaria en la preparación de una voladura. Su propósito es el de abrir en la roca huecos cilíndricos destinados a alojar al explosivo, agentes de voladura y accesorios (iniciadores); denominados taladros, hoyos o Blas holes. (DS 023-2017- EM)
- **m) Polvorín:** Almacén fijo que sirve para almacenamiento de todos los productos explosivos y sus accesorios. Estos almacenes deben estar previamente autorizados por los organismos pertinentes para el uso.
- **n) Subterráneo:** Excavación natural o hechas por el hombre por debajo de la superficie de la tierra. (DS 023-2017-EM)
- **o) Voladura:** Es la acción de fracturar o fragmentar la roca, el suelo duro, o desprender algún elemento metálico, mediante el empleo de explosivos, mediante el empleo de explosivos. (DS 023-2017-EM)
- **p) Voladura controlada:** La técnica de voladura controlada se utilizan para reducir los riesgos de la sobre rotura (o fractura de la roca), más allá de los limites diseñados de las áreas de excavación principales. (DS 023-2017- EM)

### **2.1.3. Fundamentación teórica**

#### <span id="page-23-0"></span>**Introducción a la minería subterránea y superficial.**

La voladura en minería subterránea puede dividirse básicamente en dos categorías:

1. Voladuras en túneles, galerías, rampas, chimeneas y piques, que se caracterizan por tener una sola superficie libre o cara libre, única superficie o cara libre donde se realiza la perforación de los taladros, a esta superficie libre también se le llama frente de ataque o de excavación.

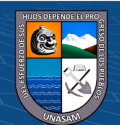

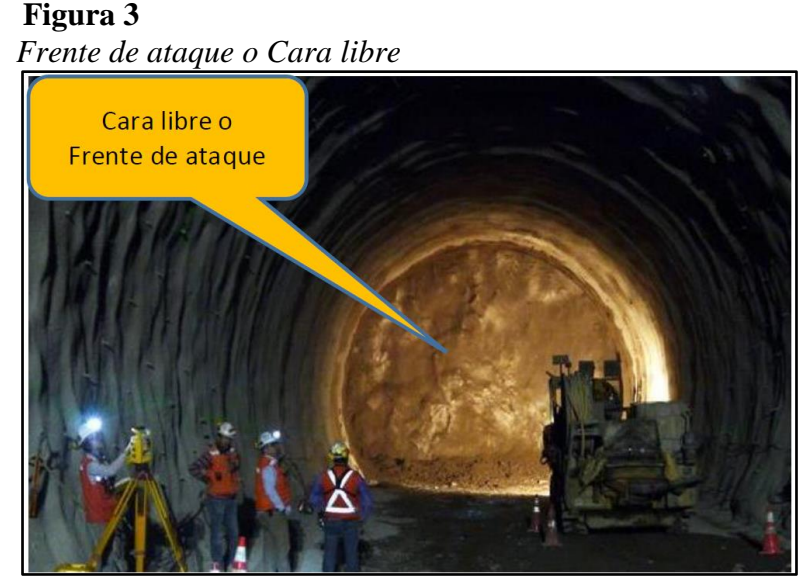

*Nota.* Manual de Perforación y Voladura – López Jimeno

En los túneles y galerías la roca se encuentra muy confinada, por eso hay que crear una segunda cara libre, mediante taladros vacíos paralelas al eje de los taladros de producción. A estos taladros vacíos se le llama también taladros de alivio o de expansión que generalmente son de mayor diámetro. Fig. 04

En la actualidad podemos decir que los métodos de excavación de túneles en roca son básicamente de dos tipos:

a. Excavación con perforación y voladura, con uso de explosivos y la

b. Excavación mecánica, mediante tuneladoras o topos (TBM), especialmente diseñados para tal fin y las máquinas de ataque puntual, rozadoras o martillos de impacto.

El método de excavación en roca con perforación y voladura, es el más utilizado para túneles y galerías y específicamente en la minería su uso es

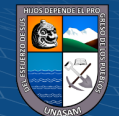

masivo. Este método consiste en perforar taladros con una distribución adecuada en el frente de excavación, luego cargarlos con accesorios y explosivos y finalmente iniciarlas para hacerlos detonar.

Las operaciones básicas que conforman el ciclo de excavación de rocas con explosivo son:

- 1. Replanteo de la dirección y gradiente en el frente y trazado de la malla de perforación.
- 2. Perforación de los taladros.
- 3. Carguío de los taladros con accesorios y explosivos.
- 4. Voladura
- 5. Ventilación.

### **Figura 4**

*Taladros de expansión o taladros de alivio*

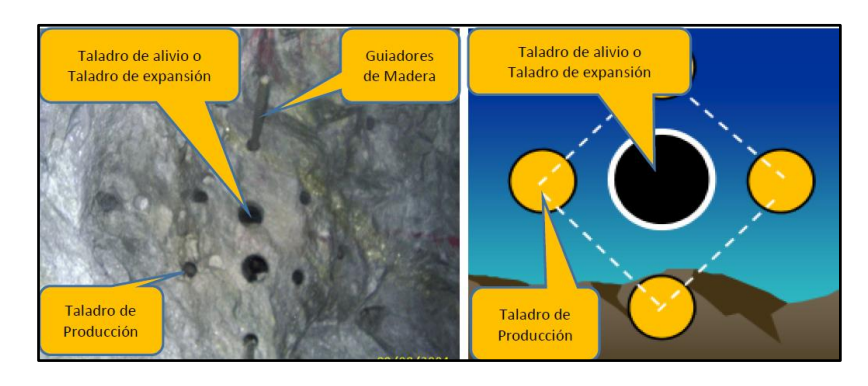

*Nota.* Manual de Perforación y Voladura – López Jimeno

- 6. Regado de la carga y desatado de las rocas sueltas.
- 7. Limpieza, carguío y acarreo de la carga
- 8. Fortificación de la bóveda y hastíales del frente

 $0$ 

 $(\mathsf{cc})$ 

2. Voladuras en bancos o tajeos, se caracterizan por tener dos o más caras

libres, además de la cara o superficie en el que se perforan los taladros.

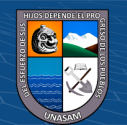

Las voladuras de bancos o tajeos en minería subterránea pueden ser diseñadas de forma similar como en las voladuras en superficie.

En los tajeos de Corte y Relleno Ascendente y de Almacenamiento Provisional los cortes sucesivos en el techo del tajeo se pueden hacer por tajadas horizontales y verticales. Figura 5.

### **Sistema de avance**

La forma o el esquema según el cual se ataca la sección de un frente de un

túnel o galería dependen de diversos factores, como son:

- 1. Equipo de perforación empleado
	- 2. Tiempo disponible para la ejecución
	- 3. Tipo de roca
	- 4. Tipo de sostenimiento
	- 5. Sistema de ventilación.

#### **Figura 5**

#### *Perforación en Tajeos de explotación subterránea.*

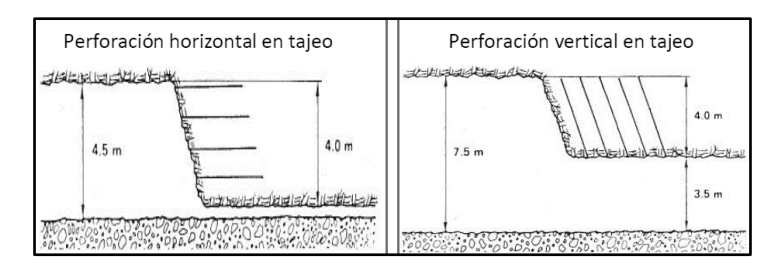

*Nota.* Manual de Perforación y Voladura – López Jimeno

En rocas competentes las labores con secciones menores a 100 m2 pueden excavarse con perforación y voladura a sección completa, en un solo paso, pero si las secciones son mayores a los 100 m2 la excavación se efectúa por fases, porque el equipo de perforación no podrá cobertura toda el área o

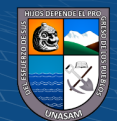

porque las características geomecánicas de las rocas son incompetentes y no permite la excavación a plena sección. Figura 6.

La perforación y voladura por fases consiste en dividir el frente del túnel en dos partes, una superior o bóveda y otra inferior, llamado banco o de destroza.

## **Figura 6**

*Sistemas de avance en la excavación de Túneles y galerías.*

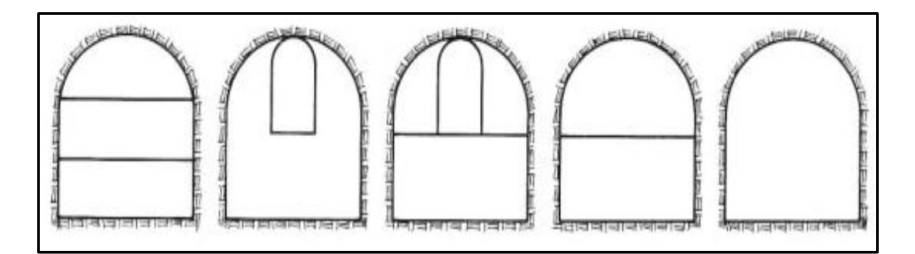

*Nota.* Manual de Perforación y Voladura – López Jimeno

La bóveda se excava como si se tratara de una galería y la destroza, que irá retrasada con respecto al avance de la bóveda, se lleva a cabo por banqueo.

Los banqueos pueden ser verticales y horizontales. En el banqueo vertical, será necesario disponer de un carro de perforación con una deslizadera no demasiado grande, para ubicar los puntos próximos a los hastiales. La ventaja de este sistema es que el banco completo puede ser perforado y disparado de forma continua y simultánea con la bóveda. Figura 7

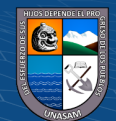

### **Figura 7**

*Banqueos horizontales y vertical en un túnel con avance con dos secciones*

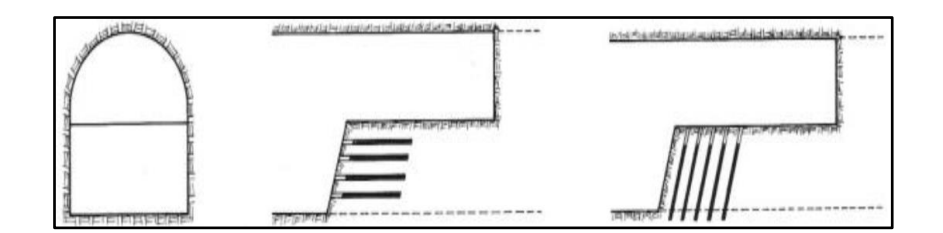

*Nota.* Manual de Perforación y Voladura – López Jimeno

En el banqueo horizontal se utiliza el mismo equipo de perforación que para la bóveda y además el mismo procedimiento de carga de explosivos. El principal inconveniente de este sistema es la discontinuidad de ejecución.

Cuando la calidad de la roca es mala, es preciso dividir el túnel inclusive en varias secciones más pequeñas. Actualmente existen técnicas y procedimientos para la excavación de túneles y galerías, entre las más comunes están:

- a. Método Ingles o método de ataque a sección completa
- b. Método Belga o método de la galería clave
- c. Método Austriaco o método de las dos galerías
- d. Método Alemán o método de las tres galerías.
- e. Otros

## **Esquemas de trazado de la malla de perforación en túneles y galerías.**

La voladura en túneles y galerías se caracteriza básicamente por tener una sola superficie libre o cara libre, donde se realiza la perforación de los taladros en forma perpendicular, luego cargar los accesorios y explosivos y finalmente detonarlas, a esta superficie o cara libre también se le llama frente de ataque o de excavación.

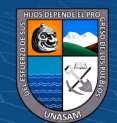

También en los túneles y galerías la roca se encuentra mucho más confinada que en superficie, por ello el principio de la voladura de túneles y galerías, consiste en crear una segunda cara libre, mediante taladros vacíos paralelas al eje de los taladros de arranque, de tal manera que, cuando detonan los taladros del arranque, la carga fragmentada se proyecte a esa segunda cara libre, creando a su vez una abertura que constituye la nueva cara libre, que facilitara la salida de los demás taladros que faltan disparar, a esta práctica se conoce como banqueo.

También podemos decir, que una vez formada esta nueva cara libre o abertura, el frente de excavación se transforma en un banco anular, y los cálculos para los taladros de ayudas y otras, serán similares a los de un banco normal, aunque exigiendo cargas en mayor cantidad, por la necesidad de esponjamiento y empuje del material fracturado y para compensar cualquier deficiencia en la interacción de los taladros adyacentes, ya que los espaciamientos, inclinación de los taladros y otros factores no son del todo bien controlados como en el caso de las voladuras de superficie. Figura 8.

### **Figura 8**

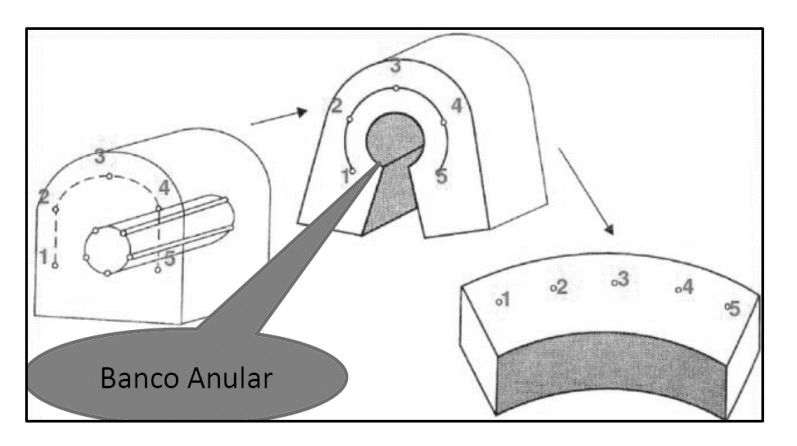

*Banco anular despues del disparo del corte*

*Nota.* Manual de Perforación y Voladura – López Jimeno

 $\bigcirc$   $\bigcirc$   $\bigcirc$ 

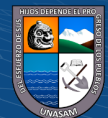

A los taladros vacíos se le llama también taladros de alivio o de expansión que generalmente son de mayor diámetro.

La nueva abertura alcanza superficies de 0.5 a 2.0 m2, aunque con diámetros mayores en perforación se alcanzan hasta los 4.0 m2, e incluso a casi la totalidad del frente si se emplea el método de arranque en abanico.

El diseño en perforación y voladura consiste en diseñar los taladros de corte o arranque, que se diferencian de los demás porque necesitan un diseño cuidadoso y adecuado y una buena ubicación en la sección del frente. Figura 9.

### **Figura 9**

*Ubicación del corte o arranque*

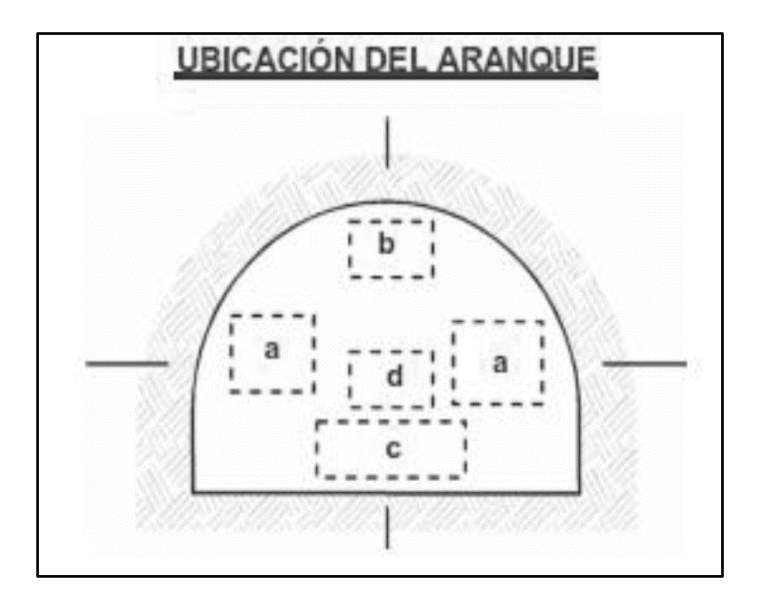

*Nota.* Manual de Perforación y Voladura – López Jimeno

La ubicación influye en la facilidad de proyección del material roto, en el consumo de explosivo y el número de taladros necesarios para el disparo.

1. En la ubicación (a) se requerirá menos taladros en el frontón.

 $(c\mathbf{c})$ 

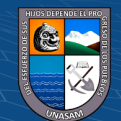

- 2. En la ubicación (b) cerca al techo proporciona buen desplazamiento y centrado de la pila de escombros, pero con mayor consumo de explosivo.
- 3. En la ubicación (c) al piso es conveniente sólo cuando el material puede caer fácilmente por desplome.
- 4. La ubicación (d), al centro de la sección ligeramente por debajo del punto medio es la mejor.

### **Figura 10**

 *Ubicación y distribución de los taladros por áreas en el frente*

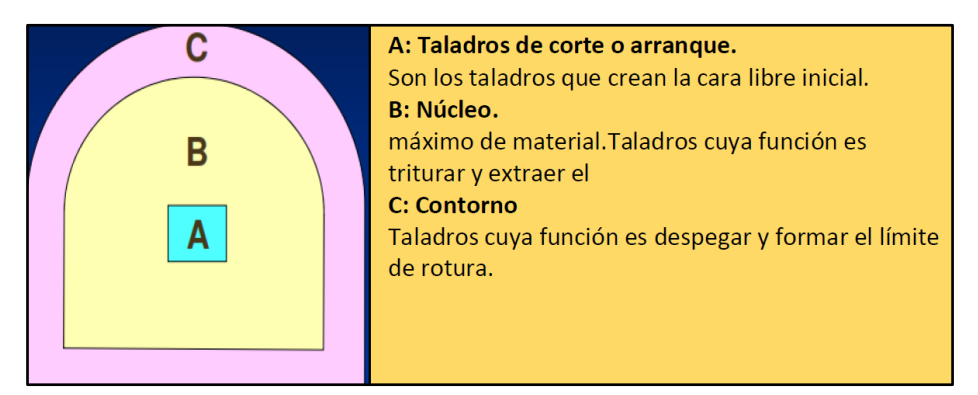

*Nota.* Manual de Perforación y Voladura – López Jimeno

Para efectos de diseño de voladura el frontón de un túnel se divide en tres áreas: la de corte o arranque, la de núcleo o destroza y la de corona o contorno.

Estas áreas se disparan en tres etapas: corte, núcleo, contorno, con tiros individuales espaciados en tiempo, de modo tal, que actúan en conjunto, aparentemente en forma instantánea, pero con salidas ordenadas secuencialmente para permitir el desplazamiento del material fragmentado. Figura10.

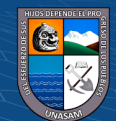

#### **Arranque o corte.**

El arranque o corte en túneles y galerías es la forma de efectuar el primer disparo para crear la segunda cara libre en el frente de excavación, son aquellos taladros que por lo general se ubican en la parte central de la sección, siendo estos taladros de suma importancia para cada voladura, deben ser diseñadas en función de la figura geométrica regular seleccionada, como un triángulo, un cuadrado, un rombo, etc., del diámetro y longitud del taladro de producción, número y diámetro de los taladros vacíos, tipo de roca, etc. y bien calculada los parámetros como el Burden, diámetro equivalente, ancho de apertura y otros, porque del éxito de la voladura de los taladros del corte, depende el éxito de la voladura del frente; por lo tanto un buen disparo del corte dará lugar a un buen disparo del frente. Los tipos de arranque o corte se pueden clasificarse en dos grupos:

- $\checkmark$  Arranque o corte angulares
- $\checkmark$  Arranque o corte paralelos

#### 1. **Arranque o corte de taladros angulares.**

Se llama así a los taladros que hacen un ángulo con el frente donde se perfora, con el objeto de que al momento de la explosión formen un cono de base amplia (cara libre) y de profundidad moderada que depende del tipo de terreno; entre los cortes angulares tenemos:

a) Corte en cuña o corte en V o Wedge cut

Está formado por cuatro, seis o más taladros convergentes por pares en varios planos o niveles (no hacia un solo punto) de modo que la cavidad abierta tenga la forma de una cuña o "trozo de pastel".

Es de ejecución fácil, aunque de corto avance especialmente en túneles estrechos, por la dificultad de perforación. El máximo avance que se logra es el del ancho de la galería.

La disposición de la cuña puede ser en sentido vertical y horizontal. El ángulo adecuado para la orientación de los taladros es de 60 a 70°. Es efectivo en rocas suaves a intermedias. Figura 11.

## **Figura 11**

*Taladros de corte en cuña*

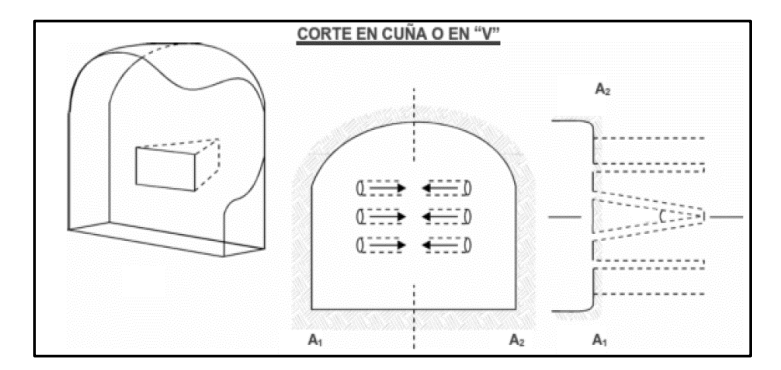

*Nota.* Manual de Perforación y Voladura – López Jimeno

b) Corte en cuña de arrastre o Drag o Draw cut

Es prácticamente un corte en cuña efectuado a nivel del piso de la galería de modo que el resto del destroce de la misma sea por desplome. Se emplea poco en túneles, más en minas de carbono en mantos de roca suave. Figura 12.

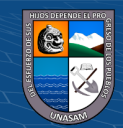

## **Figura 12**

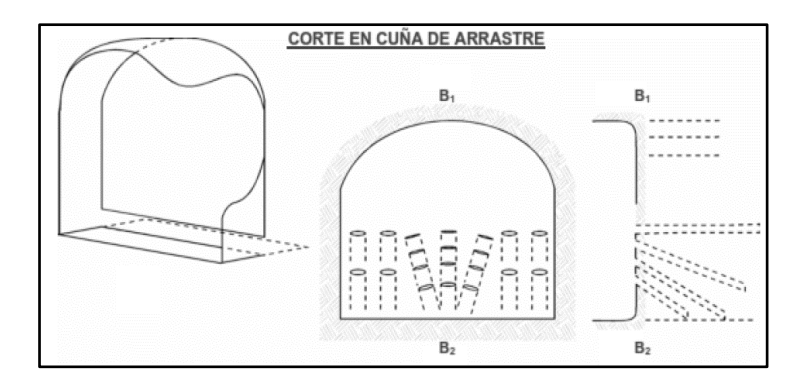

*Taladros de corte en cuña de arrastre*

*Nota***.** Manual de Perforación y Voladura – López Jimeno

#### a) Corte en pirámide o diamante o Center Cut

Comprende a cuatro o más taladros dirigidos en forma de un haz convergente hacia un punto común imaginariamente ubicado en el centro y fondo de la labor a excavar, de modo que su disparo instantáneo creará una cavidad piramidal.

Este método requiere de una alta concentración de carga en el fondo de los taladros (ápex de la pirámide). Se le prefiere para piques y chimeneas. Según la dimensión del frente puede tener una o dos pirámides superpuestas. Con este corte se pueden lograr avances de 80% del ancho de la galería; su inconveniente es la gran proyección de escombros a considerable distancia del frente, se aplica en rocas duras o tenaces Figura13.

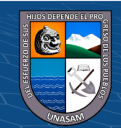

## **Figura 13**

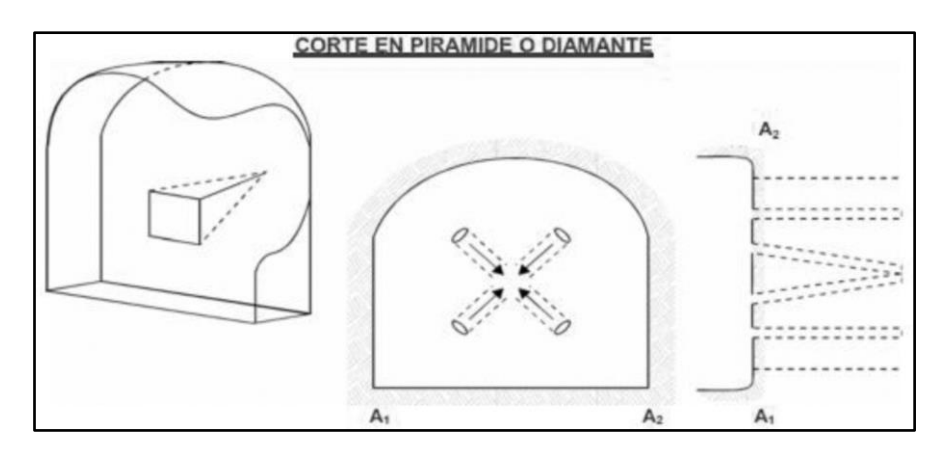

*Taladros de corte en pirámide o diamante*

 *Nota.* Manual de Perforación y Voladura – López Jimeno

b) Corte en abanico o Fan Cut

Es similar al de arrastre, pero con el corte a partir de uno de los lados del túnel, disponiéndose los taladros en forma de un abanico (divergentes en el fondo). Se le llama "corte de destroce" porque se basa en la rotura de toda la cara libre o frente de ataque del túnel. Poco utilizado, requiere cierta anchura para lograr avance aceptable. Figura 14.

## **Figura 14**

*Taladros de corte en abanico*

**@** 00

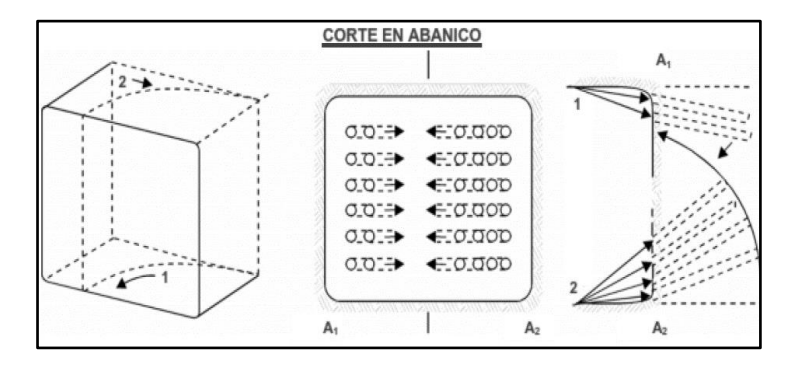

*Nota***.** Manual de Perforación y Voladura – López Jimeno

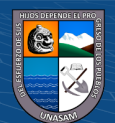
c) Corte combinado de cuña y abanico

Usualmente recomendado para roca tenaz y dura, hasta elástica. Útil y muy confiable, aunque es difícil de perforar.

2. Arranque o corte en paralelo

Llamado también corte Michigan, corte Cornish, corte Coromat o corte Quemado, etc. Fig. 15. Este corte consiste en perforar tres o más taladros paralelos entre sí, cuanto más duro es el terreno, estos taladros deberán estar más cerca uno del otro.

Este tipo de corte se ha generalizado por el empleo cada vez mayor de máquinas perforadoras tipo Jumbo, que cuentan con brazos articulados en forma de pantógrafo para facilitar el alineamiento y dar precisión en la ubicación de los mismos en el frente de voladura.

Los taladros correspondientes al núcleo y a la periferia del túnel también son paralelos en razón de que es virtualmente imposible perforar en diagonal con estas máquinas. Todos tienen la misma longitud llegando al pretendido fondo de la labor.

El principio se orienta a la apertura de un hueco central cilíndrico, que actúa como una cara libre interior de la misma longitud que el avance proyectado para el disparo.

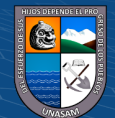

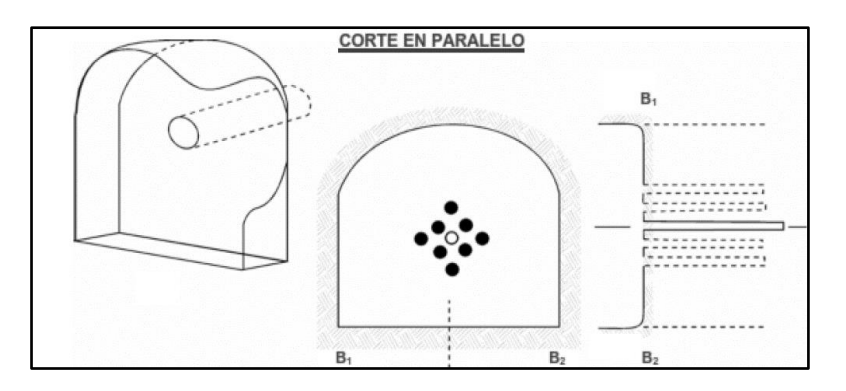

*Taladros de corte en paralelo con 01 taladro vacío*

 *Nota.* Manual de Perforación y Voladura – López Jimeno

La secuencia de voladura comprende tres fases; en la primera son disparados casi simultáneamente los taladros de arranque para crear la cavidad cilíndrica; en la segunda los taladros de ayuda del núcleo rompen por colapso hacia el eje del hueco central a lo largo de toda su longitud, ampliando casi al máximo de su diseño la excavación del túnel, tanto hacia los flancos como hacia el fondo; por último salen los taladros de la periferia (alzas, cuadradores y arrastres del piso) perfilando el túnel con una acción de descostre. El perfil o acabado final de la pared del túnel depende de la estructura geológica de la roca, básicamente de su forma y grado de fisuramiento natural (clivaje, diaclasa, estratificación) y de su contextura.

El hueco central debe tener suficiente capacidad para acoger los detritos creados por el disparo de los primeros taladros de ayuda cercanos, teniendo en cuenta el natural esponjamiento de la roca triturada, de modo que se facilite la expulsión *(Trow)* del material de arranque, después de las segundas ayudas y los taladros periféricos. Para diferentes diámetros de taladros se requieren diferentes espaciamientos entre ellos.

Es importante la precisión de la perforación para mantener estos espacios y evitar la divergencia o convergencia de los taladros en el fondo con lo que puede variar el factor de carga.

La densidad y distribución de la columna de explosivo, en muchos casos reforzada, así como la secuencia ordenada de las salidas son determinantes para el resultado del corte.

Usualmente los taladros de arranque se disparan con retardos de milisegundos y el resto del túnel con retardos largos, aunque en ciertos casos el uso de microretardos puede ser contraproducente. Figura 16.

Estos cortes son aplicados generalmente en roca homogénea y competente, son fáciles y rápidos de ejecutar pero como contraparte no siempre dan el resultado esperado, ya que cualquier error en la perforación (paralelismo y profundidad), en la distribución del explosivo o en el método de encendido se reflejará en mala formación de la cavidad, o en la sinterización (aglomeración) de los detritos iniciales que no abandonan la cavidad a su debido tiempo, perjudicando la salida de los taladros restantes. Si la carga explosiva es demasiado baja el arranque no romperá adecuadamente, y si es muy elevada la roca puede desmenuzarse y compactar malogrando el corte lo que afectará todo el disparo.

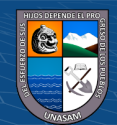

 *Distribución y salida de los taladros en corte paralelo*

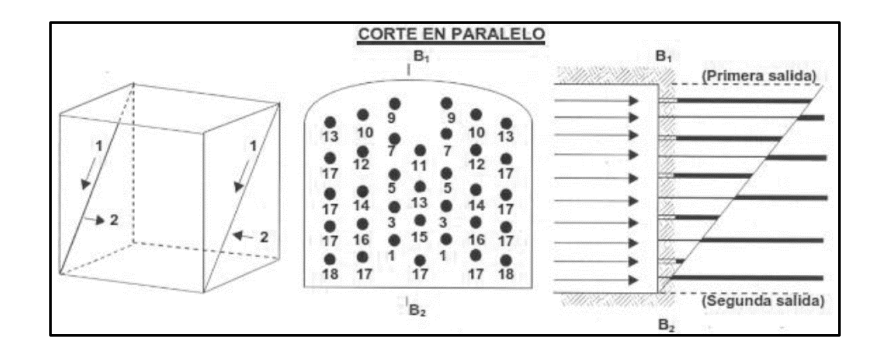

 *Nota.* Manual de Perforación y Voladura – López Jimeno

Los tipos de cortes paralelos que conocemos son:

a. Corte quemado

 $(c)$ 

Comprende a un grupo de taladros de igual diámetro perforados muy cerca entre sí, con distintos trazos o figuras de distribución, algunos sin carga explosiva de modo que los taladros vacíos actúan como caras libres para la detonación de los taladros con carga explosiva.

El diseño más simple es de un rombo con cinco taladros, cuatro vacíos en los vértices y uno cargado al centro. Para ciertas condiciones de roca el esquema se invierte con el taladro central vacío y los cuatro restantes cargados. Figura 17.

También son usuales esquemas con seis, nueve y más taladros con distribución cuadrática, donde la mitad va con carga y el resto vacío, alternándose en formas diferentes, usualmente triángulos y rombos.

*Formas geométricas de corte quemado*

|                                               | <b>EJEMPLOS DE CORTE QUEMADO</b> |                       |                           |
|-----------------------------------------------|----------------------------------|-----------------------|---------------------------|
| ( )                                           |                                  | $\bullet$ 0 $\bullet$ | $\circ$ $\bullet$ $\circ$ |
| $\bullet$ $\circ$ $\bullet$ $\circ$ $\bullet$ |                                  |                       |                           |
| ( )                                           |                                  | $\bullet$ 0 $\bullet$ | $\circ$ $\bullet$ $\circ$ |
| (a)                                           | (b)                              | (c)                   | (d                        |

*Nota***.** Manual de Perforación y Voladura – López Jimeno

Esquemas más complicados, como los denominados cortes suecos, presentan secuencias de salida en espiral o caracol. Figura 18.

## **Figura 18**

*Otras formas geométricas de corte quemado*

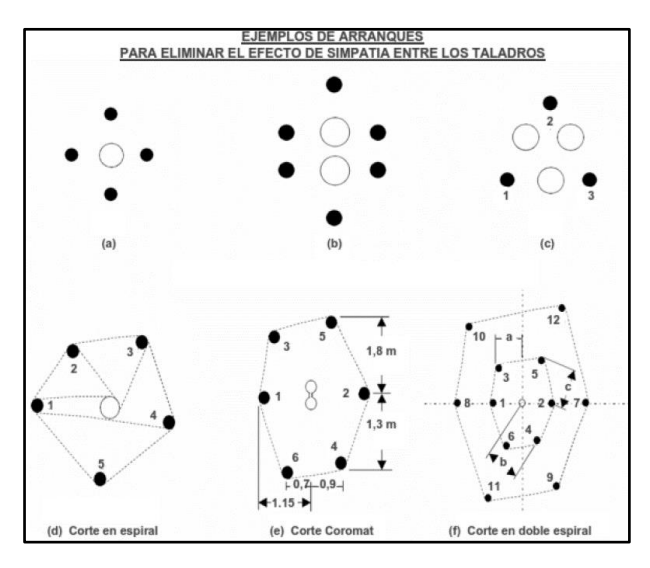

*Nota.* Manual de Perforación y Voladura – López Jimeno

b. Corte cilíndrico con taladros de alivio

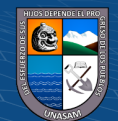

Este tipo de corte mantiene similares distribuciones que el corte quemado, pero con la diferencia que influye uno o más taladros centrales vacíos de mayor diámetro que el resto, lo que facilita la creación de la cavidad cilíndrica. Normalmente proporciona mayor avance que el corte quemado.

### **Figura 19**

#### *Burden en los cortes cilíndricos*

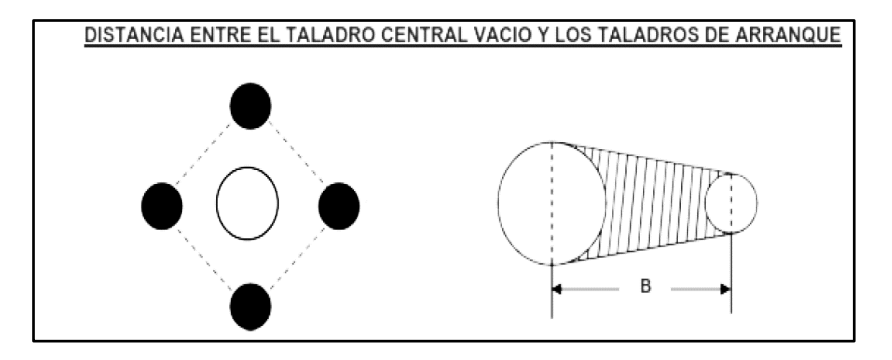

 **Nota.** Manual de Perforación y Voladura – López Jimeno

En este tipo de arranque es muy importante el burden o distancia entre el taladro grande vacío y el más próximo cargado, que se puede estimar con la siguiente relación: B = 0.7 x diámetro del taladro central (el burden no es la distancia entre centros de los mismos). Figura19.

En el caso de emplear dos taladros de gran diámetro la relación se modifica a: B = 0.7 x 2 diámetro central. Una regla práctica indica que la distancia entre taladros debe ser de 2.5 diámetros.

## **Teoría de las caras libres**

 $(\mathsf{cc})$ 

Para la voladura en labores subterráneas es básico conocer la teoría de las caras libres, que viene a ser el lado o lados libres de las 6 superficies de

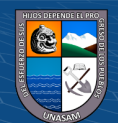

arrarre de la labor, en la figura el número 1 es la cara libre del frente y los números de 2 a 6 son las superficies de amarra. Figura 20.

En la Figura 20 tenemos las siguientes caras libres:

- a. El frente de una galería, pique o chimenea, tendrán una sola cara libre.
	- b. Un banco tendrá dos caras libres
	- c. La esquina de un banco, tres caras libres
	- d. Un gradín tendrá cuatro caras libres
	- e. Una prominencia rocosa en forma de cubo tendrá cinco caras libres.

## **Figura 20**

 *Cara libre y de amarre en galerías*

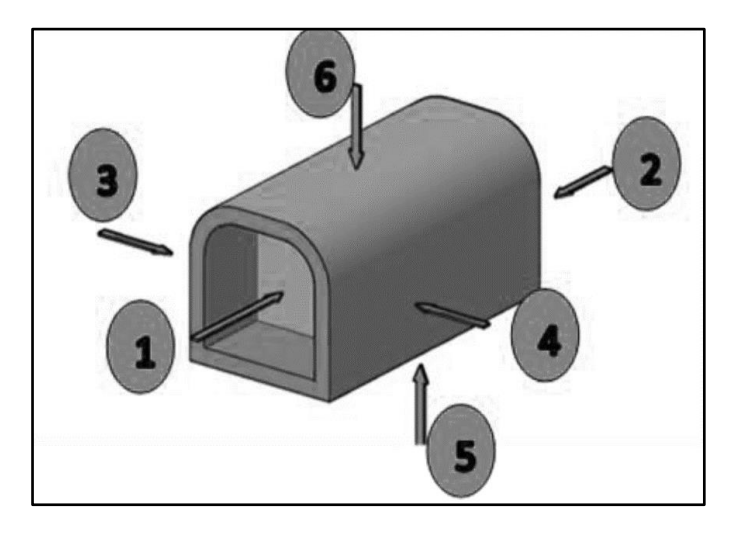

*Nota.* Manual de Perforación y Voladura – López Jimeno

1. La prominencia rocosa tiene una superficie de amarre

 $\bigcirc$   $\bigcirc$   $\bigcirc$ 

(cc

- 2. El gradín tendrá dos superficies de amarre
- 3. La esquina del banco tendrá tres superficies de amarre
- 4. El banco tendrá cuatro superficies de amarre.
- 5. El frente de una galería, chimenea o pique, tendrá cinco superficies de amarre. Figura 21.

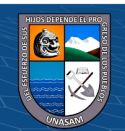

*Objetos con cara libre y superficie de amarre*

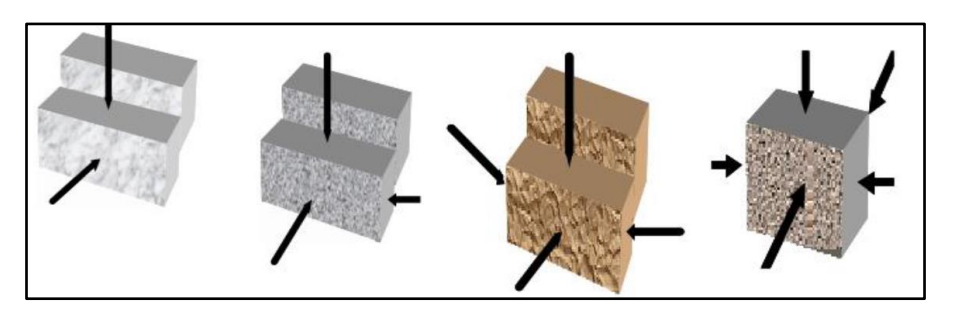

*Nota.* Manual de Perforación y Voladura – López Jimeno

## **Variable de la perforación y voladura en túnel y galerías. 1. Factores geométricos de un diseño de perforación**

Las principales son:

#### **a) Diámetro del taladro (**∅**)**

Es el primer parámetro más importante de la perforación, su selección debe ser apropiada para obtener una fragmentación adecuada y a un costo mínimo. Generalmente el costo de perforación y de los explosivos disminuye a medida que el diámetro del taladro aumenta.

Un diámetro grande en relación con la profundidad de taladro, permita al menos un avance de 95 % por disparo.

Como alternativa se perfora varios taladros de pequeño diámetro y se calcula su diámetro equivalente: Figura 22.

$$
\varphi_e = \varphi_v(\sqrt{n})
$$

 $\bigcirc$   $\bigcirc$   $\bigcirc$ 

(cc

Donde:

 $\varphi_e$  = Diámetro de taladro equivalente.

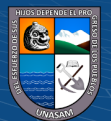

 $\varnothing_{v}$  = Diámetro de taladro de alivio o vacío.

*n =* Numero de taladros vacíos

El control y medición del diámetro del taladro es una técnica que se usa para determinar los valores reales de las desviaciones de perforación  $(\alpha, \beta \, y \, \gamma)$  y ubicar el taladro en tres dimensiones.

Los errores de perforación serán mayores cuando la perforación es neumática convencional y menores cuando es electrohidráulica. Figura 23.

#### **Figura 22**

#### *Taladro equivalente*

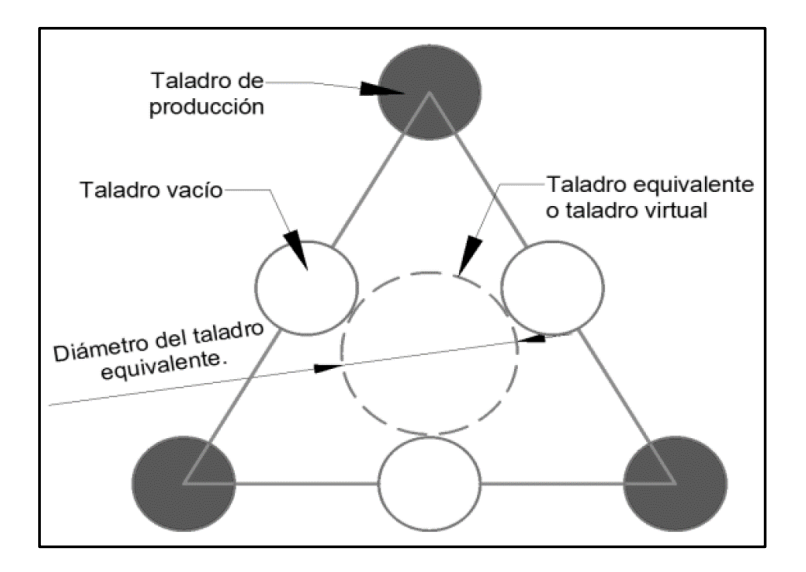

*Nota.* Manual de Perforación y Voladura – López Jimeno

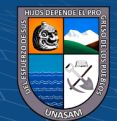

 *Diámetro del taladro*

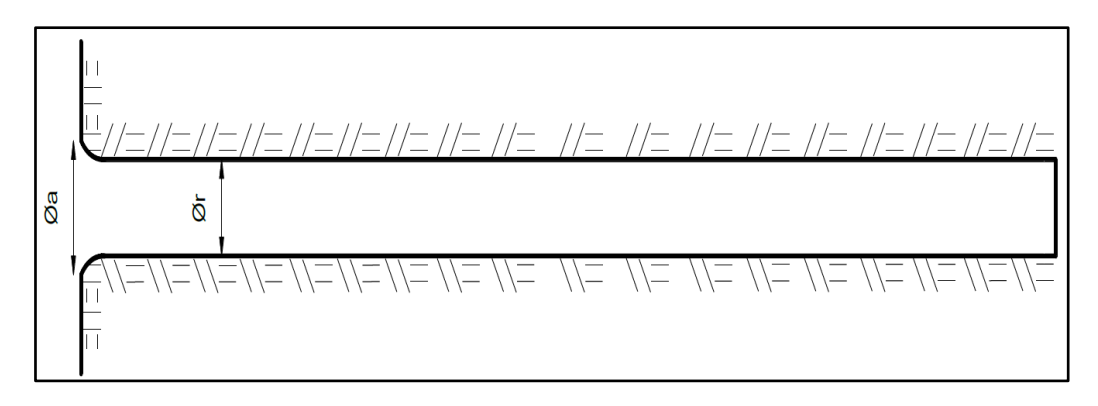

 *Nota.* Manual de Perforación y Voladura – López Jimeno

Donde:

 $\Phi_a$  = Diámetro aparente, desbocado por las maniobras del perforista.

 $\Phi_r$  = Diámetro real

Los taladros críticos que deben tener el máximo cuidado y control permanente son los taladros de corte o arranque, una falla en la perforación por parte del perforista y un mal control de la supervisión será fatal, es decir, el disparo del arranque fallará y por ende la del frente, ocasionando una serie de problemas.

#### **b) Profundidad del taladro**

La profundidad del taladro se calcula con la siguiente relación. Figura

24.

 $H = 0.15 + 34.1 \, (\phi_e) - 39.4 \, (\phi_e)^2$ 

Donde:

 $(cc)$ 

H = Profundidad del taladro en m.

 $\varphi_e$  = Diámetro equivalente o diámetro del taladro vacío.

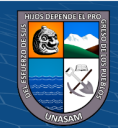

*Profundidad de taladro*

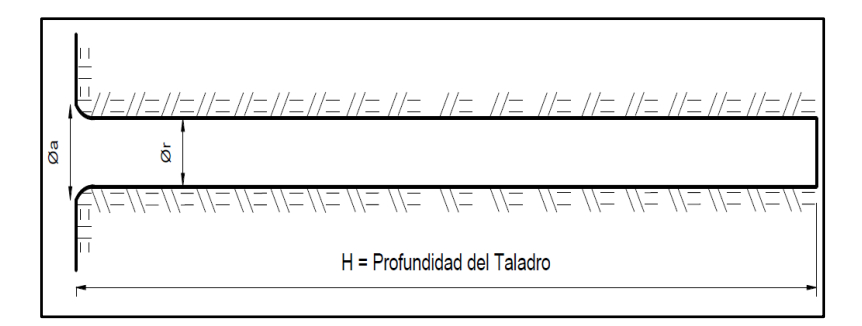

*Nota.* Manual de Perforación y Voladura – López Jimeno

Generalmente la profundidad del taladro se limitaba por la dimensión mayor de la frente de ataque.

Se trabaja con una eficiencia de perforación de 92 a 95 % de la longitud del barreno. La longitud del taladro puede ser 4, 6, 8, 10, 12 y

14 pies equivalentes a la longitud de los barrenos fabricados.

Para calcular la longitud de los taladros de corte en V, cuña o pirámide se puede emplear la siguiente relación:

 $L = 0.5 * \sqrt{S}$ 

Donde:

L: Longitud o profundidad del taladro

S: Dimensión de la sección del túnel (m)

#### **c) Error de perforación**

 $\bigcirc$   $\bigcirc$   $\bigcirc$ 

A mayor profundidad del taladro habrá mayor desviación de la perforación, para lo cual la fórmula adecuada es la siguiente:

 $F = B_{max}(0.1 \pm 0.03 \text{ H})$  ó F=  $\alpha$ H+  $\beta$ 

Donde:

(cc

F : desviación de la perforación, en m.

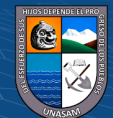

Bmax : Burden máximo.

H : profundidad del taladro, en m.

α : Desviación angular de perforación

β : Desviación por collar o empate

Para obtener el burden práctico, reducir el burden máximo por la desviación de la perforación (F).

## **d) Burden (B)**

El burden es la distancia medida perpendicularmente desde el centro de gravedad del taladro con carga explosiva a la cara libre más cercana y en la dirección en la cual ocurrirá el desplazamiento de la masa rocosa. Figura 25.

## **Figura 25**

*Burden: (a) en bancos, (b) en galerías.*

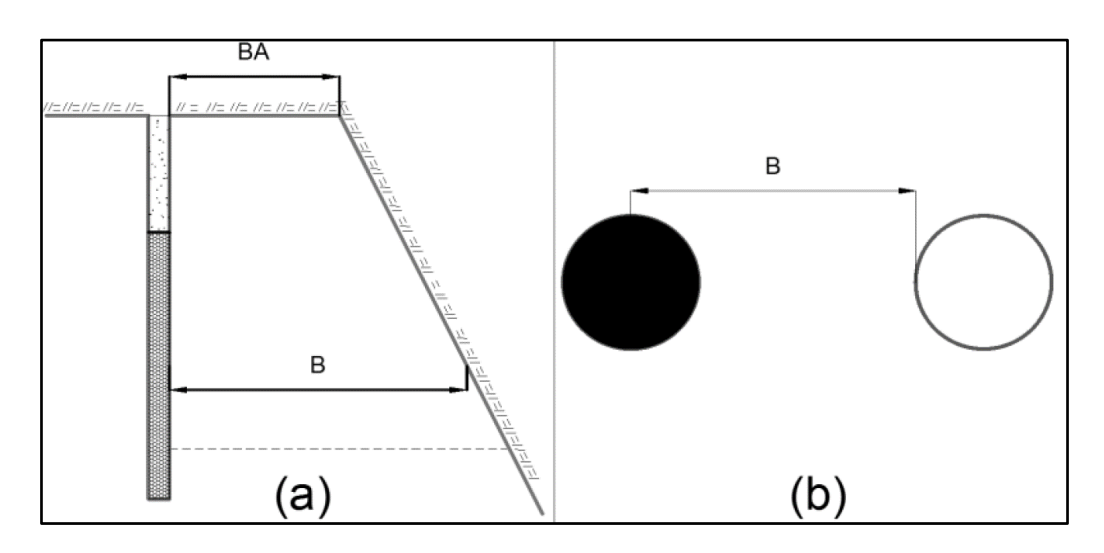

*Nota.* Manual de Perforación y Voladura – López Jimeno

 $(G)$   $\odot$   $\odot$   $\odot$ 

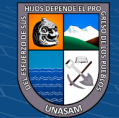

El burden máximo se calcula en función al diámetro del taladro vacío o en su defecto al diámetro del taladro equivalente, de acuerdo a la siguiente fórmula:

> Bmax = 1.5  $\phi_e$ ; Si 0.5 <  $\alpha$  < 1 %, No requiere corrección Bmax = 1.7  $\phi_e$ ; Si 1 <  $\alpha$  < 2 %, Si requiere corrección.

Donde:

Bmax = Burden máximo

 $\varnothing$ e = Diámetro de taladro equivalente.

El burden es la variable más importante y su diseño es de rigor.

Muchos investigadores han propuesto varias fórmulas o modelos matemáticos para calcular el burden (B).

Cada uno de ellos tiene sus ventajas, desventajas, limitaciones de acuerdo a:

1 El tipo de roca.

- 2 Tipo de mezcla explosiva a ser usada
- 3 Tipo y características del equipo de perforación, de los equipos de carguío y acarreo.
- 4 Tamaño y uniformidad de la fragmentación requerida.
- 5 Preparación y capacitación del personal.
- 6 Ciencia y tecnología a ser empleada
- 7 Software a ser usado

 $(C)$   $($   $\theta$   $\odot$ 

8 Planeamiento estratégico de la gerencia para obtener las metas propuestas, etc.

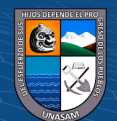

## **e) Espaciamiento. (E)**

El espaciamiento es la distancia entre los taladros con carga explosiva de una misma fila. Figura 26

#### **Figura 26**

*Espaciamiento entre taladros.*

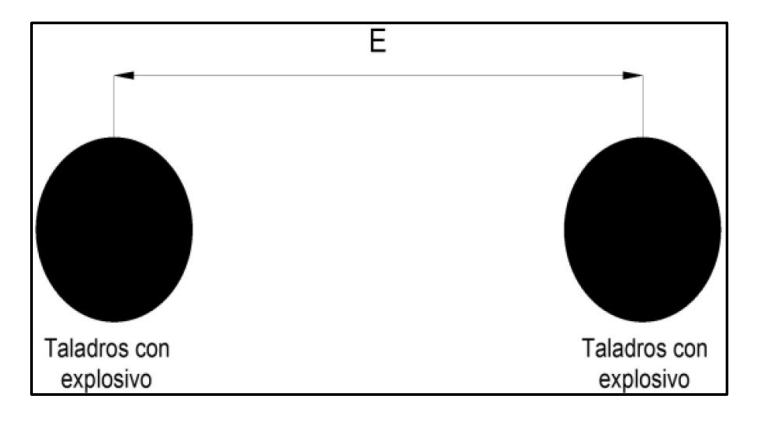

El burden y espaciamiento determinan la siguiente relación E/B, muy usada en el diseño geométrico de los taladros.

El burden y espaciamiento están en función de las propiedades de la roca y de los explosivos, diámetro del taladro, altura de banco, tamaño de la fragmentación requerida, etc.

### **f)Taco.**

Es la distancia entre la boca del taladro y la parte final de la columna explosiva. Esta zona vacía debe ser llenada con material estéril, para dar confinamiento a los gases de la explosión y reducir el chorro de aire. Comúnmente se usa material arena arcilloso. Figura 27.

$$
T=\frac{1}{4}*I
$$

Donde:

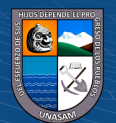

- $T =$ Longitud del taco
- $I =$ longitud perforada

*Dimensionamiento del taco.*

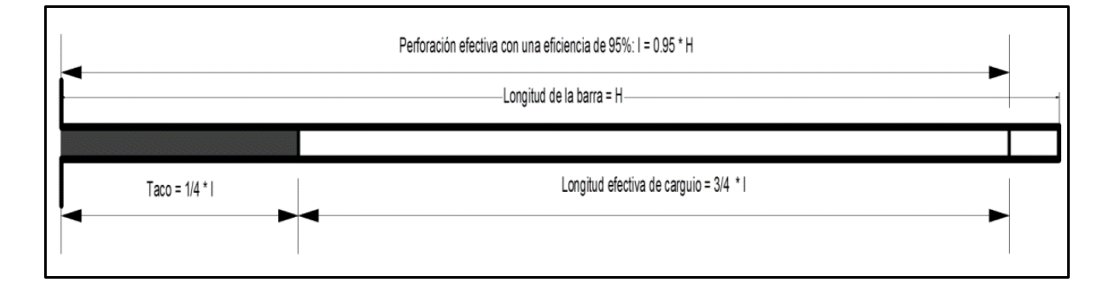

#### **g) Precisión de perforación**

Si la perforación de los taladros tiene una eficiencia mayor al 95%, con una desviación menor a 1 %, además la voladura con una eficiencia de 95%, entonces habrá éxito en el avance, hay ganancia y los costos se reducen. Para lograrlo se debe realizar un control riguroso del paralelismo de los taladros en el momento de la perforación, el primer taladro es la clave y tendrá la dirección y gradiente del eje de la labor y los demás serán paralelos a esta, para ello se utiliza como mínimo tres guiadores de madera de calidad. Los taladros más críticos sujetos a control riguroso del paralelismo son el taladro de alivio, los taladros de corte o arranque y los taladros de ayuda.

Para efectos de cálculo en el diseño del burden, se estila realizar la corrección por deviación de perforación en los taladros de corte, en las ayudas y en todos los taladros de contorno. Los errores de perforación en el corte y contornos son medidos en el campo y son las siguientes:

 $\alpha$ : Desviación angular de perforación, 10 mm/m  $\ll 0.01$  m/m

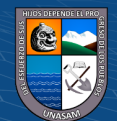

β: Desviación por collar o empate, 20 mm <> 0.02 m

Ϫ: Desviación por taladro de contorno, 30 <> 0.05 rad

Los valores son resultados de mediciones Suecas.

Para el control de los ángulos de desviación se utilizan inclinómetros, brújula brunton y otros equipos, pero la manera más práctica es con el transportador y una plomada en miniatura. Figura 28.

### **Figura 28**

*Forma práctica de medir la inclinación del taladro*

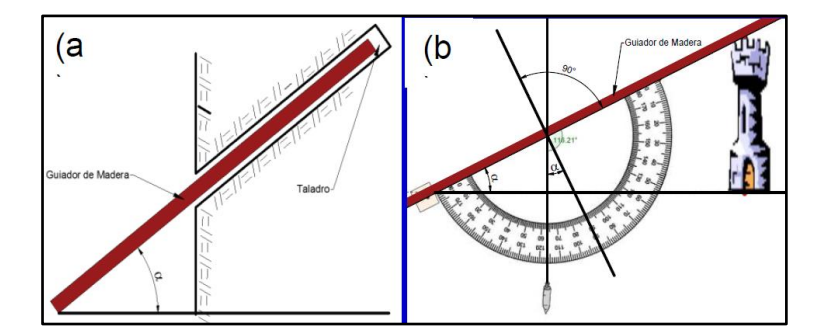

## **h) Dirección y gradiente del túnel o galería.**

La dirección de los taladros viene a ser la dirección del eje de la labor y la gradiente la inclinación de la labor. Ambos se marcan en el frente de la labor siguiendo un procedimiento. Figura 29

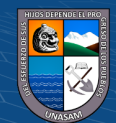

*Dirección y gradiente de la labor*

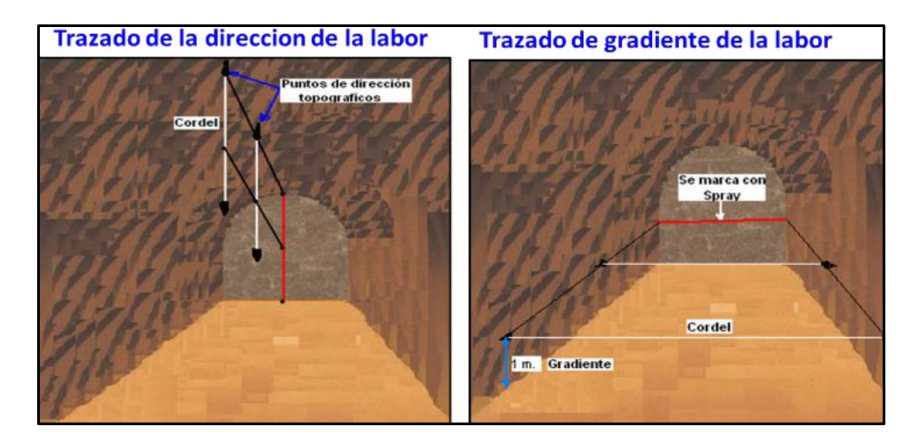

## **i) Malla de perforación**

Es la forma en la que se distribuyen los taladros de una voladura, considerando básicamente a la relación de burden y espaciamiento y su directa vinculación con la profundidad de taladros. Figura 30.

Antes de perforar un frente de una galería se recomienda marcar los puntos de perforación, siguiendo los siguientes pasos:

- 1. Marcar la gradiente y dirección usando los puntos colocados por topografía, para el cual se usarán los respectivos cordeles.
	- 2. Cuadricular el frente de acuerdo a la sección, gradiente y dirección de la galería.
	- 3. Distribuir los taladros marcándolo a partir del centro del frente, de acuerdo número de taladros calculados previamente.
	- 4. Señalar con un guiador de madera la dirección de cada uno de los taladros de la malla, al momento de efectuar la perforación.

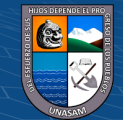

Trazado de la malla de perforación

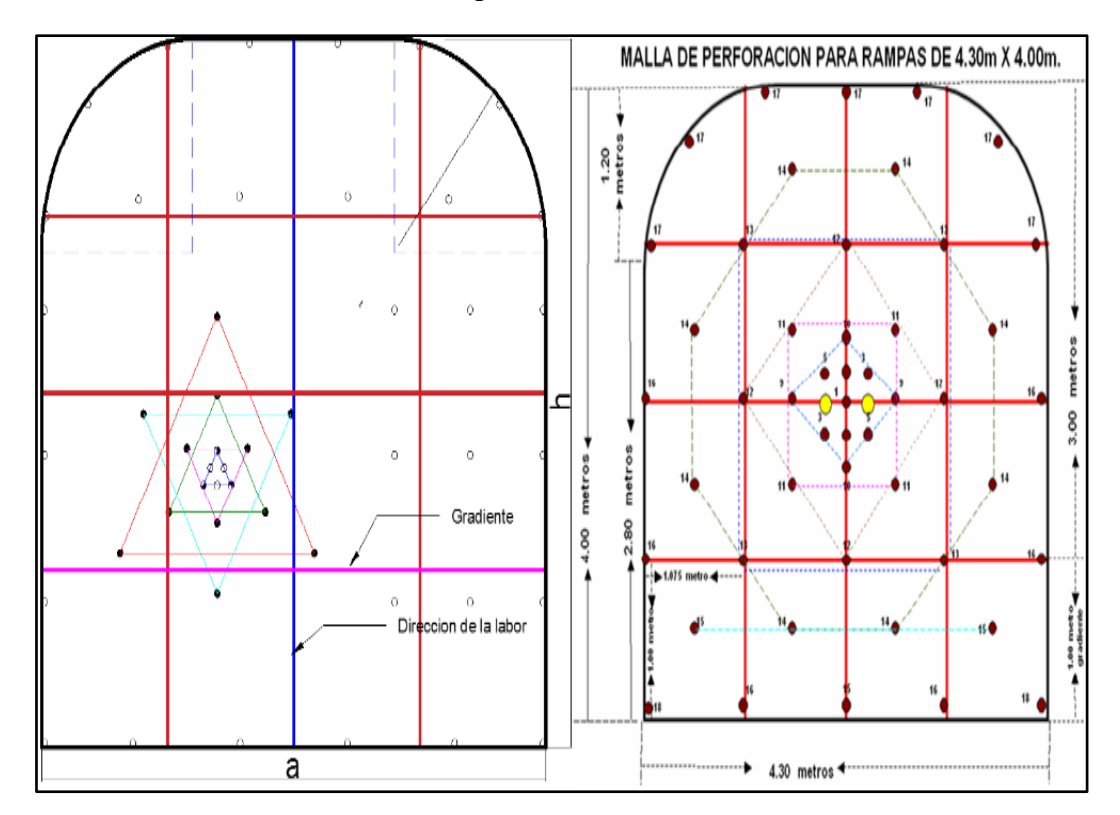

## **j) Ancho de apertura**

El ancho de apertura es el resultado del disparado de los taladros de corte. Figura 31

#### **2. Efectos de los explosivos**

#### **a) Efecto Canal**

El fenómeno ocurre cuando hay un espacio anular vacío entre la columna del explosivo y la pared del taladro, es decir, el explosivo no está bien confinado en toda la sección del taladro y porque la razón de acoplamiento es menor que 1.2. Figura 32.

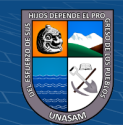

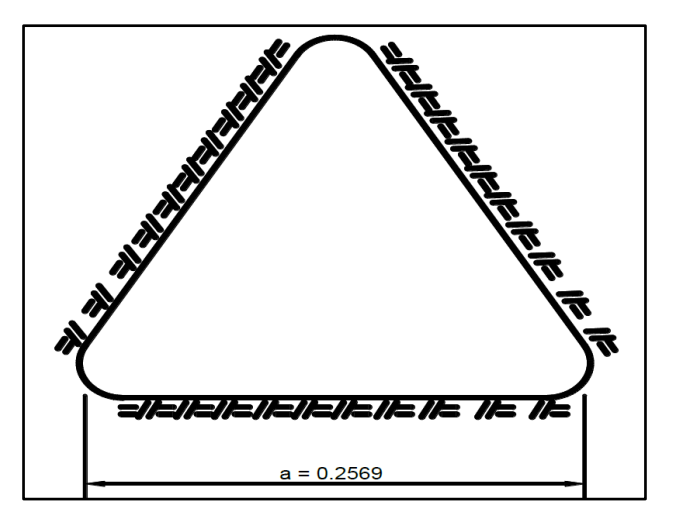

 *Abertura creada por el disparo del corte*

El efecto canal es cuando la columna de explosivo encartuchado se introduce en un taladro de mayor diámetro, y la detonación de la carga avanza acompañada paralelamente por un flujo de gases sobrecalentados que se expanden rápidamente por el espacio anular vacío, comprimiendo al aire y éste, a su vez, al explosivo, por delante del "frente de detonación", creando un súbito incremento de su densidad que ocasiona su desensibilización y no detonar. Esto paraliza el avance del proceso de detonación originando un "tiro cortado" o "tiros fallados"; el aire a alta presión ejerce una presión lateral sobre el explosivo, por delante del frente de detonación, resultando un aumento de la densidad o densidad de muerte y por consiguiente una desensibilización del mismo que puede provocar una caída de VOD.

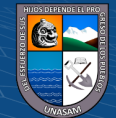

 $(c\mathbf{c})$ 

*Desacople del explosivo y el taladro*

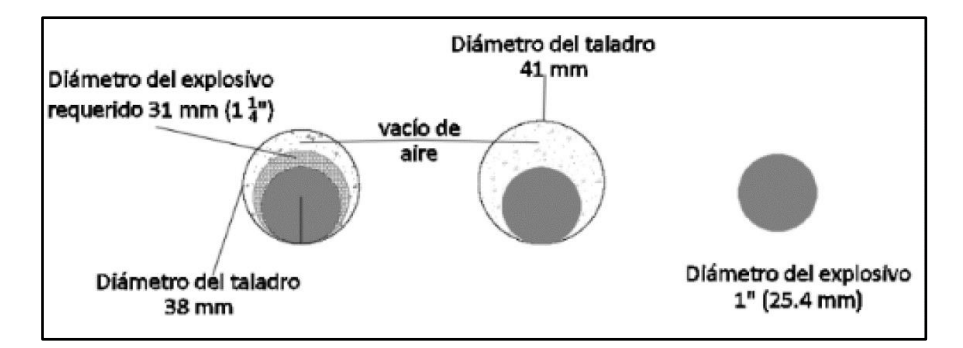

**.** Manual de Perforación y Voladura – López Jimeno

## **b) Efecto de transmisión por simpatía**

El efecto transmisión por simpatía consiste en que, al detonar un

cartucho, puede detonar otro vecino.

La simpatía asegura la detonación de toda la columna explosiva. El

efecto sucede para distancias de 2 a 8 veces el Ø del cartucho. Figura 33

#### **Figura 33**

*Efecto de simpatía del explosivo*

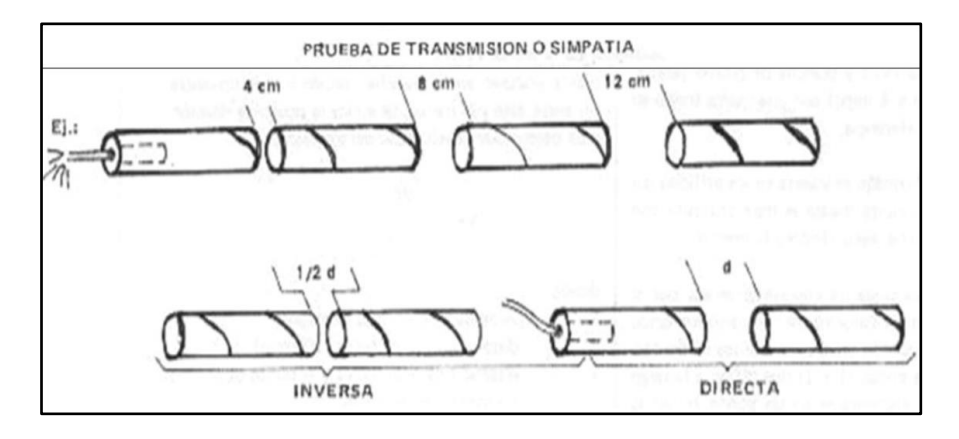

*Nota***.** Manual de Perforación y Voladura – López Jimeno

#### **c) Grado de acoplamiento.**

 $(cc)$ 

El acoplamiento es el grado de contacto entre la carga explosiva y la roca, que tiene un carácter muy significativo sobre el rompimiento de la

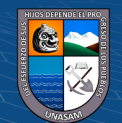

roca. El efecto de trituración depende mucho del contacto directo del explosivo con la roca el desacoplamiento tiene enorme efecto sobre el explosivo, ya que la presión de taladro decrecerá con el aumento del desacoplamiento esta condición puede incluso ocasionar que los gases liberados por la explosión se aceleren más rápidamente que la onda de detonación en la columna de carga, acumulándola al descomponer al explosivo por el fenómeno denominado "*EFECTO CANAL*" o presión de muerte (Deag pressing). El desacoplamiento es recomendable solo para voladura controlada o amortiguada donde forma un colchón de aire que amortigua el impacto, con lo que disminuye la fragmentación. Para voladura convencional se recomienda que la relación entre el diámetro de taladro y diámetro de cartucho no sea mayor que 1.2:1.

#### **d) Grado de confinamiento.**

Depende del acoplamiento, del atacado del uso de taco inerte para sellar el taladro y la geometría de la carga (burden y espaciamiento o distancia entre taladros) un confinamiento demasiado flojo determinará un resultado pobre de voladura, por otro lado, un alto grado de confinamiento (por exceso atacado del explosivo) puede incrementar tanto su densidad que lo puede hacer insensible a la transmisión de la onda de detonación y fallar. Los explosivos a granel (ANFO, emulsiones), en bancos se confinan por sí solos, por tener un taladro en forma casi vertical y por su propio peso.

## **e) Efecto sinterización**

Este efecto sucede cuando un explosivo no alcanza la temperatura de explosión por una mala iniciación o utilizar detonadores inadecuados.

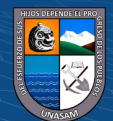

El ANFO cuando es afectado por este fenómeno, no detona y genera tiros fallados porque se suelda o conglomera, consolidándose como si fuera un sólido compacto, es muy dificultoso su eliminación y se elimina mediante lavado con chorros de agua a presión.

#### **3. Factores de roca**

## **a) Constante de roca**

El factor C de la roca es una medida empírica de la cantidad de explosivo necesario para el aflojamiento de un metro cúbico de roca.

#### **Tabla 4**

Valores de la constante de roca y su densidad

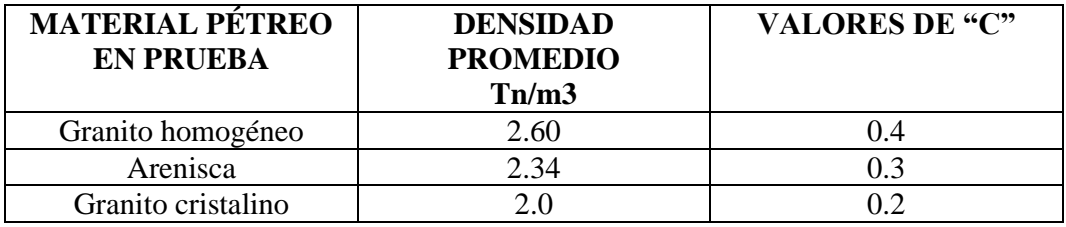

Los valores de C fueron determinados en pruebas de voladura de bancos. La constante de roca determinada de esta manera también da una buena aproximación para las propiedades de la roca en tunelería.

Los suecos encontraron que el valor C fluctúa muy poco, cuyos

resultados se muestran la Tabla 04.

## **b) Factor de estabilidad**

En las fórmulas de diseño de perforación, los diferentes factores de fijación f son usados para el cálculo del burden en diferentes situaciones. Por ejemplo, en la voladura de bancos con taladros verticales posicionados en una fila con un fondo fijo, f =1. Si los

taladros son inclinados esto es más fácil para aflojar el toe. Tomar en cuenta para esto un factor de fijación más bajo (f<1) es usado para un taladro inclinado. Esto resulta en un burden más grande En tunelería un número de taladros son volados con el mismo número de retardo. Algunas veces los taladros tienen que aflojar el burden hacia arriba y algunas veces hacia abajo. Diferentes factores de fijación son usados para incluir los efectos de los taladros múltiples y de la gravedad. Tabla 5.

#### **Tabla 5**

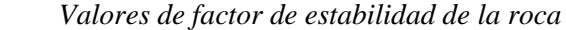

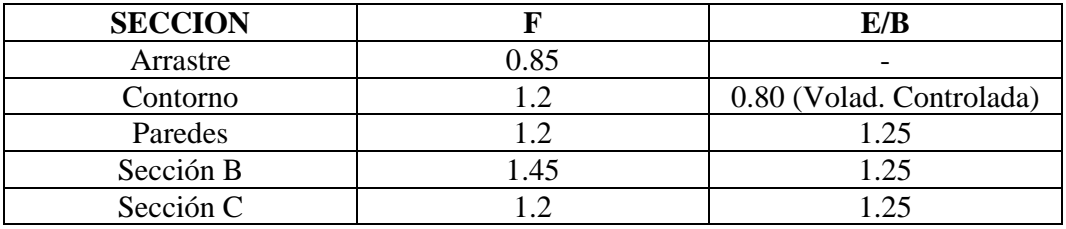

*Nota***.** Manual de Perforación y Voladura – López Jimeno

## **Diseño de trazado, distribución y secuencia de salida de la malla de perforación**

#### **1. Trazado, distribución y secuencia de salida de los taladros**

El trazo o diagrama de distribución de taladros y de la secuencia de salida de los mismos presenta numerosas alternativas, de acuerdo a la naturaleza de la roca, a las características del equipo perforador y a las dimensiones de la sección a disparar, llegando en ciertos casos a ser bastante complejo.

El conjunto de taladros que se perforan en un frente debe tener una ubicación, dirección, gradiente y profundidad determinados.

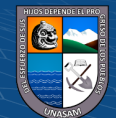

Como guía inicial para preparar un diseño básico de voladura en túnel mostramos el ya conocido método de cuadrados y rombos inscritos, con arranque por corte quemado en rombo, y con distribución de los taladros y su orden de salida. Figura 35.

El trazado, distribución y secuencia de salida se efectúa con el objeto de: 1 Distribuir los taladros adecuadamente

- 2 Determinar el orden de la salida de los taladros
- 3 Reducir los gastos de perforación y cantidad de explosivo.
- 4 Obtener un buen avance.
- 5 Mantener el tamaño o la sección de la labor uniforme.

## **Figura 34**

*Distribución y salida de los taladros*

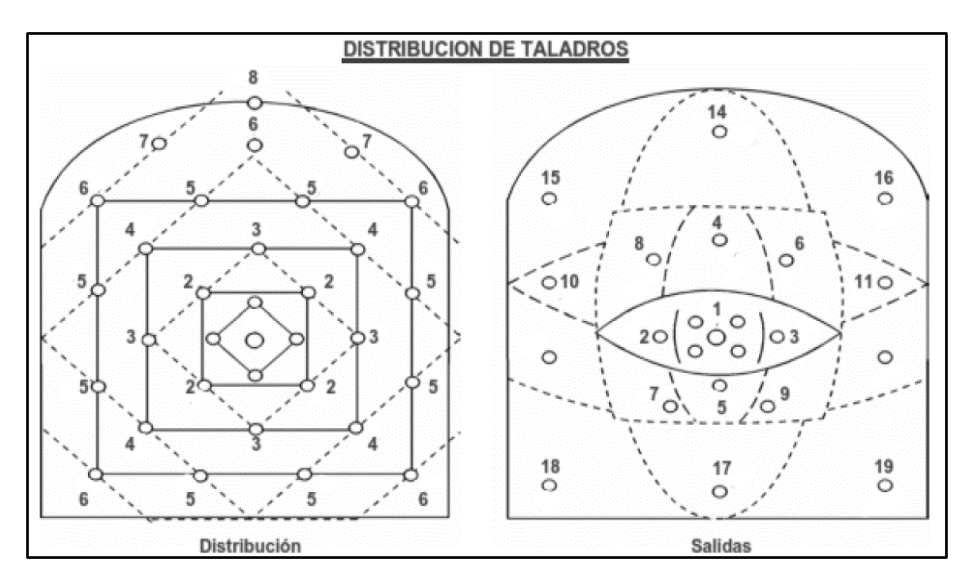

*Nota***.** Manual de Perforación y Voladura – López Jimeno

## **2. Distribución y denominación de taladros**

El trazo de perforación está formado por los taladros de corte, ayudas, cuadradores, alzas y arrastres, los que se distribuyen en forma concéntrica a los taladros de corte de acuerdo a su ubicación en el frente

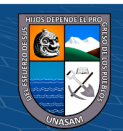

de perforación. De ellos el más importante es el del corte, que está formado por 2 o más taladros dependiendo del tipo de corte adoptado.

#### **a. Arranque o cueles**

#### **Figura 35**

*Configuración del arranque en una galería.*

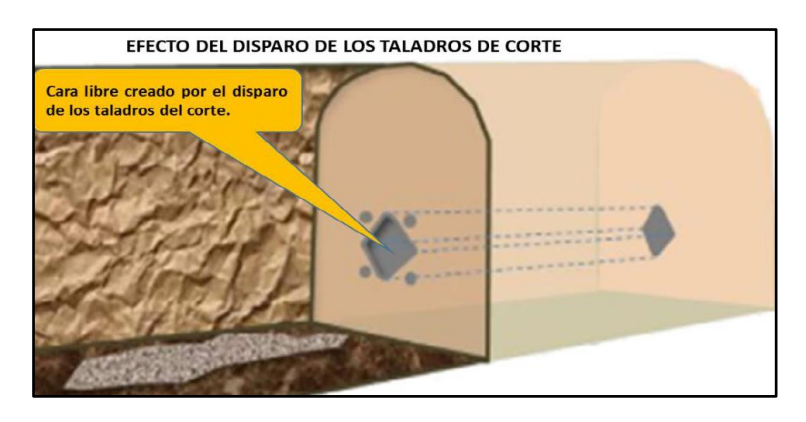

Son aquellos taladros que se ubican generalmente en la parte central de la sección u otra ubicación seleccionada por algún tipo de requerimiento, los cuales tienen la función de aperturar o crear una cara libre en el frente; siendo los taladros más importantes en cada voladura, ya que del éxito de la voladura de los taladros del corte depende el éxito de la voladura del frente; por lo tanto, un buen corte dará lugar a un buen disparo, también son taladros que se disparan primero. Figura 35.

Por lo general el consumo específico de explosivos es de 1.3 a 1.5 veces más que los demás taladros, porque son los que requieren mayor cantidad de energía para garantizar un buen disparo. Figura 36.

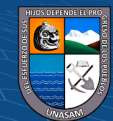

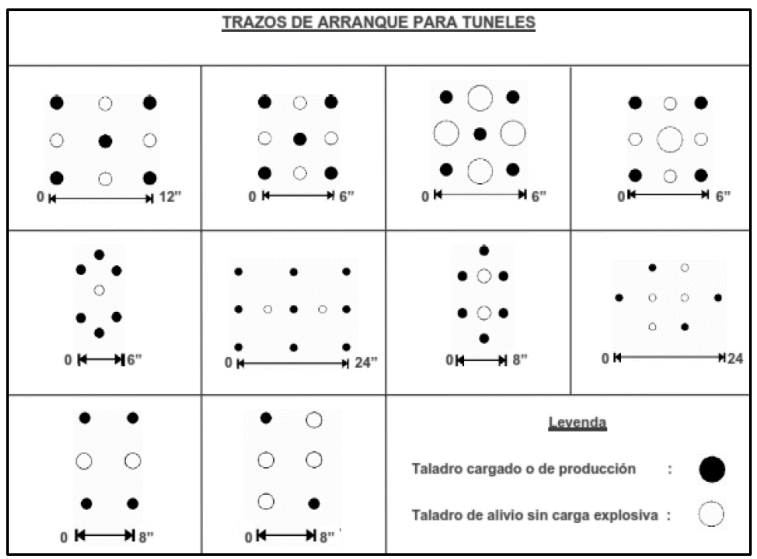

*Trazos típicos de arranque para túneles y galerías*

 *Nota.* Manual de Perforación y Voladura – López Jimeno

## **b. Ayudas**

Son los taladros que rodean a los taladros de arranque y se disparan en segundo lugar en orden de salida, la carga disparada por estos taladros se proyecta con facilidad hacia la cara libre o cavidad aperturada por los taladros de corte.

## **Figura 37**

*Efecto de la primera ayuda o contracuele*.

**@** 090

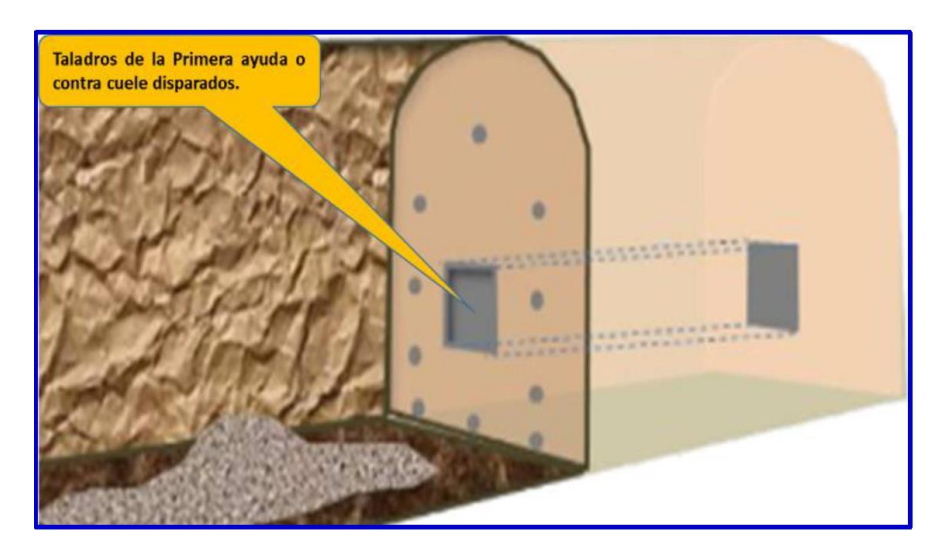

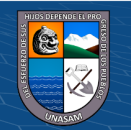

De acuerdo a la dimensión del frente varía el número ayudas y su distribución obedece a un orden de salida según el termino, primeras ayudas o contra cueles, segunda y terceras ayudas o taladros de destrozo o franqueo. Figura 37.

## **c. Cuadradores**

Son los taladros laterales que forman los flancos del túnel. Figura 38.

### **Figura 38**

*Los cuadradores.*

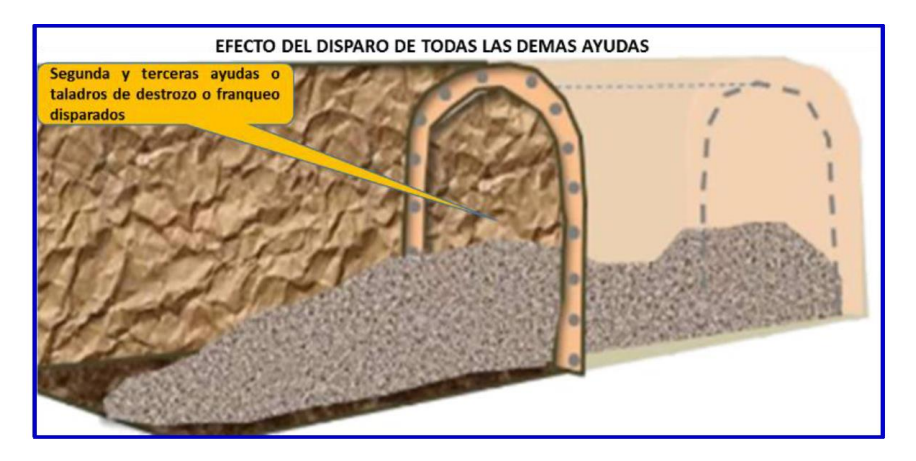

#### **d. Alzas o techos**

Son los que forman el techo o bóveda del túnel. También se les denominan taladros de la corona. En voladura de recorte o *Smooth blasting* se disparan juntos alzas y cuadradores, en forma instantánea y al final de toda la ronda, denominándolos en general, "taladros periféricos".

## **e. Arrastre o pisos**

Son los que corresponden al piso del túnel o galería; se disparan al final de toda la ronda.

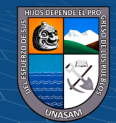

## **3. Número de taladros**

El cálculo de número de taladros requeridos para la voladura de un frente subterráneo, depende del tipo de roca, del tipo de explosivo e iniciación a usarse. Se conocen hasta tres ecuaciones empíricas.

1.La primera ecuación es la siguiente:

$$
N^{\circ} \, Tal = 10 * \sqrt{S}
$$

$$
S = f c g * a * h
$$

Dónde:

 $N^{\circ}$  Tal = Número de taladros.

S = Área de la sección de la labor minera

 $a =$  Ancho de la labor minera

h = Altura de la labor minera

 $fcg = Factor$  de corrección geométrica de la sección (fcg) = 90 %

2.La segunda ecuación es la siguiente:

$$
N^{\circ} = \frac{P}{d_t} + C \cdot S \qquad \qquad y \qquad P = 4 \cdot \sqrt{S}
$$

#### **Tabla 06**

*Coeficiente de roca*

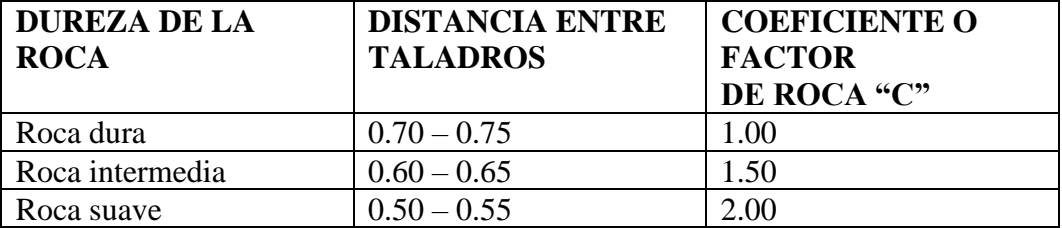

*Nota***.** Manual de Perforación y Voladura – López Jimeno

 $(C)$   $($   $\theta$   $\odot$   $\odot$ 

3.Método de Manual de Túneles y Obras Subterráneas del Instituto Tecnológico Geo-

minero de España-97.

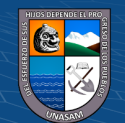

Este método ya considera el diámetro de taladro y el consumo específico del explosivo.

#### **Tabla 7**

 *Cálculo de numero de taladros y consumo de explosivo*

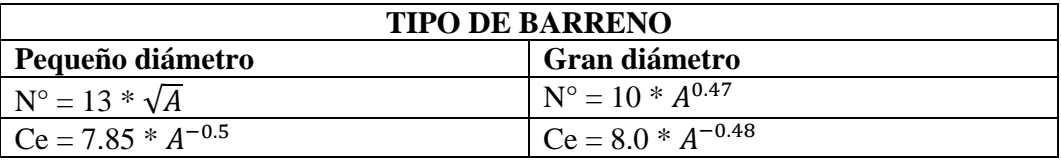

*Nota***.** Manual de Perforación y Voladura – López Jimeno

$$
A = 0.9 * a * h
$$

Donde:

 $N^{\circ}$  = Número de taladros

A = Sección de la labor, m2.

CE= Consumo específico de explosivos

 $C = Coeficiente$  de roca

#### **4. Cantidad de carga explosiva**

Depende de la tenacidad de la roca y de la dimensión del frente de voladura. Influyen: el número, diámetro y profundidad de los taladros y el tipo de explosivo e iniciadores a emplear.

Se debe tener en cuenta que la cantidad de explosivo por metro cuadrado a volar disminuye cuanto más grande sea la sección del túnel, y también que aumenta cuanto más dura sea la roca.

En términos generales puede considerarse los siguientes factores en kilogramo de explosivos por metro cúbico de roca.

En minería los consumos de dinamita varían generalmente entre 300 a 800 g/m.

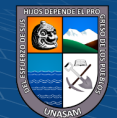

Como generalidad, pueden considerar los siguientes factores para:

#### **Tabla 8**

*Cálculo de numero de taladros y consumo de explosivo*

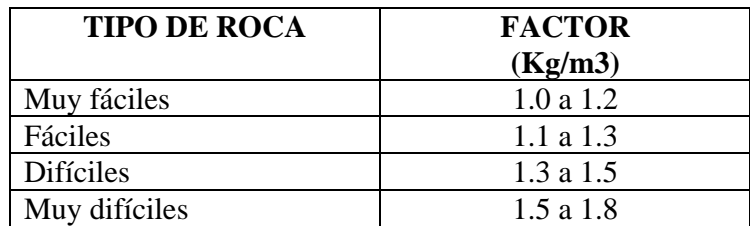

 *Nota***.** Manual de Perforación y Voladura – López Jimeno

En donde podemos considerar:

- 1. Rocas muy difíciles: granito, conglomerado, arenisca.
	- 2. Rocas difíciles: arenisca sacaroide, arena esquistosa.
	- 3. Rocas fáciles: esquisto, arcilla, esquistos arcillosos, lutita.
	- 4. Rocas muy fáciles: arcilla esquistosa o rocas muy suaves.

Valores estimados para galería con una sola cara libre, para disparos

con dos caras libres se pueden considerar valores de 0.4 a 0.6 kg/m.

#### **1. Distribución de carga**

**a. Movimiento Volumen de roca insitu** 

 $V = S \times L$ 

Donde:

- V : Volumen de roca movido
- S : dimensión de la sección, en m
- L : longitud de taladros, en m.

## **b. Tonelaje**

 $T = V x ρ$ 

Donde:

 $(C)$   $($   $\theta$   $\odot$ 

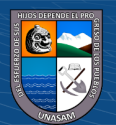

- T : Tonelaje de roca movido
- ρ : densidad de roca, usualmente de 1,5 a 2,5 (ver tablas).
- V : Volumen de roca movido

#### **c. Cantidad de carga de explosivo**

 $Qt = V x Ce$ 

Donde:

V : Volumen de roca (m3)

Ce : Carga especifica del explosivo (Kg/m3)

## **d. Carga promedio por taladro**

Carga /Taladro =  $Q_t$  / N° Tal.

Donde:

 $Q_t$ : Carga total de explosivo, en kg.

N° Tal. : Número de taladros.

#### **Tabla 9**

*Cálculo de numero de taladros y consumo de explosivo*

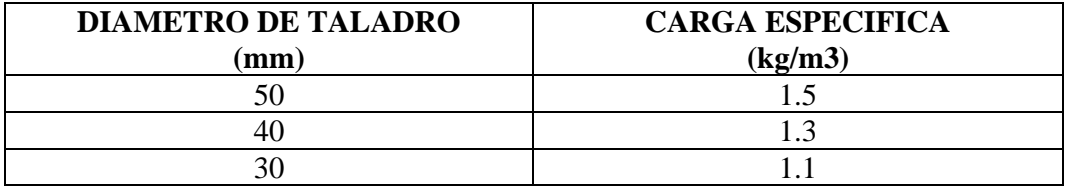

 *Nota.* Manual de Perforación y Voladura – López Jimeno

 $(C)$   $($   $\theta$   $\odot$   $\odot$ 

En la práctica, para distribuir la carga explosiva, de modo que el corte o cual sea reforzado,

se incrementa de 1,3 a 1,6 veces la "carga promedio" en los taladros del arranque,

disminuyendo en proporción las cargas en los cuadradores y alzas (que son los que menos

trabajan, ya que actúan por desplome)

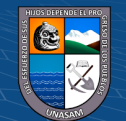

#### **Modelo matemático de Roger Holmberg**

#### **Bases teóricas**

Holmberg define que la operación más importante en el proceso de voladura en túneles es la creación de la cara libre en el frente del túnel.

El éxito o fracaso de la voladura de rocas en tunelería y socavones mineros está directamente relacionado con la creación de las caras libres en el frente de ataque, y esto se logra con un buen y cuidadoso diseño del arranque o corte, de tal manera que, una vez disparado los taladros de arranque, se genere una cara libre para los demás taladros de la primera ayuda y estas para la segunda ayuda y así sucesivamente, estos hechos involucran una serie de variables como son parámetros de perforación, cara libre, distribución geométrica adecuada de los taladros vacíos y de producción, dosificación y carguío del explosivo, iniciación y secuencia de salida de los taladros de producción.

Actualmente con el proceso de mecanización y automatización de los equipos de perforación y la mejora continua en la eficiencia de fracturamiento del macizo rocoso por parte de los explosivos en la industria minera, lo que se exige son resultados óptimos como son: costos menores en perforación, tamaño de fragmentación de la roca o mineral de acuerdo a la necesidad requerida, etc.

En consecuencia, estos temas no podemos dejar al empirismo del maestro perforista, lógicamente sin desmerecer su gran experiencia en el área.

Por otro lado, existen un conjunto de teorías que se han desarrollado en el campo de la perforación y voladura de rocas, desde formulismos empíricos hasta modelos matemáticos, con o sin experimento en laboratorios, con o sin correlación insitu, con éxito o sin éxito, de los cuales, los que mejor se

ajustan a la realidad pueden ser el modelo de Roger Holmberg y el de Área de influencia del taladro, temas que desarrollamos a continuación.

# **1. Diseño del corte, arranque o cuele de la malla de perforación en el frente.**

La forma o esquema de un corte o arranque generalmente es una figura geométrica regular como: un triángulo, un cuadrado, un rombo o una combinación de estas.

Roger Holmberg (1982), para el diseño de corte, arranque o cuele de la malla de perforación en el frente toman como figura geométrica un cuadrado en cuyo centro se ubica el taladro vacío o taladro de alivio o de expansión, al que se conoce como "arranque de cuatro secciones con taladros de paralelos". La distancia entre el taladro central vacío y los taladros del arranque, no debe exceder de 1.7 $(\emptyset_v)$ , para obtener una fragmentación y salida satisfactoria de la roca (Langefors y Kilhstrom, 1963). Las condiciones de fragmentación varían mucho, dependiendo del tipo de explosivo, características de la roca y distancia entre el taladro cargado y el vacío.

#### **2. Comparación de explosivos**

Cuando se usa varios tipos de explosivos inclusive de diversas marcas, es menester realizar una base de comparación o rankeo. Para la comparación o rankeo de explosivos, existen varios métodos que han sido estudiados y puesta en práctica como son:

- a. Cálculo de la energía de explosión (Teoría hidrodinámica)
	- b. Test de masa balística (Mortero balística)
	- c. Test de brisance

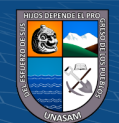

- d. Test de sumersión (Voladura subacuática)
- e. Potencia relativa por peso (S)

Para la solución de los problemas mediante el modelo matemático de Roger Holmberg se debe determinar la potencia relativa por peso (S) del explosivo a utilizar, con respecto a la dinamita LFB, considerado como patrón de comparación. Tabla 11.

La teoría sueca sostiene que para proveer el uso de cualquier explosivo es menester tener una base de comparación o un rankeo de explosivos, para lo cual existen varios métodos, por lo tanto, el método usado es el de Potencia Relativa por Peso (S), cuya relación matemática es:

$$
S = \frac{5}{6} \frac{Q}{Q_0} + \frac{1}{6} \frac{V}{V_0}
$$

Donde:

S = Potencia Relativa por Peso de un explosivo con referencia a la dinamita LFB.  $Q_0$  = Calor de explosión de 1 Kg. de la dinamita LFB; a STP,  $Q_0$  $= 5$  MJ/Kg. Q = Calor de explosión de 1 Kg de Examón-P; a STP, Q = 3.92 MJ/Kg.  $V_0$  = Volumen de gas liberado por 1 Kg de dinamita LFB; a STP  $\rightarrow$   $V_0$  = 0.85 m3/Kg.  $V =$  Volumen de gas liberado por 1 Kg de Examón-P; a STP  $\rightarrow$  V  $= 0.973$  m3/Kg.

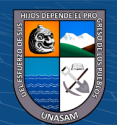

STP = Condiciones estándar de temperatura y presión.

La Potencia relativa por peso nos indica que el trabajo de la expansión depende principalmente del calor de explosión y de los productos gaseosos liberados por el explosivo en el proceso de reacción. Las constantes 5/6 y 1/6 en la formula fueron determinados en los experimentos de campo, donde los explosivos de bajos y altos volúmenes de gases fueron usados y comparados a la dinamita LFB en la voladura de bancos.

Actualmente, la potencia relativa por peso es raramente expresado respecto a la dinamita LFB, usualmente está dado respecto al ANFO. Cuando la potencia relativa por peso es expresada respecto al ANFO, se debe primero calcular la potencia relativa por peso respecto a LFB y luego dividir este valor por la potencia relativa por peso del ANFO relativo a LFB (0.84),

#### **Tabla 10**

Calculo potencias relativas por peso respecto a LFB.

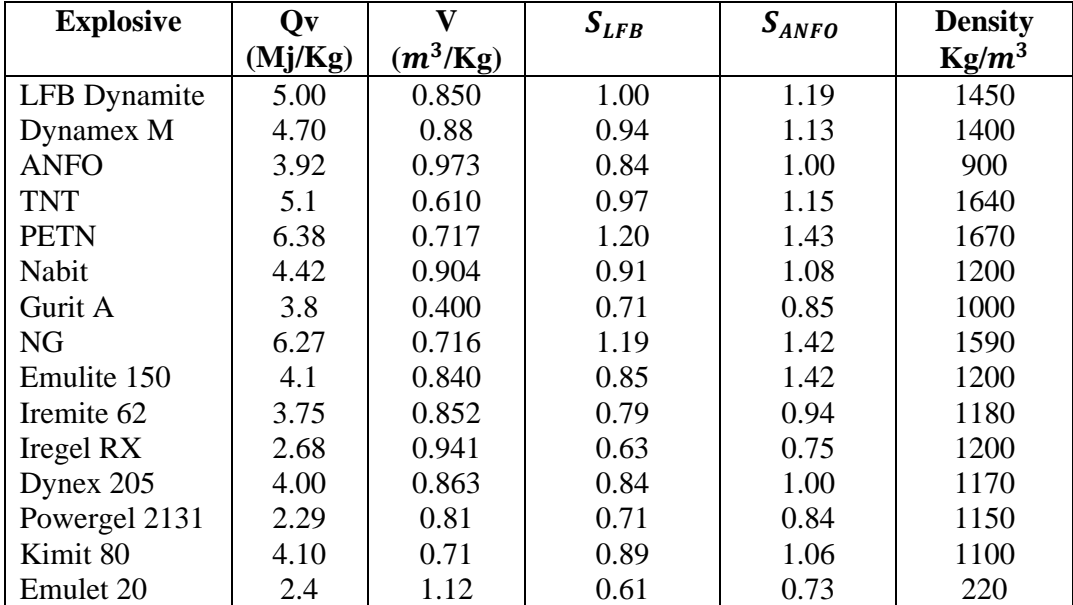

*Nota***.** Manual de Perforación y Voladura – López Jimeno

 $\circled{c}$   $\circled{0}$   $\circledcirc$ 

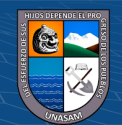

#### **3. Factor de roca**

El factor de roca (c), es una medida empírica de la cantidad de explosivo en Kg., necesarios para la aflojadura de 1.0 m3 de roca. Los valores de C fueron determinados por los suecos para diferentes tipos de roca en el campo, mediante pruebas experimentales en voladura de bancos. Estos valores se aplican en la voladura de túneles y galerías, cuyos valores calculados se tiene en siguiente tabla.

#### **Tabla 11**

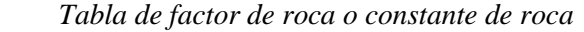

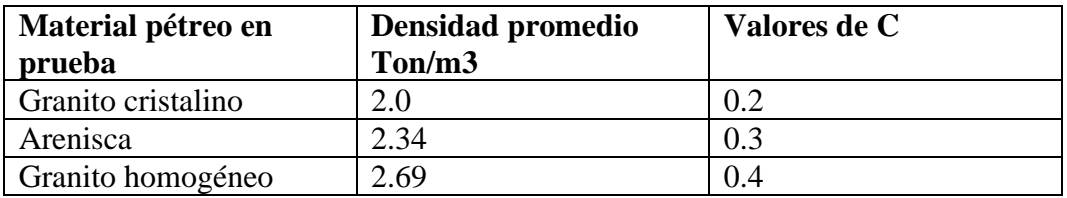

#### **4. Diseño del arranque, corte o cuele**

#### **1. Diámetro equivalente.**

En realidad, a veces se usan 2 o más taladros vacíos en vez de uno en

el corte, por diversas razones, entonces se calcula el diámetro equivalente

o diámetro virtual.  $\phi_e = \phi_v \sqrt{n}$ 

Donde:

 $\varnothing_e$  = Diámetro de taladro equivalente. Fig. N° 39.

 $\phi_v$  = Diámetro de taladro de alivio o vacío.

*n =* Numero de taladros vacíos.

 $(C)$   $($   $\theta$   $\odot$   $\odot$ 

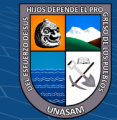
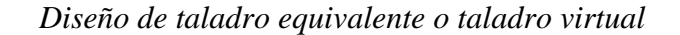

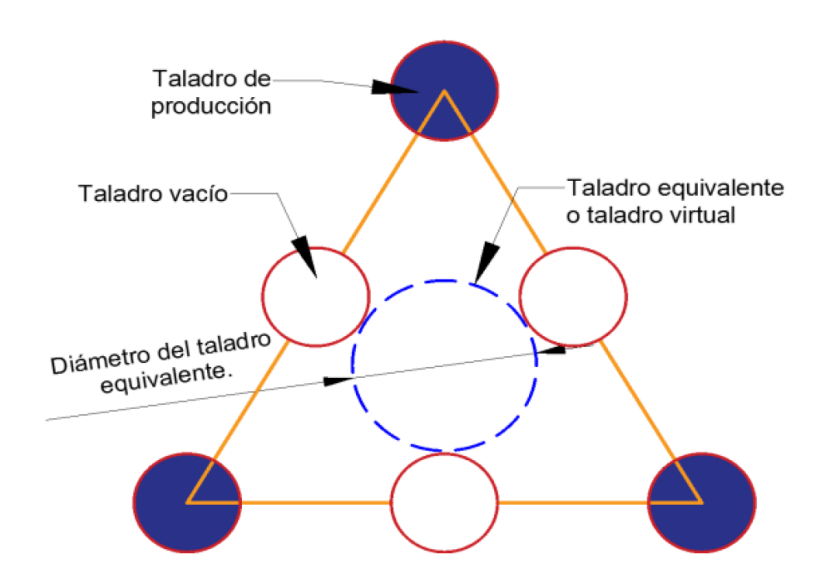

## **2. Burden equivalente.**

Es la distancia del centro de gravedad del taladro de producción a la cara libre del taladro equivalente.

$$
B_e = 1.7 \, \phi_e
$$

Donde:

 $B_e$  = Burden equivalente

 $\varphi_e$  = Diámetro equivalente

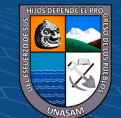

*Burden equivalente*

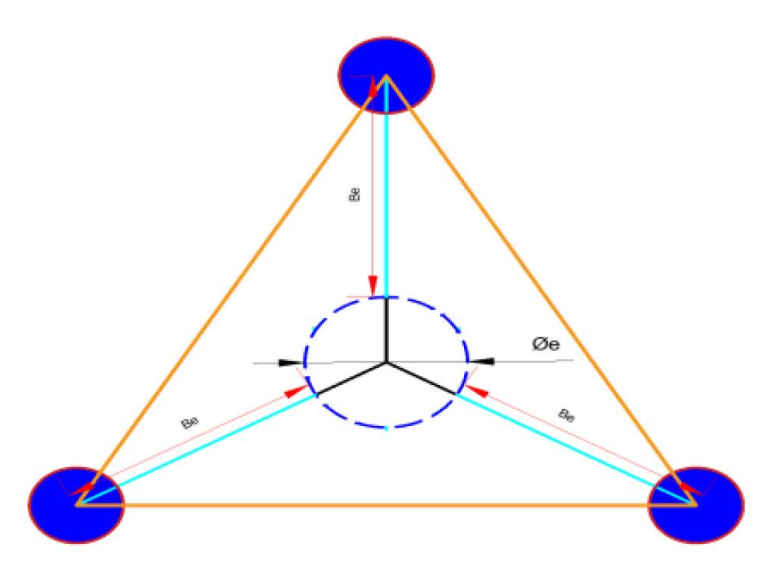

### **3. Profundidad del taladro (H).**

 $H = 0.15 + 34.1(\phi_e) - 39.4(\phi_e^2)$ 

Donde:

H = Profundidad del taladro

 $\varphi_e$  = Diámetro equivalente o del taladro vacío

### **4. Avance real de perforación.**

El avance real del taladro está en función de la eficiencia de

perforación, se considera una eficiencia de 95%.

 $I = 95 \% * H$ 

Donde:

I = Profundidad real de perforación

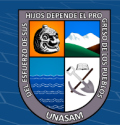

 *Profundidad real de perforación*

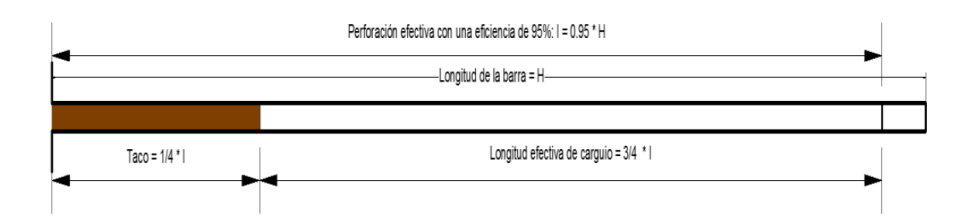

### **5. Burden máximo.**

Cálculo de burden máximo (Bmax) en el corte o arranque será:

 $B_{\rm max} = 1.5~\varnothing_{\rm e} \rightarrow$  Si  $0.5 \leq \alpha \leq 1.0~\%$ 

 $B_{max}$  = 1.7  $\phi_e$  → Si 1.0 < α < 2.0 %

Donde:

 $B_{\text{max}} =$  Burden máximo

 $\phi_e$  = Diámetro de taladro equivalente.

### **Figura 42**

*Deformación plástica y de ruptura*

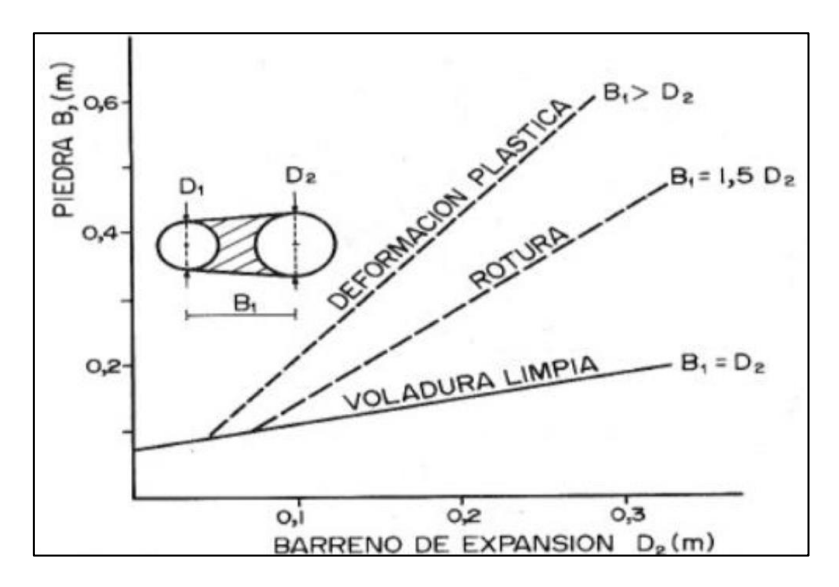

 **Nota.** Manual de Perforación y Voladura – López Jimeno

## **6. Error de perforación**

**@** 090

$$
F^=\alpha H^+\beta
$$

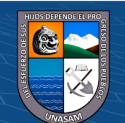

Donde:

F : Error de perforación (m)

H : Profundidad del taladro (m).

- α : Desviación angular de perforación (mm/m).
- β : Desviación por collar o empate (mm/m)

### **Figura 43**

*Error de perforación y emboquillado*

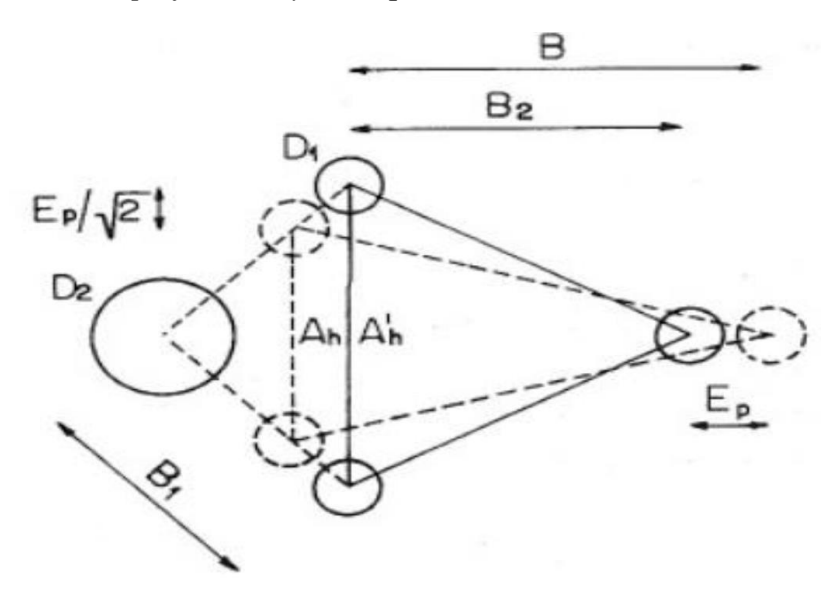

*Nota.* Manual de Perforación y Voladura – López Jimeno

### **7. Burden práctico en el arranque o cuadrante I**

$$
B_P^I = Bmax - F
$$

Donde:

 $B_P^I$  = Burden practico

 $B_{\text{max}} =$ Burden máximo.

 $F =$  Error de perforación

Si  $B_{max} = 1.7 * \emptyset_e$  Se corrige por error de perforación (F).

Si  $B_{\text{max}} = 1.5 * \emptyset_e$  No se corrige por error de perforación (F).

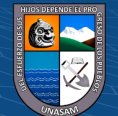

## **8. Ancho de apertura**

Para el cálculo se usa el corte o arranque de cuatro secciones.

### **Figura 44**

*Ancho de apertura*

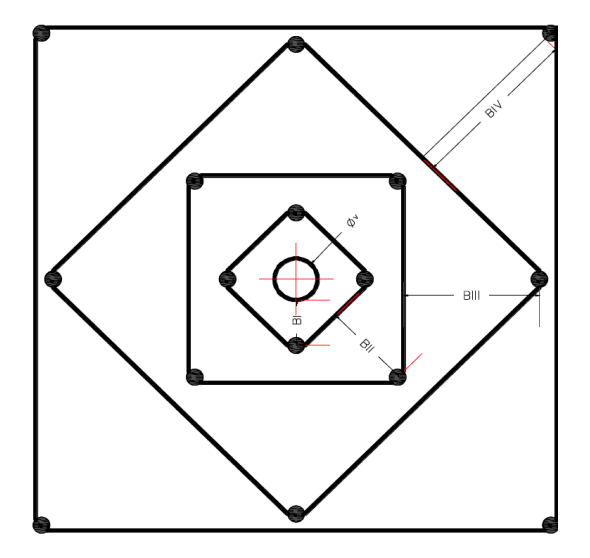

$$
a^1 = \sqrt{2} \left( B_P^I + \frac{\phi_v}{2} + \frac{\phi_p}{2} \right)
$$

Donde:

 $a^1$  = Ancho de apertura del arranque o cuadrante I.

 $B_P^I$  = Burden practico

 $\phi_v$  = Diámetro de taladro de alivio o vacío.

 $\varnothing_p$  = Diámetro de taladro de producción

**9. Densidad de carga para los taladros de arranque (Kg/m)** 

$$
d_q^I = 55 \, \mathcal{O}p \frac{(\frac{B_e}{\phi_e})(B_e - \frac{\phi_e}{B_e})(\frac{C}{0.4})}{S_{examon}}
$$

Donde:

**@** 090

 $d_q^I$  = Densidad de carga por metro (Kg/m)

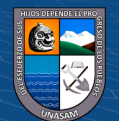

 $\varphi_p$  = Diámetro de taladro de producción (m)

- $B_e$  = Burden equivalente (m)
- $\varphi_e$  = Diámetro de taladro equivalente (m)

C = Constante de roca (Kg/ $m^3$ )

 $S_{examon}$  = Potencia relativa por peso

### **10. Taco**

$$
a. T = 10 * \phi_p
$$

$$
b. T = \frac{1}{4} (I)
$$

Donde:

 $T =$ Longitud del taco (m)

I = Profundidad real del taladro

 $\varphi_p$ = Diámetro de taladro de producción (m)

Ambos cálculos son válidos, la elección dependerá del criterio del diseñador.

### **11. Cantidad de carga de explosivo por taladro**

a. 
$$
C_c = (I - T) * d_q^I
$$
  
b. 
$$
C_c = \frac{3}{4} * d_q^I * I
$$

Donde:

 $C_c$  = Cantidad de carga explosiva por taladro (Kg/Tal)

 $I =$  Profundidad real del taladro  $(m)$ 

 $T =$ Longitud del taco (m)

 $d_q^I$  = Densidad de carga por metro (Kg/m)

Ambos cálculos son válidos.

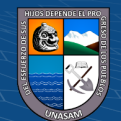

### **5. Diseño de la primera ayuda o cuadrante II**

Datos:

- $\mathbf{v}$   $a^1$  = Ancho de apertura del arranque
- $\check{d}_q =$  Densidad de carga en el arranque
- **1. Burden máximo y burden práctico para la primera ayuda.**

$$
B_{max}^{II} = 8.8^* 10^{-2} * \sqrt{\frac{a^1 * dq^1 * S_{examon}}{\emptyset_p * C}}
$$

✓ Burden práctico:

$$
B_p^{II} = B_{max}^{II} - (\alpha H + \beta)
$$

Donde:

 $B_{max}^{II}$  = Burden máximo de la primera ayuda o cuadrante II (m)  $B_{max}^{II}$  = Burden práctico de la primera ayuda o cuadrante II(m) a = Ancho de apertura del arranque (m)  $dq =$ Densidad de carga en el arranque (Kg/m)  $C =$ Constante de roca (Kg/m3)  $S_{examon}$  = Potencia relativa por peso  $\emptyset_p$  = Diámetro de taladro de producción (m)

**2. Ancho de apertura en la primera ayuda o cuadrante II** 

$$
a^{II} = \sqrt{2}(h^1 + B_p^{II} + \frac{\emptyset_p}{2})
$$

Donde:

 $h^1$  = Mediatriz en el arranque

 $a^{II}$  = Ancho de apertura de la primera ayuda o cuadrante II (m)

 $B_p^{II}$  = Burden practico

 $(C)$   $($   $\theta$   $\circledcirc$ 

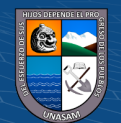

 $\emptyset_p$  = Diámetro de taladro de producción7

### **3. Densidad de carga en la primera ayuda o cuadrante II**

$$
d_q^{II} = 32.3 \frac{\varnothing_p * C * B_{max}^{II}}{S_{examon} * [Sen[Tan^{-1}(\frac{a^I}{2 * B_{max}^{III}})]]^{1.5}}
$$

Las nomenclaturas son conocidas.

### **4. Cantidad de carga para la primera ayuda o cuadrante II**

a. 
$$
C_c = (I - T)*d_q^I
$$
  
b. 
$$
C_c = \frac{3}{4}*d_q^I * I
$$

### **6. Número de ayudas o cuadrante**

El número de cuadrángulos está en función del ancho de apertura (a) y la profundidad del taladro (H), debe cumplirse la siguiente restricción.

Si a 
$$
\langle \overline{H} \cdots \rangle
$$
 Continua.

Si a >=  $\sqrt{H}$ --- → Termina.

## **7. Cálculo de burden, espaciamiento y numero de taladros en el arrastre**

a. Cálculo de burden en el arrastre

$$
B_{max} = 0.9 * \sqrt{\frac{dq * S_{examon}}{C * f * E_{\textit{B}}}}
$$

Donde:

E  $\frac{E}{B}$  = 1.0 (Relación de espaciamiento y burden)

**f** : Factor de fijación para arrastre, varía según:

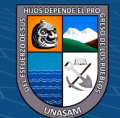

 $f = 1 \rightarrow (Para taladro vertical)$  $f < 1 \rightarrow$  (Para taladro inclinado) Taladros inclinados: H=3:  $V=1$  →  $f = 0.9$  $H=2: V=1 \rightarrow f = 0.85$  $f = 0.85$ , porque los taladros de arrastre son ligeramente

inclinados.

C: Constante de roca para arrastre, varía de acuerdo a la condición:

$$
c = \begin{cases} C + 0.05; \text{ si } B \ge 1.4 \dots 1 \\ C + 0.07/B; \text{ si } B < 1.4 \dots 2 \end{cases}
$$

**Corolario del modelo**: El burden en el arrastre debe menor o igual que 60% de la profundidad de taladro, es decir:

$$
B_{max} \leq 0.6\mathrm{H}
$$

Luego el burden práctico:

$$
B_p = B_{max} - H \, Seno(\gamma) - F
$$

Donde:

 $y = 3$ o (Desvío de perforación en taladros de arrastre)

b. Cálculo de numero de taladros en el arrastre (N)

$$
N = \left[\frac{\text{Ancho de la labor} + 2H \text{ Sen }\gamma}{B_{\text{max}}} + 2\right]
$$

c. Cálculo de espaciamiento ( E )

 $\circled{c}$   $\circled{0}$   $\circledcirc$ 

$$
N = \left[\frac{\text{Ancho de la labor} + 2H \operatorname{Sen} \gamma}{N-1}\right]
$$

d. Cálculo de espaciamiento real de los taladros en las esquinas  $(E_q)$ 

$$
E_q = E - H \, Seno(\gamma)
$$

Nota: La cantidad de explosivo a usar para la voladura de los taladros de arrastre, es la misma cantidad usada en los taladros de arranque o corte, es decir dq =  $0.5223$  kg/ml  $\ll$  dq = 1 kg/tal.

# **8. Cálculo de burden, espaciamiento y número de taladros de contorno (alzas)**

**Nota:** El diseño es para una voladura controlada "Smoth Blasting", pero si no fuera necesario una voladura controlada, el cálculo del burden y espaciamiento, se realizará con el mismo procedimiento que se realizó para los taladros de arrastres.

a. Cálculo de espaciamiento para los taladros de contorno (E). Para voladura controlada se considera los datos:

> $f = 1.20$ ;  $E/B = 1.25$ Dq.  $= (50 - 70)\%$  de la carga de corte.

También:

 $E = K$ .  $\Phi_0 \to K \in [15, 16]$ 

 $E/B = [0.8 - 0.5]$ 

b. Cálculo de burden

 $C$   $\odot$   $\odot$   $\odot$ 

$$
B_{\text{max}} = \frac{E}{B}
$$

c. Cálculo de burden práctico:

$$
B_p = B_{\text{max}} - H \, \text{Seno}(\gamma) - F
$$

d. Cálculo de numero de taladros en las alzas

$$
N = \left[\frac{\text{Ancho de la labor}}{E} + 2\right]
$$

e. Cálculo de densidad de carga en las alzas

La dq (densidad de carga) en los taladros de contorno o alzas tiene que ser mínimo para no dañar el techo de la labor. El cálculo está en función al diámetro del taladro de producción.

$$
dq = 90 \ (\emptyset_p)^2 \ \frac{kg}{m}
$$

 $\checkmark$  Cálculo de cantidad de explosivo:

$$
C_c = \frac{3}{4} * dq * H
$$

 $\checkmark$  Numero de cartuchos:

Explosivo:

Emulnor 1000 de  $\frac{1}{3}$  1" x 8"

01 caja =  $25$  Kg =  $230$  cartuchos

01 cartucho =  $0.1087$  Kg

Numero de cartuchos= $\frac{3}{4}$  $\frac{3}{4}*dq*H*\frac{1}{0.1087}$  k 0.1087 kg

- **9. Cálculo de burden, espaciamiento y numero de taladros en los cuadradores** 
	- a. Área disponible a perforar
		- $Ad =$  Alto de la labor  $B_{arrastre}$   $B_{contorno}$
	- b. Cálculo de burden máximo

 $(C)$   $($   $\theta$   $\odot$   $\odot$ 

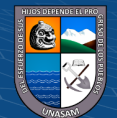

$$
B_{max} = 0.9 * \sqrt{\frac{d_q * S_{examon}}{C * f * E_{\textit{B}}}}
$$

Donde:

- $\checkmark$  f : Factor de fijación, varía según:
- a. f =1, para taladro vertical-bancos
- b. f < 1, para taladro inclinado
- $c. f = 1.20$ , para taladro horizontal y con cara libre
- $\checkmark$  E/B = 1.25
- $\checkmark$  C = 0.3314

La constante de roca para arrastre, varía de acuerdo a la siguiente

condición:

$$
C = \begin{cases} C + 0.05; \text{ si } B \ge 1.4 \dots \dots \dots \dots 1 \\ C + 0.07/B; \text{ si } B < 1.4 \dots \dots \dots \dots 2 \end{cases}
$$

Luego calculamos otra vez el burden máximo

Finalmente calculamos el burden práctico:

$$
B_p = B_{\text{max}} - H\mathcal{S}eno(\gamma) - F
$$

c. Cálculo de numero de taladros

$$
N = \left[\frac{\text{Ad}}{\text{Bp} * \frac{E}{B}} + 2\right]
$$

d. Cálculo de espaciamiento

$$
E = [\frac{Ad}{N-1}]
$$

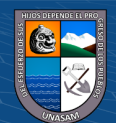

Nótese: La densidad de carga (dq) para la tronadura de los taladros de los cuadradores es 10% menos de la dq del taladro de corte.

# **10. Cálculo de burden, espaciamiento y número de taladros en la sección (B), columna tajeada.**

a. Área disponible para perforar (ad)

$$
Ad = \text{Ancho de la labor} - a^{IV} - 2(Bp) \text{Cuadradores}
$$

Donde:

 $a^{IV}$  = Ancho de apertura del último cuadrante de corte.

b. Cálculo de burden

$$
B_{max} = 0.9 * \sqrt{\frac{d_q * S_{examon}}{C * f * E_{\textit{B}}}}
$$

Donde:

 $\checkmark$  f : Factor de fijación, varía según:

a. f =1, para taladro vertical-bancos

b. f < 1, para taladro inclinado

 $c. f = 1.45$ , para taladro horizontal y con cara libre

- ✓ E/B = 1.25
- $\checkmark$  C = 0.3314

 $C<sup>c</sup>$   $0$   $\otimes$   $\odot$ 

La constante de roca para arrastre, varía de acuerdo a la siguiente condición:

$$
C = \begin{cases} C + 0.05; \text{ si } B \ge 1.4 \dots 1 \\ C + 0.07/B; \text{ si } B < 1.4 \dots 2 \end{cases}
$$

Cálculo del burden práctico:

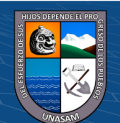

$$
B_p = B_{\text{max}} - F
$$

c. Calcula de espaciamiento

$$
E/B=1.25
$$

d. Cálculo de numero de taladros (N)

$$
N = \left[\frac{Ad}{(E_{\text{B}}) * B_{\text{max}}} + 2\right] \frac{\text{Taladro}}{\text{Columna}}
$$

- **11. Cálculo de burden, espaciamiento y número de taladros en la sección (C), fila tajeada.** 
	- a. Cálculo de área disponible para perforar (ad)

Ad = Alto de la labor –  $a^{IV}$  Seno 60° – (B<sub>p</sub>)Arrastre - (B<sub>p</sub>))Contorno

 $a^{IV}$  = Ancho de apertura del ultimo cuadrante de corte.

b. Cálculo de burden

$$
B_{max} = 0.9 * \sqrt{\frac{d_q * S_{examon}}{C * f * E_{\textit{B}}}}
$$

Donde:

✓ f : Factor de fijación, varía según:

a. f =1, para taladro vertical-bancos

- b. f < 1, para taladro inclinado
- c.  $f = 1.20$ , para taladro horizontal y con cara libre
- $\checkmark$  E/B = 1.25
- $\checkmark$  C = 0.3314

 $(C)$   $($   $\theta$   $\odot$   $\odot$ 

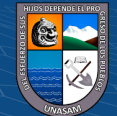

La constante de roca para arrastre, varía de acuerdo a la siguiente

condición:

$$
C = \begin{cases} C + 0.05; \text{ si } B \ge 1.4 \dots 1 \\ C + 0.07/B; \text{ si } B < 1.4 \dots 2 \end{cases}
$$

Calculo el burden práctico:

$$
B_p = B_{\text{max}} - F
$$

d. Cálculo de espaciamiento

Sabemos que:

$$
E/B=1.25
$$

e. Cálculo de numero de taladros

$$
N = \left[\frac{\text{Ad}}{\left(E_{\text{/B}}\right) * B_{\text{max}}} + 2\right]
$$

### **Tabla 12**

*Cuadro de resúmenes*

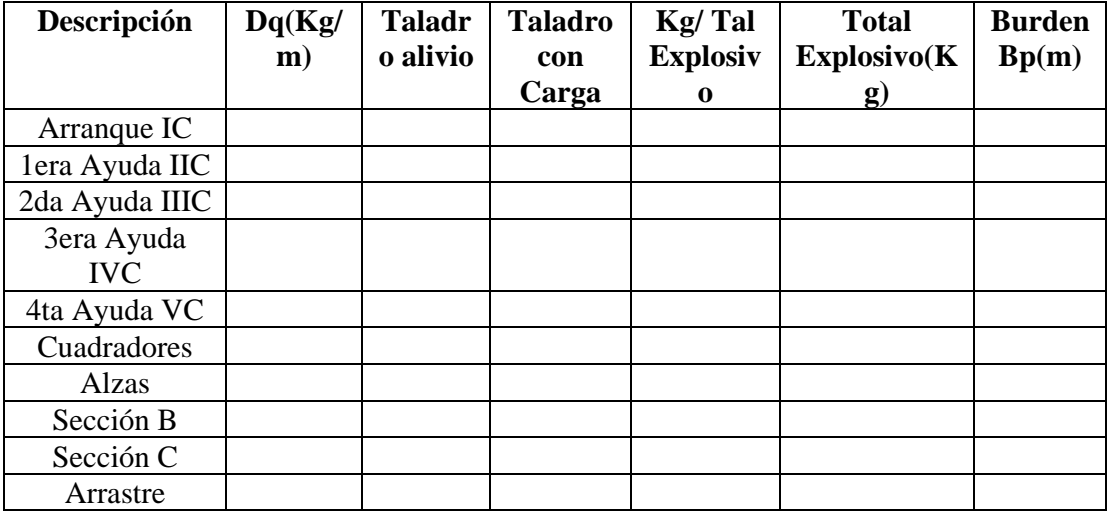

Total de taladros cargados:

Alto: ……….

Ancho: ……….

 $\odot$   $\odot$   $\odot$ 

Área de sección: ……….

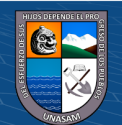

Avance: ……….

Volumen: ……….

Tonelaje: ……….

Factor de potencia: Kg explosivo/ton Min

Factor de carga: Kg explosivo/m

# **12. Dibujo de la labor y trazado de la malla de perforación en AutoCAD**

## **Figura 45**

*Diseño y distribución de taladros en la nueva malla con AutoCAD*

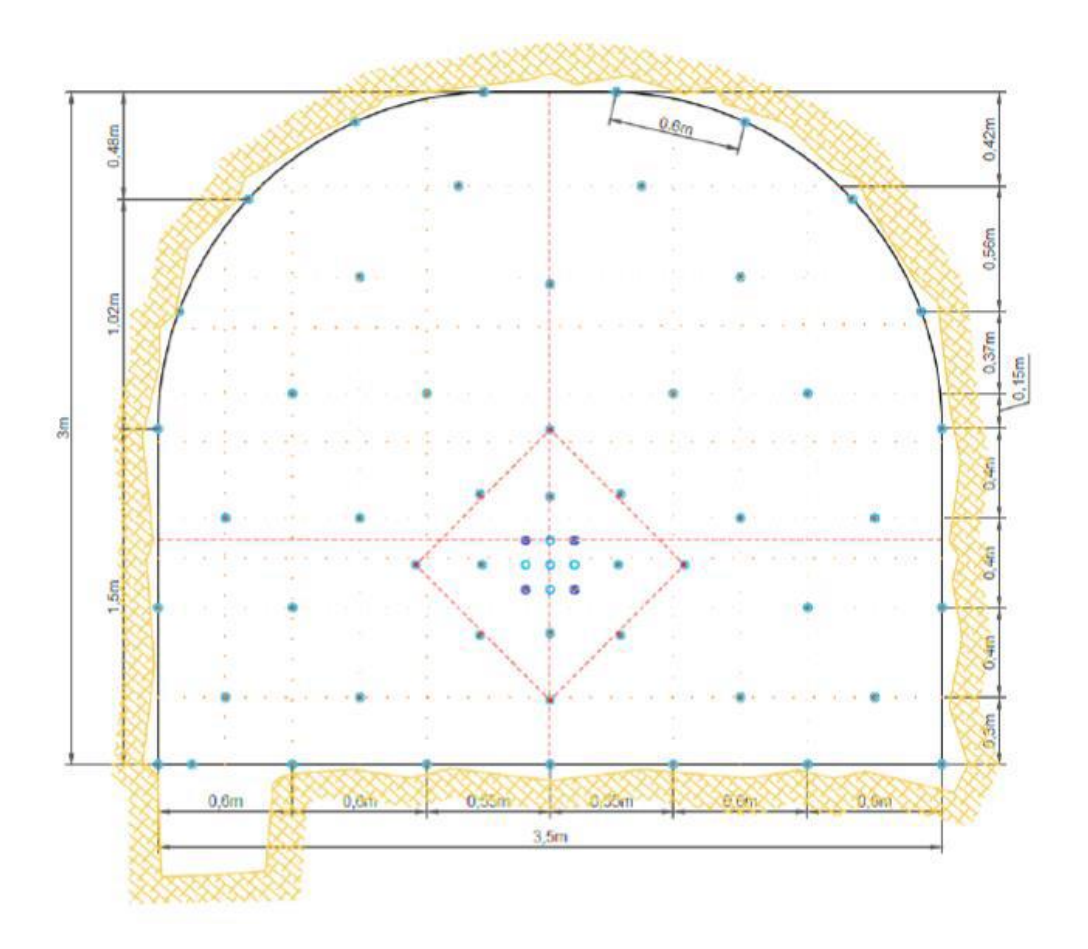

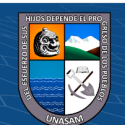

## **Cálculo matemático de Áreas de influencias**

**a.Nueva teoría para calcular el burden.**

Es un nuevo modelo matemático para diseñar malla de perforación y voladura, calculando el área de influencia por taladro y fue desarrollada de la siguiente manera:

Este método de diseño nace de la siguiente figura:

### **Figura 46**

*Área de influencia de un taladro después de la voladura*

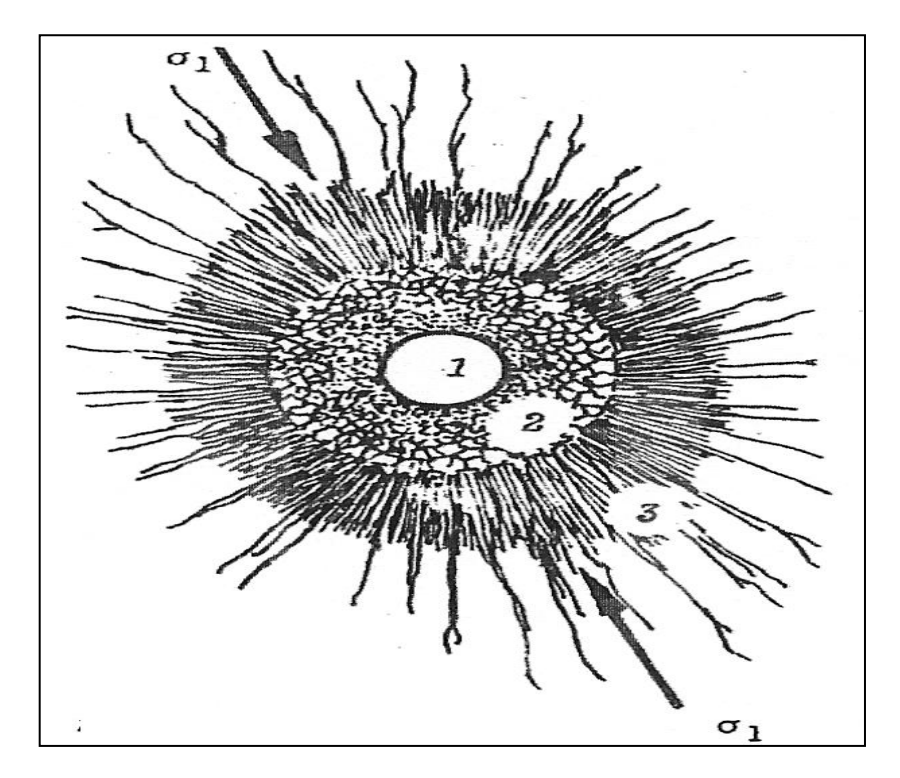

 **Nota.** *E. HOEK / E.T. BROWM, "Excavaciones subterráneas en rocas"*

1.En donde la zona 1, es el diámetro del taladro; la zona 2 es la zona pulverizada por el explosivo y la zona 3 es el área de influencia del taladro después de una voladura.

2.En este caso, la nueva teoría calcula el espesor fracturado por el explosivo y que luego se demostrara el burden.

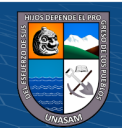

3.Esta teoría es realizada con los criterios de resistencia de materiales, mecánica de rocas y parámetros del explosivo y perforación.

### **b.Reformulación del modelo matemático.**

La reformulación se realiza para la utilización de cargas de fondo y de columna de un taladro, en donde el área de influencia es calculada usando dos tipos de explosivo: de fondo y columna.

## **Figura 47**

Representación gráfica del área de influencia de un taladro

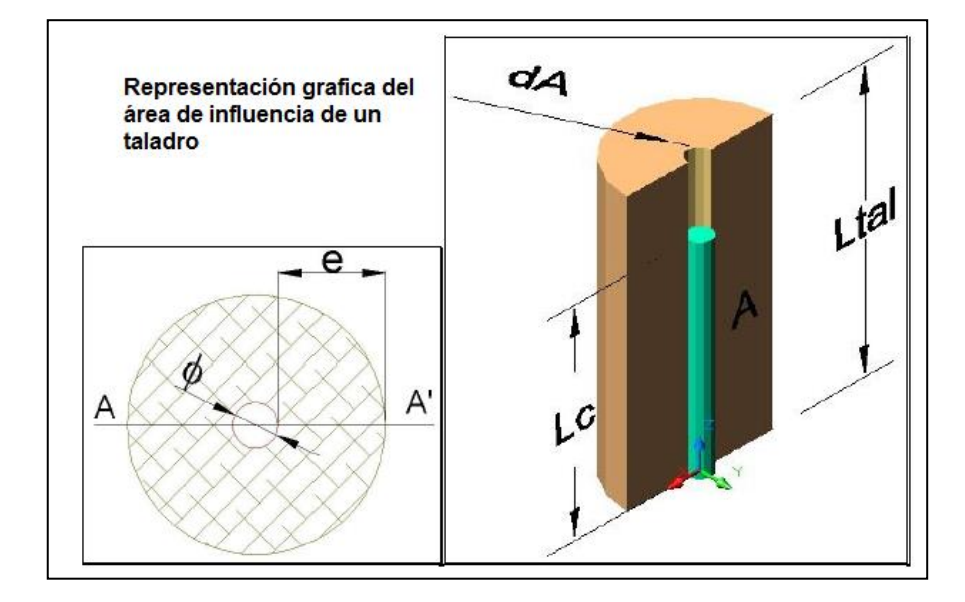

 **Nota.** *Nueva teoría para calcular el burden, "IV CONEINGEMMET"*

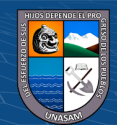

 *Diagrama de cuerpo libre "d.c.l" del Corte a-a'*

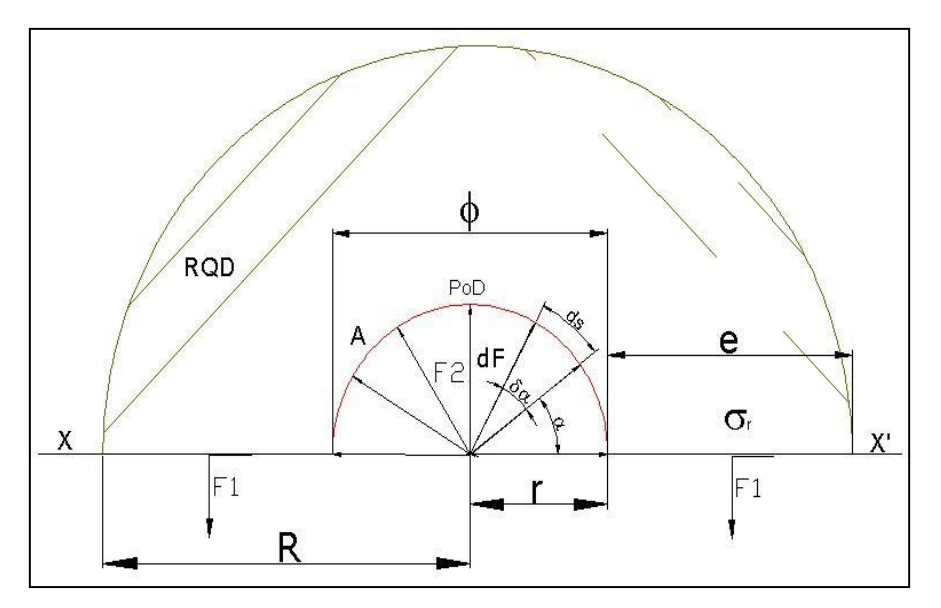

*Nota***.** *Nueva teoría para calcular el burden, "IV CONEINGEMMET"*

Por tanto, resolviendo el equilibrio de fuerzas se tiene:

$$
\Rightarrow \uparrow (+) \sum FV=0 \qquad F2 - F1 - F1 = 0F2 - 2 F1 = 0F2 = 2F1... (1)
$$

Dónde:

a. *Determinando F2*. Se realizará descomponiendo el vector F2 en sus dos ejes cartesianos:

$$
\Rightarrow dF2 = 2 \times dF2 \times SEN(\alpha) + 2 \times dF2 \times COS(\alpha) \dots (2)
$$

"El diferencial de (**F2**) depende de la presión de detonación, el factor de carguío (**Fc**) del explosivo y un diferencial del área, del D.C.L.":

$$
S = \text{dF2} = \text{PoD} \times \text{Fc} \times \text{dA}
$$

$$
\text{dF2} = \text{PoD} \times \text{dA} \dots (3)
$$

"El diferencial de área (**dA**) está en función a la longitud de taladro (**LTal**) y un diferencial de arco (**ds**) que forma el diámetro del taladro"

$$
\Rightarrow dA = L_{\text{Tal}} x \, ds \dots (4)
$$

"El diferencial de arco (**ds**) está en función al radio del explosivo (**re**) y un diferencial de ángulo alpha (**dα**)"

$$
\Rightarrow ds = re x da... (5)
$$

Reemplazando (5) en (4); el nuevo (4) en (3); el nuevo (3) en (2); e integrando con rango de  $(0 \text{ a } \pi)$  el nuevo  $(2)$  se tiene:

$$
\int dF2 = \int_0^{\pi} 2x \text{PoDtalxLtalxrxsen}\alpha + \int_0^{\pi} 2x \text{PODtalxLtalxrxcos}\alpha \text{d}\alpha
$$

$$
\Rightarrow \mathbf{F2} = 2 \times \mathbf{PoD}_{\text{Tal}} \times \mathbf{L}_{\text{Tal}} \times \mathbf{r} \dots (6)
$$

*b. Determinando F1.* La Fuerza 1, depende de la resistencia a la

compresión de la roca o mineral (σr), R.Q.D. y el área de rotura (**A**).

$$
\Rightarrow F1 = \sigma_r x \text{ RQD } x \text{ A... (7)}
$$

Dónde:

$$
\Rightarrow A = e \times L_{\text{Tal...}}(8)
$$

Reemplazando (8) en (7) se obtiene:

$$
\Rightarrow F1 = \sigma_r x \text{ RQD } x \text{ e } x \text{ L}_{\text{Tal}} \dots (9)
$$

Una vez identificado F1 y F2, reemplazamos e igualamos dichos datos

en la ecuación número (1), y simplificando se tiene:

$$
\mathbf{F2} = 2\mathbf{F1} \dots (10)
$$

$$
\Rightarrow 2 \times PoD_{\text{Tal}} \times L_{\text{Tal}} \times r = 2 \times \sigma_r \times RQD \times e \times L_{\text{Tal}} \dots (11)
$$

Despejando (e), se tiene:

$$
c = 2 \times \frac{2 \times P_0 D_{\text{Tal}} \times L_{\text{Tal}} \times r}{2 \times \sigma_r \times RQD \times L_{\text{Tal}}} \dots (12)
$$

Dónde:

 $(C)$   $($   $\theta$   $\odot$   $\odot$ 

$$
\Rightarrow \mathbf{r} = \frac{\emptyset}{2} \dots (13)
$$

Simplificando y reemplazando (12) en (11), se tiene:

$$
\Rightarrow e = \underline{PoD_{Tal} \times \emptyset} ... (14)
$$

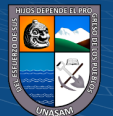

### **2 x σ<sup>r</sup> x RQD**

- *c. Determinando Burden.*
	- **-** Burden para un factor de seguridad "Fs"

$$
\Rightarrow B_n = \frac{2 \times e}{Fs} + \emptyset \dots (15)
$$

**-** Burden nominal (**Bn)** (formula general), reemplazando (13) en (14) y simplificando se obtiene:

$$
\Rightarrow
$$
 Bn =  $\emptyset$  x  $\left(\frac{\text{P0Dtal}}{\text{FS x or x RQD}} + 1\right) \dots (16)$ 

- Burden Ideal **(Bi)**

$$
\Rightarrow \mathbf{Bi} = \mathbf{Bn} - \mathbf{Dp} \dots (17)
$$

Donde:

Dp = Desviaciónn de perforación

 $Bn = Burden$  nominal  $(m)$ 

Sn = Espaciamiento Nominal (m)

RQD = Índice de calidad de roca

 $\acute{\text{O}}$  = Diámetro del taladro (m)

PoDtal = Presión de detonación en el Taladro (kg/cm2)

σr = Resistencia de la comprensión de la roca o mineral (Kg/cm2)

Fs = Factor de seguridad

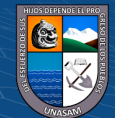

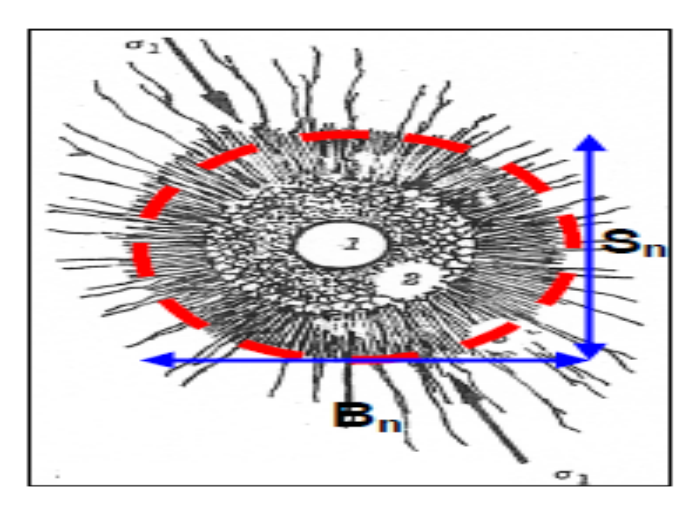

*Área de influencia del taladro con relación al burden y espaciamient*o

*Nota***.** *Nueva teoría para calcular el burden, "IV CONEINGEMMET"*

### **Análisis Granulométrico Modelo Kuz - Ram**

 El análisis granulométrico es una operación a escala de laboratorio que determina el tamaño de las partículas y su distribución de una muestra de mineral conformada por granos mineralizados de diversos tamaños, las distintas proporciones separadas indican el grado de finura de dicha muestra, tal grado esta expresado en porcentaje en peso retenido en determinada malla (López, 2000).

 La mayor parte de esta información ha sido adaptada de las publicaciones hechas por Cunningham (1983, 1987). Una relación entre el tamaño medio del fragmento y la energía aplicada a la voladura por unidad de volumen de la roca (carga específica) ha sido desarrollada por Kuznetsov (1973) en función del tipo de roca. Su ecuación es la siguiente:

$$
X = A \left(\frac{V\cdot}{Q_e}\right)^{0.8} Q_e^{-1/6} \left(\frac{S_{anfo}}{115}\right)^{-19/30}
$$

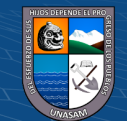

Dónde:

- X **=** Tamaño medio de los fragmentos (cm)
- **A =** Factor de roca (Índice de Volabilidad) = 7 para rocas medias, 10 para rocas duras, altamente fracturadas, 13 para rocas duras débilmente fracturadas.
- $V_0$  = Volumen de roca (m3) a romper = **Burden x Espaciamiento x Longitud de tal.**
- **=** Masa del explosivo utilizado (kilogramo)
- $S_{ANFO}$  = Fuerza relativa por peso del explosivo ANFO (ANFO = 100).
- $Q_T$  = Masa (kg) de TNT que contiene la energía equivalente de la carga explosiva en cada taladro.

Si se sabe que:  $\frac{V_0}{Q}$  $\frac{V_o}{Q_e} = \frac{1}{K}$ K

Dónde:  $K = Factor$  triturante (carga especifica) (Kg/m3)

Generalizando tenemos:

$$
X = A(K)^{0.8} Q_e^{-1/6} \left(\frac{115}{S_{anfo}}\right)^{19/30}
$$

### • *Software – Split Desktop.*

 El software Split- Desktop permite cuantificar la roca fragmentada producto de la voladura. Para el análisis se importa imágenes en formatos JPG, TIFF.

Estas imágenes pueden ser de la pila del material volado, camiones en acarreo, pila de lixiviación, una vez que las imágenes son tomadas y

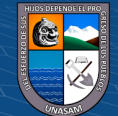

guardadas en un ordenador, el software Split-desktop tiene cinco pasos progresivos para el análisis de cada imagen.

- 1.- El programa permite determinar la escala de la imagen tomada en campo.
- 2.- Delimitación automática de los fragmentos de cada una de las imágenes que se procesan.
- 3.- Edición de los fragmentos delineado para asegurar los resultados precisos.
- 4.- Cálculo de la distribución de tamaño basado en los fragmentos delineados.
- 5.- Mostrar resultados de distribución de tamaño en gráficos.

### **Geomecánica**

La geomecánica, es una disciplina que se enfoca en las características mecánicas de los materiales geológicos (roca – suelo) que conforman las rocas de formación.

Esta disciplina está basada en los conceptos y teorías de mecánica de suelos y mecánica de rocas, que entrelazan el comportamiento de formación bajo los cambios de esfuerzos de tracción y tensión.

Para poder diseñar la malla de perforación y voladura y sobre todo dar un respectivo sostenimiento en las labores ya disparadas y hacer un estudio y análisis del comportamiento del macizo rocoso y se mediante los dos tipos de clasificación geomecánica: Clasificación del macizo rocoso (RMR), y índice de Resistencia Geológica (GSI).

El análisis granulométrico es una operación a escala de laboratorio que determina el tamaño de las partículas y su distribución de una muestra de mineral conformada por granos mineralizados de diversos tamaños, las distintas proporciones separadas indican el grado de finura de dicha muestra,

tal grado esta expresado en porcentaje en peso retenido en determinada malla (López, 2000).

1.- El índice de resistencia geológica (GSI)

También llamado método de clasificación GSI, es un sistema de caracterización de las propiedades de los macizos rocosos, a través de la fácil identificación por la simple evaluación visual de las propiedades geológicas en campo.

Dichas observaciones se basan en la apreciación del macizo a nivel estructural y de las discontinuidades por ello se toma en cuenta el nivel de alteración, meteorización, condiciones de deformación y su historia geológica, también se incluye el estado de fracturamiento así como la disposición de las discontinuidades o juntas.

Se traza un metro de línea en la zona de mapeo, donde las fracturas sean más visibles, y esta línea se adapte a la dirección de las fracturas, por consiguiente, se tiene que tener en cuenta los 2 tipos de parámetros que son:

a. La estructura de a maza rocosa: Considera la cantidad de fracturas(discontinuidades) por metro lineal, y se representan en 5 categorías:

- Triturada o brechada (T)
- Intensamente fracturada (IF)
- Muy fracturada (MF)

 $C$   $\odot$   $\odot$   $\odot$ 

• Moderadamente fracturada(F)

• Levemente fracturada (LF)

- b. La condición de la masa rocosa: Involucra la condición de la masa rocosa, la resistencia intacta y propiedades de las fracturas: apertura, resistencia, relleno, rugosidad, alteración y meteorización, y se considera 5 categorías que son:
	- Masa rocosa muy mala (MM)
	- Masa rocosa mala (M)
	- Masa rocosa regular (R)
	- Masa rocosa buena (B)
	- Masa rocosa muy buena (MB)
- 2. Clasificación del macizo rocoso (RMR)

Rock Mass Rating (RMR) propuesto por Bieniawski en 1973, nos da una estimación y/o clasificación del macizo rocoso en un área de 1.00  $m^2$ . Considerando parámetros los cuales son los más usados para clasificar la masa rocosa con el sistema RMR y son:

- Resistencia compresiva Uniaxial del material rocoso.
- Designación de la calidad de la roca (RQD)
- Espaciamiento de las discontinuidades.
- Condición de las discontinuidades
- Condiciones del agua subterránea.
- Orientación de las discontinuidades.

Corrección por orientación buzamiento y rumbo de las discontinuidades: Rumbo paralelo y perpendicular al eje de la labor.

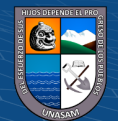

3. Índice de designación de la calidad de la roca (RQD)

El RQD se puede calcular de las siguientes maneras:

 $\text{RQD} = \frac{\textit{Longitub de pleza de testicos} > \textit{10cm}}{\textit{longitub total}}\,X\,\textit{100}$ 

 $RQD = 100e^{-0.1\lambda}(01 \lambda + 1)$ 

Donde:

 $\lambda$  = Numero de fracturas / metro lineal

 $RQD = 115 - 3.3.Jv$ 

Donde:

Jv = Numero de fracturas /  $m^3$ 

### 4. Relación entre Clasificaciones Geomecánicas

Mostraremos las relaciones entre las principales clasificaciones geomecánicas que nos servirán para emplearlos en el modelo matemático de R. Holmberg.

 $RMR = 9Ln + 44$ 

 $GSI = 9Log_eQ + 44$ 

 $GSI = RMR_{76}$ 

 $GSI = RMR_{89} - 5$ 

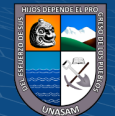

## **CAPÍTULO III**

## **METODOLOGÍA**

### **3.1.EL PROBLEMA**

### **3.1.1. Descripción de la realidad**

En los últimos meses en la mina Cochapetí, en el ciclo de minado que se realiza todos los días, se han considerado cambios en la ejecución del diseño de malla de perforación y voladura en mina subterránea; basado en diseño de modelos matemático y modelos empíricos planteados que se diseñan en la perforación y voladura para frentes de avance y rampas; sin embargo, presentan limitaciones para su aplicación. El diseño de malla de perforación y voladura, al ser una de las principales prácticas dentro de las operaciones unitarias en el ciclo de minado, debe contemplar datos reales en campo para considerar los distintos parámetros, tal es el caso como: Dureza de roca (RMR), explosivo y de carga, cada uno con sus respectivos ítems para su adecuada aplicación.

El diseño de malla elaborado empíricamente, conlleva a situaciones desfavorables, es decir, presenta deficiencias en cuanto al fracturamiento de roca, consumo de explosivos, dimensionamiento de la sección, y algo muy importante, retrasa el avance en las labores a causa de tiros cortados, tiros fallados y tiros soplados; qué, para ser subsanados es necesario realizar voladura secundaria como por ejemplo: el cachorreo, el planteo, recargar los taladros si se anilla el disparo, entre otros; dando origen a nuevos procedimientos, el cual requiere de forma adicional tiempo y por ende inversión económica extra.

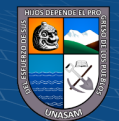

## **3.1.2. Planteamiento y formulación del problema**  *Planteamiento del problema.*

En la mina Cochapeti, durante el periodo de tiempo de permanencia que es de 12 meses, se registró un promedio de tres (3) tiros soplados, tres (3) tiros fallados, y tres (3) casos de taqueo.

Al observar el resultado desfavorables de la perforación y por ende en la voladura, producto del diseño de malla empírico y distribución de los taladros de producción y de alivio empleado erróneos, se propone implementar un nuevo diseño de malla de perforación y voladura subterránea aplicando el modelo matemático de Holmberg, considerando más apartados de los parámetros a emplear; para mejorar la granulometría, optimizar el ciclo de minado, reducir costos y lograr mejores resultados tanto en la perforación y voladura.

### *Formulación interrogativa del problema*

 ¿Cómo mejorar la granulometría mediante el diseño de malla de perforación y voladura aplicando el modelo matemático de Roger Holmberg en la galería cortada en la mina Cochapeti – año 2022?

## **3.1.3. Objetivos de la investigación** *Objetivo general*

 Mejorar la granulometría mediante el diseño de malla de perforación y voladura aplicando el modelo matemático de Roger Holmberg en la galería cortada en la mina Cochapeti – año 2022

### *Objetivos específicos*

 $\left(\text{cc}\right)$   $\left(\hat{\textbf{t}}\right)$   $\left(\textbf{\textbf{t}}\right)$   $\left(\textbf{\textbf{t}}\right)$ 

➢ Describir la geología del área de estudio.

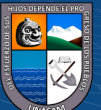

- ➢ Calcular el nuevo diseño de malla de perforación y voladura para la Galería Cortada, utilizando parámetros de roca, explosivo y de carga.
- ➢ Seleccionar el explosivo o agente de voladura a emplear en la Cortada.
- ➢ Conocer el porcentaje pasante, por medio de un análisis granulométrico; posterior al uso del nuevo diseño de malla de perforación y voladura en la Galería Cortada.
- ➢ Obtener resultados de fragmentación.

### **3.1.4. Justificación de la investigación**

La investigación es de carácter académico y a la vez personal evaluando los distintos factores por la cual influyen a una mayor incidencia de errores en el disparo de los frentes de avances y rampas en la mina Cochapeti, afectando el proceso del ciclo de minado planeado en el día a día, en tal sentido nace el interés de realizar un nuevo diseño de malla de perforación y voladura subterránea considerando mayores parámetros e ítems la cuales son requeridos el en el modelo Matemático de Roger Holmberg; de esta forma, buscar nuevos mecanismos para mitigar las deficiencias de los diseños de malla de perforación y voladura empleados. Dicha Investigación beneficiará de manera directa a la mina Cochapeti en el aspecto económico, debido a que se evitará de realizar actividades de voladura secundaria, en las labores que muestren deficiencias en perforación y por ende en voladura; debido a que se espera obtener resultados óptimos que ayuden considerablemente al ciclo de minado.

### **3.1.5. Limitaciones**

(cc) (<del>j</del>) (နှ) (၅)

Una de las limitaciones más importantes que se tuvo fue la del tiempo para poder plantear el modelo matemático de Holmberg ya que se trabaja 12 horas

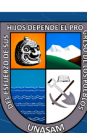

diarias dentro de la unidad minera y no se podía realizar con mucha continuidad.

Falta de bibliografía de varias fuentes empleando como agente de voladura que es ANFO.

Falta de expertos en la materia.

Desconocimiento sobre el tema de parte de los directivos de la empresa.

#### **3.1.6. Alcances de la investigación**

Según Hernández-Sampieri (2014), sostiene que la presente investigación se trata de alcance de la investigación cuantitativa y estas pueden ser de acuerdo a la profundidad del estudio o de acuerdo a la exigencia científica. Entre ellas pueden ser exploratoria, descriptiva, correlacional y explicativa. (p. 88). El presente estudio, se adecua en un alcance de investigación descriptivo, teniendo en cuenta algunas consideraciones que consiste en la caracterización de un hecho, fenómeno, sucesos, que ocurren en el campo empírico. (para el presente estudio está referida a la mina Cochapeti). Es decir, únicamente pretenden medir o recoger información de manera independiente o conjunta sobre los conceptos o las variables a las que se refieren, esto es, su objetivo no es indicar cómo se relacionan éstas.

### **3.2.Hipótesis**

Si se aplica el modelo matemático de Roger Holmberg para el diseño de malla de perforación entonces se mejora la granulometría de la voladura en la galería cortada de la mina de Cochapeti.

### **3.3.Variables**

### **Variable Independiente.**

 $\left(\text{cc}\right)$   $\left(\hat{\textbf{t}}\right)$   $\left(\textbf{\textbf{t}}\right)$   $\left(\textbf{\textbf{t}}\right)$ 

100

Repositorio Institucional - UNASAM - Perú

Aplicación del modelo matemático de Roger Holmberg

### **Variable Dependiente**.

 Mejora de la granulometría mediante el diseño de malla de perforación y voladura en la galería cortada en la mina Cochapeti

#### **3.4.Diseño de investigación**

#### **3.4.1. Tipo de investigación**

Según Mario Bunge, para la presente investigación cuantitativa la ubica como el tipo de investigación *aplicada*, pues permite plantear alternativa de solución practico frente a eventos, sucesos, hechos que ocurren en el campo empírico, tal es el caso de la mina Cochapetí.

### **3.4.2. Nivel de investigación**

Según Marroquín, la presente investigación cuantitativa de acuerdo a su profundidad de estudio corresponde a una descriptiva. También conocida como la investigación estadística, se describen los datos y características de la población o fenómeno en estudio. Para el caso específico de la mejora de la granulometría mediante el diseño de malla de perforación y voladura aplicando el modelo matemático de ROGER HOLMBERG en la galería cortada en la mina Cochapeti. Este nivel de investigación responde a las siguientes interrogantes: quién, qué, dónde, cuándo y cómo.

### **3.4.3. Diseño de investigación**

 **Figura 50**

 $\left(\text{cc}\right)$   $\left(\hat{\textbf{t}}\right)$   $\left(\textbf{\textbf{t}}\right)$   $\left(\textbf{\textbf{t}}\right)$ 

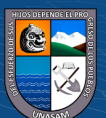

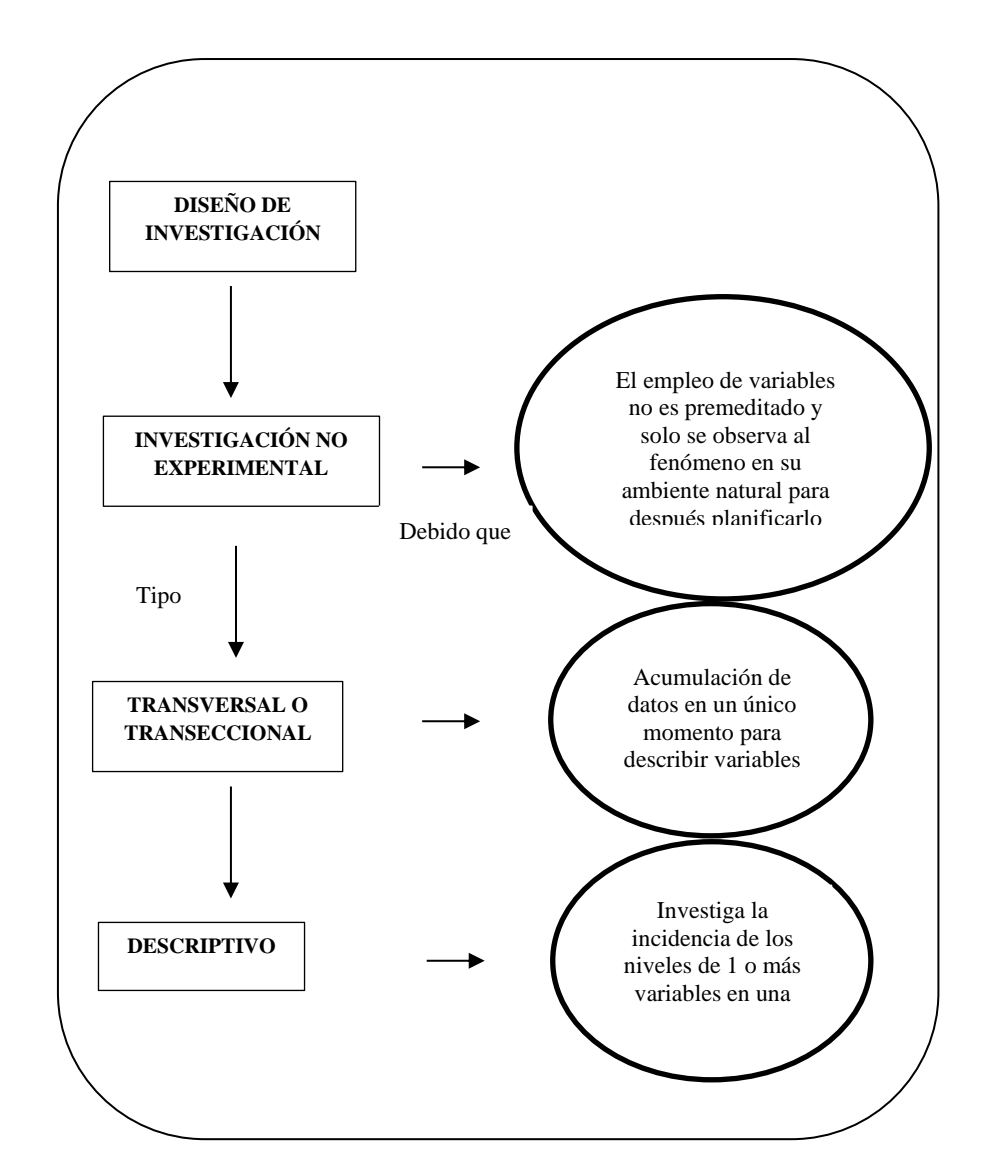

*Esquema del diseño de investigación es un no experimental.*

## **3.4.4. Población y muestra**

### *Población o Universo.*

 $(C)$   $($   $\theta$   $\otimes$   $\odot$ 

El universo de investigación está conformado por el conjunto de labores, de manera especial la galería cortada con que cuenta la mina Cochapeti.

### *Muestra.*

Se tomo en cuenta la Galería cortada de sección 2.00m por 2.50m en la mina Cochapeti, que es prioridad de acuerdo al plan mensual y al interés de la investigación.

## **3.4.5. Técnicas, instrumentación de recolección de datos** *Descripción de las técnicas empleadas.*

- ✓ *Búsqueda de información bibliográfica. -* Se reviso muchas fuentes bibliográficas para lograr tener una mayor información acerca de los modelos matemáticos de R. Holmberg, acerca del diseño de malla de perforación y voladura en labores subterráneas.
- ✓ *Observación directa. -* Se tuvo que realizar observaciones directas en misma unidad minera, realizando visitas constantes en área de estudio para poder observar y el material fragmentado después de cada disparo, logrando ver que no es homogéneo y teniendo bancos muy grandes el cual retrasan las operaciones unitarias en la mina.
- ✓ *Entrevistas no estructuradas. -* Más conocidos como entrevistas informales ya que se realizó por medio de preguntas a los trabajadores en este caso perforistas de turno tratando de buscar sus opiniones y preguntas sencillas con el único objetivo de obtener sacar conclusiones acerca del diseño de malla de perforación empírico que realizan y/o emplean cada día en su frente de trabajo.

## *Instrumentos de la recolección de datos.*

## *Herramientas. -*

- $\checkmark$  Hojas de registro (check list)
- ✓ Observaciones

 $(cc)$  (i)  $\circledS$  (o)

- $\checkmark$  Medición de la malla de perforación y voladura
- ✓ Entrevistas

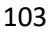

- ✓ Programación
- ✓ Orden de trabajo

## *Equipos. -*

- ✓ Cámara fotográfica
- ✓ Brújulas

### *Software. -*

- $\checkmark$  Microsoft Office (Word, Excel)
- ✓ AutoCAD
- $\checkmark$  Split Desktop

*Locales o lugares. -*

- $\checkmark$  Labores mineras
- $\checkmark$  Campamento minero (oficinas)

### **3.4.6. Forma de tratamiento de los datos**

 $\left(\begin{matrix}cc\end{matrix}\right)\left(\begin{matrix}c\end{matrix}\right)\otimes\left(\begin{matrix}0\end{matrix}\right)$ 

El procesamiento de datos será informático empleando el programa Microsoft Excel, Microsoft Word y AutoCAD para el tratamiento de datos estadísticamente. El análisis descriptivo, se realizó mediante la clasificación y sistematización de información en gráficos y cuadros costos tanto en transporte, rotura secundaria, sobre rotura en las coronas, etc.

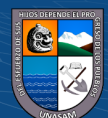

## **CAPÍTULO IV**

## **RESULTADO DE LA INVESTIGACIÓN**

#### **4.1.Descripción de la realidad y procesamiento de datos**

La unidad minera Cochapeti, es considerada como una empresa minera dentro de la pequeña minería ya que su producción actual es de 110 Tn. a 140 Tn. diarias. Actualmente, se tiene 4 labores en producción las cuales en dos de ellas se aplica shrinkage, y en los otros dos piques, para la extracción de mineral que en este caso es cobre de baja ley.

La unidad minera Cochapeti, tienen una mineralización de origen hidrotermal los cuales su buzamiento varía en un promedio de 30° de potencias que van de 3 a 5 metros y con un peso específico de 3.

Ya que son mantos irregulares con mineralización de cobre, la disminución de reservas generan a que se tenga que implementar nuevos proyectos, para lo cual se realizan cortadas para poder agarra la zona de mineral, la cual se realizan dichas cortadas no menore a 150 metros, por consiguiente s tiene que garantizar todas las operaciones unitarias y muy en especial la de perforación y voladura en estéril, teniendo en cuenta los problemas que aquejan día a día en el frente de avance, en este caso la labor cortada, minimizando los tiros cortados, soplados, fallados, y sobre todo teniendo una malla de perforación optimo aplicando el modelo matemático de R. Holmberg para garantizar las siguientes operaciones y así reducir los

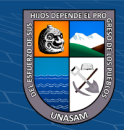
## **4.2.Análisis e interpretación de la información (contrastación de hipótesis)**

#### **A) Breve descripción de la galería Cortada.**

 La galería cortada de sección 1.2 m por 2.0m es una labor el cual se esta realizando la cortada para interceptar un mineral que se encuentra a 150m de la misma bocamina, el avance es semi-mecanizado con una máquina perforadora YT 29 y Mini Dumper Eléctrico de 1.5 Tn, y así poder dar en el cumplimento al programa de avance lineal propuesto por la unidad minera.

## **B) Elaboración del diagrama Causa – Efecto**

 El diagrama de Ishkawa se elaboró con la participación de profesionales y toma de datos en campo que nos permitirá identificar las causas en tiempo real la cual afectan los resultados de las operaciones untarías tanto en peroración y voladura para el programa de avance diario.

Este diagrama se muestra en la figura.

 $C<sup>c</sup>$   $\oplus$   $\oplus$   $\oplus$ 

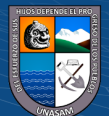

#### **Figura 51**

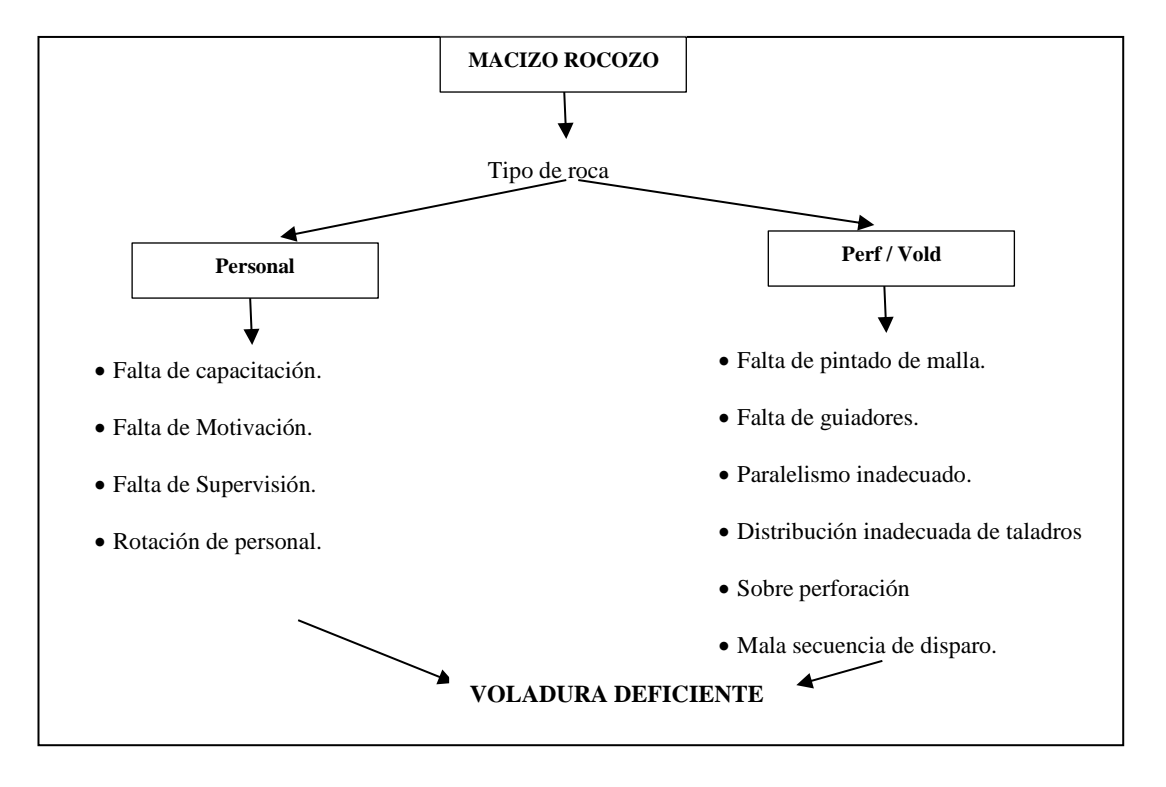

*Esquema de elaboración del diagrama de Causa y efecto*

#### **Figura 52**

*Esquema de elaboración del diagrama de Causa y efecto*

 $0$   $\circledS$ 

 $(cc)$ 

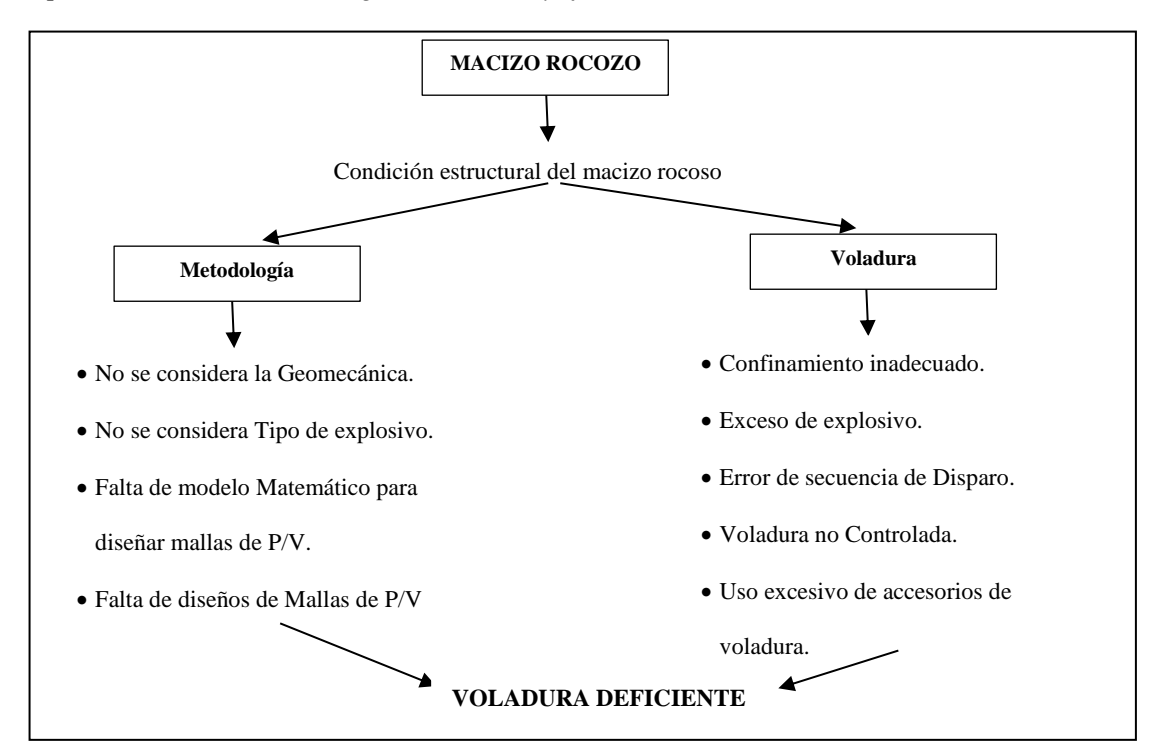

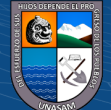

107

## **C) Estudio geomecánica de la mina Cochapeti**

El estudio geomecánica nos ayuda para poder diseñar o crear la malla de perforación, para lo cual realizaremos un mapeo geomecánica usando la tabla de RMR de Bieniaswki.

Son 6 los parámetros usados para clasificar em macizo rocoso con el sistema RMR:

- **1.-** Resistencia comprensiva uniaxial del material rocoso.
- **2.-** Designación de la calidad de la roca (RQD).
- **3.-** Espaciamiento de las discontinuidades.
- **4.-** Condición de las discontinuidades.
- **5.-** Condición de las aguas subterráneas.
- **6.-** Orientación de las discontinuidades.

Para la aplicación la masa rocosa es dividida en un numero de regiones estructurales y cada una de ellas es clasificada de forma separada, dándoles un valor numérico para luego clasificarlas y para finalizar la suma de cada tramo representa la calidad de la rica. Siempre se tiene que tener un análisis muy minucioso del macizo rocoso por lo cual el sistema RMR es determinado de la siguiente manera.

#### **Tabla 13**

 $\left(\begin{matrix}cc\end{matrix}\right)\left(\begin{matrix}c\end{matrix}\right)\otimes\left(\begin{matrix}0\end{matrix}\right)$ 

*Tabla para la determinación del RMR de la roca*

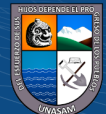

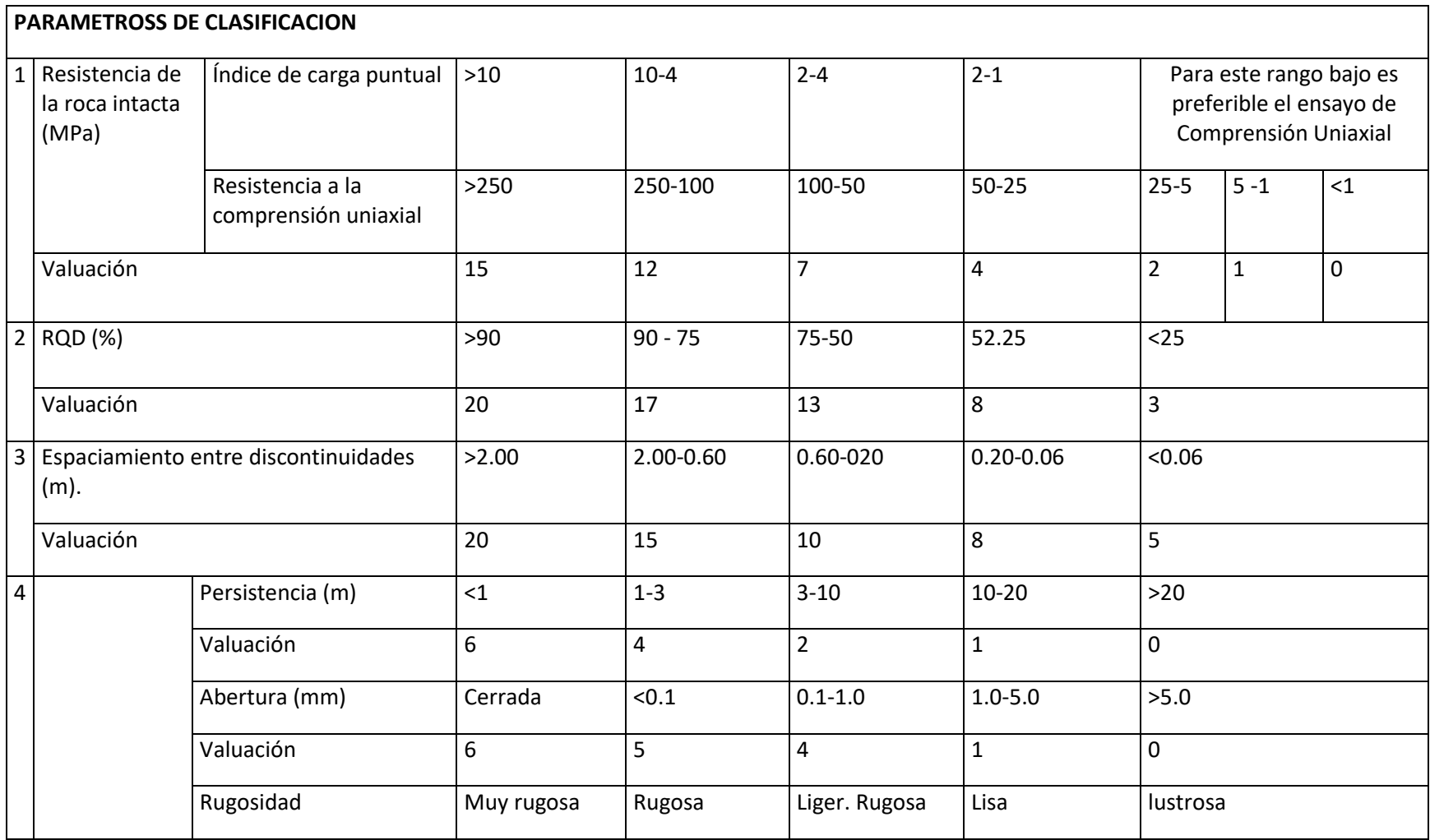

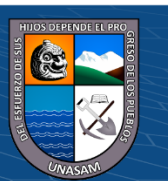

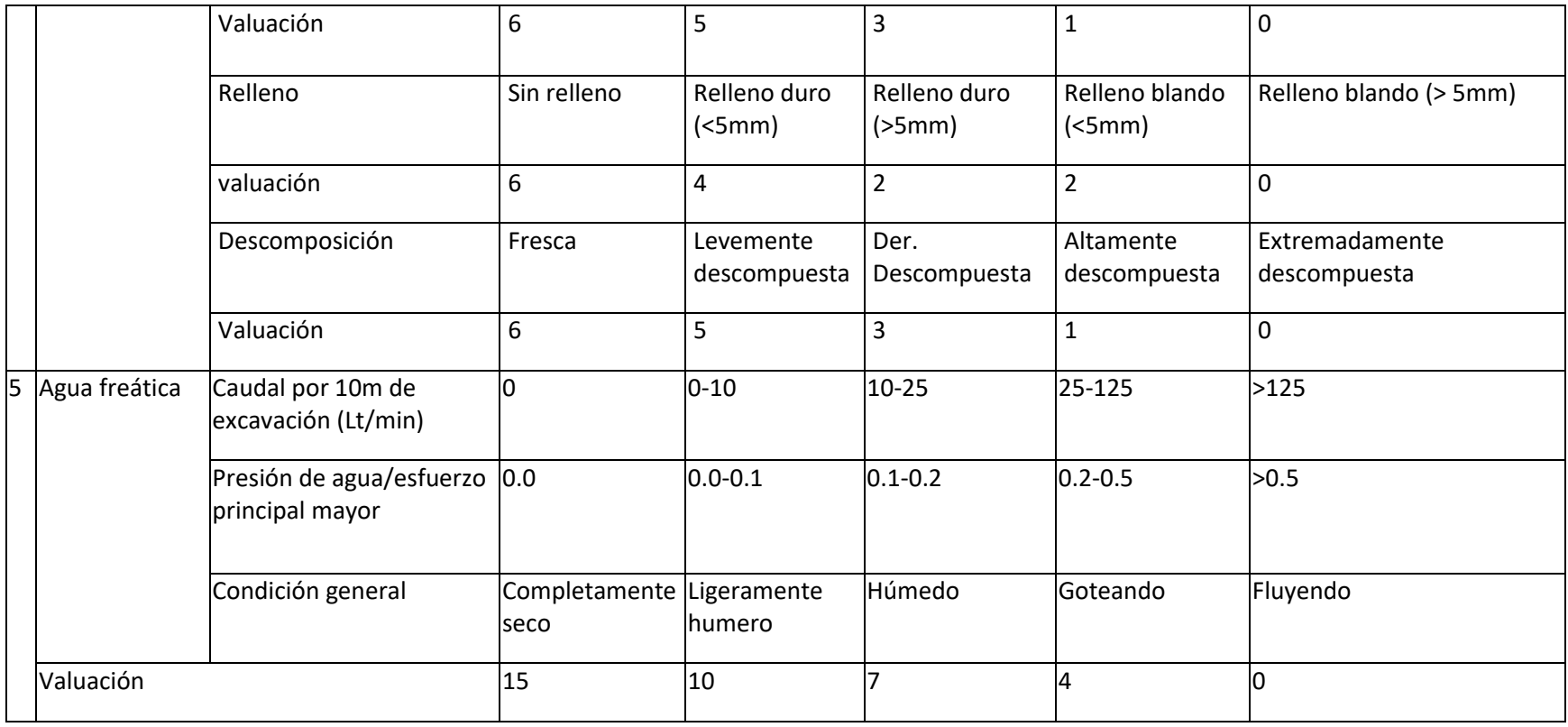

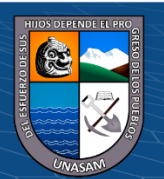

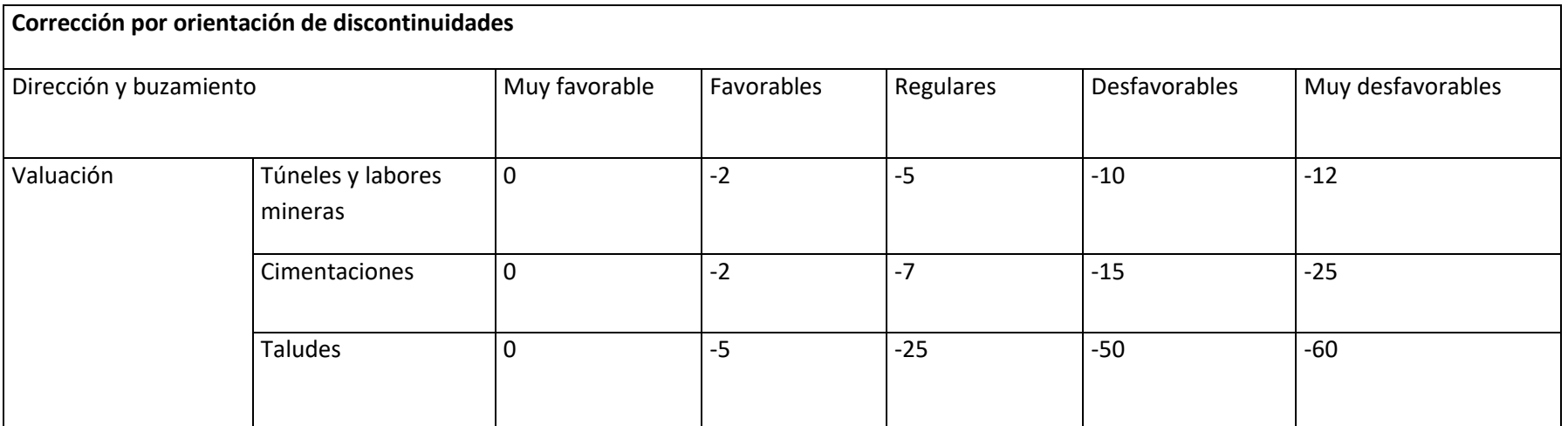

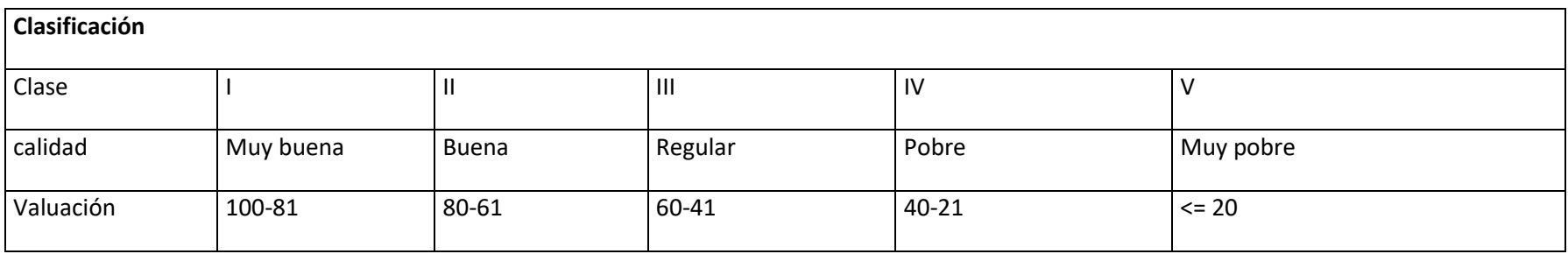

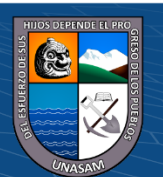

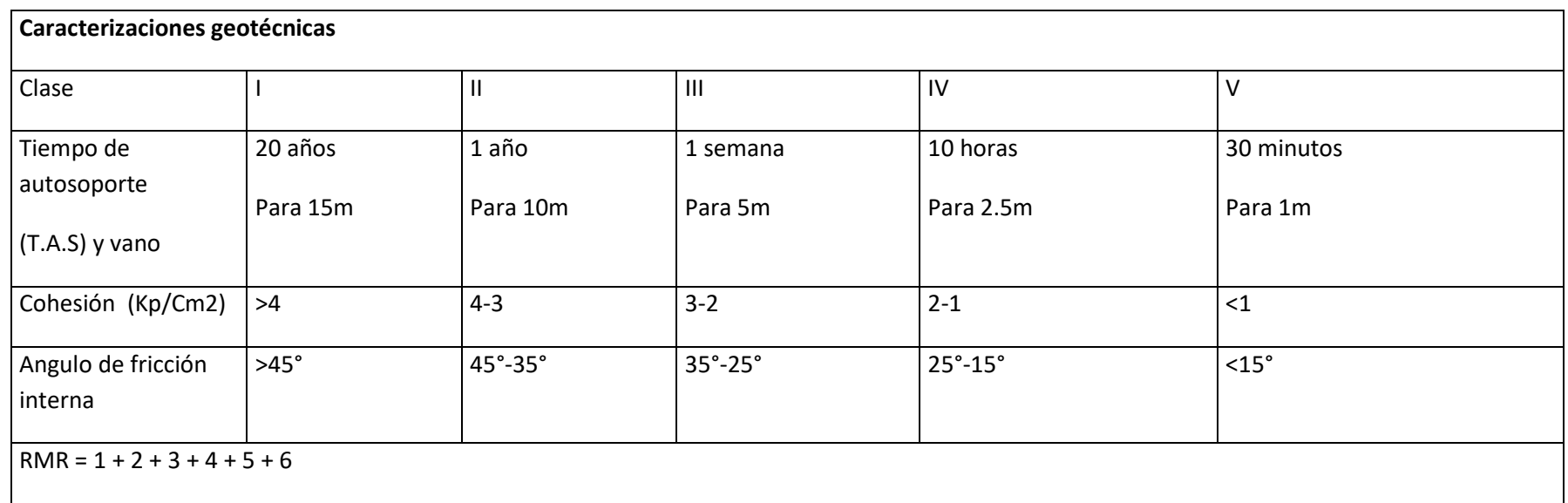

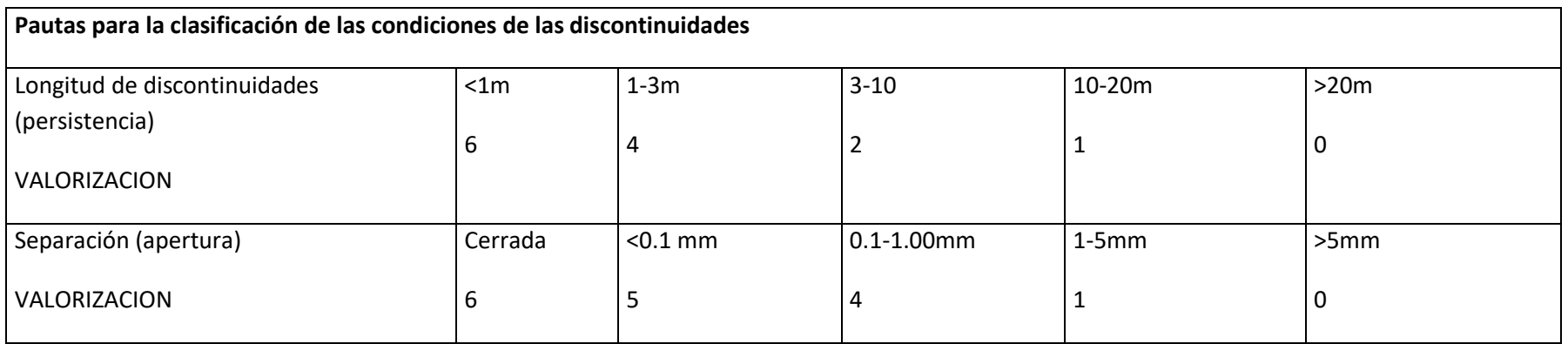

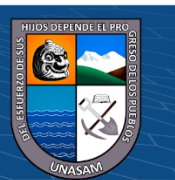

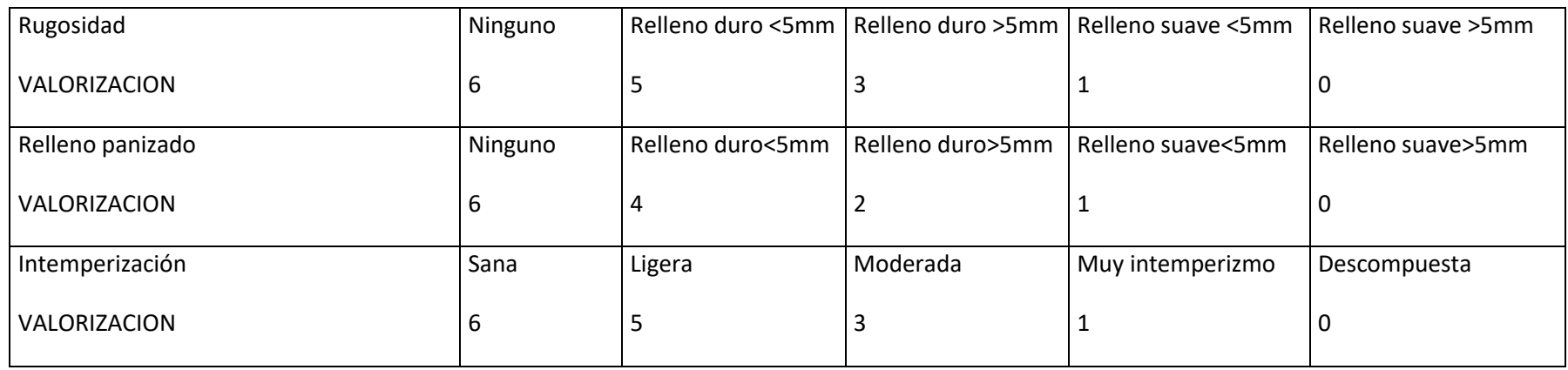

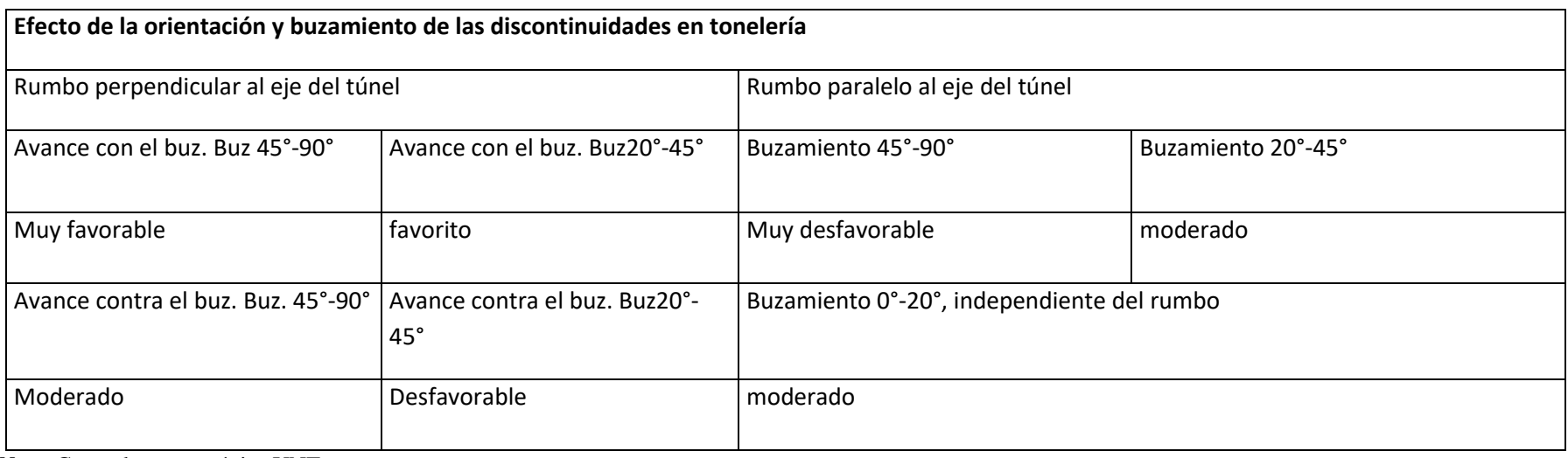

 $\odot$   $\odot$   $\odot$ 

*Nota***.** Curso de geomecánica UNT.

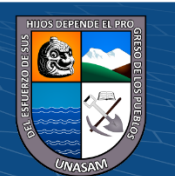

Los datos de campo que se obtuvieron son:

- Roca intacta: Resistencia Comprensiva Uniaxial =  $120 \text{ MPa}$
- Metro lineal, Numero de discontinuidades  $= 12$
- Espaciamiento de discontinuidades  $= 0.40$ m
- Carácter de las discontinuidades.
	- $\checkmark$  Promedio de persistencia = 0.5m
	- $\checkmark$  Superficie rugosa
	- $\checkmark$  Apertura = 0.1mm
	- $\checkmark$  Sin presencia de relleno
	- ✓ Ligeramente intemperizadas las paredes
- Superficie mojada, agua subterránea
- La labor cruza las discontinuidades, con estos datos el RMR es:
- 1. Resistencia comprensiva uniaxial es de  $= 120 MPa$

VALORIZACION = 12

2. Designación de la calidad de la roca (RQD)

Se cuenta con 12 discontinuidades por lo tanto la designación es

 $RQD = 115 - 3.3$ (Jv)

Donde:

 $JV=12$ 

 $RQD = 115 - 3.3(12) = 76%$ 

 $\left(\begin{matrix}cc\end{matrix}\right)\left(\begin{matrix}c\end{matrix}\right)\otimes\left(\begin{matrix}0\end{matrix}\right)$ 

## VALORIZACION  $= 17$

3. Espaciamiento de las discontinuidades.

Espaciadas un aproximado de  $= 0.4$ m

#### VALORIZACION = 10

- 4. Condición de las discontinuidades
	- Apertura de  $0.1$ mm  $=$  4
	- Sin presencia de relleno  $= 6$
	- Persistencia de 0.5m promedio  $= 6$
	- Rugosa superficie  $= 5$
	- $\bullet$  Ligeramente intemperizadas las paredes  $= 5$

VALORIZACION 26

5. Condición presencia de agua subterránea

Superficie mojada

VALORIZACION = 7

6. Orientación de discontinuidades

Buzamiento de las discontinuidades 55°, en contra del buzamiento y perpendicular al rumbo.

VALORIZACION = -5

Entonces:

 $RMR = 12 + 17 + 10 + 26 + 7 + (-5)$ 

$$
RMR = 67
$$

Nota:

Con el valor respectivo que nos dio podemos decir que e una roca buena (roca competente).

Calcularemos el GSI, con la siguiente formula:

 $(C)$   $($   $\theta$   $\otimes$   $\odot$ 

 $GSI = RMR - 5$ 

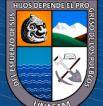

Donde:

 $RMR = 67$ , entonces:

$$
GSI = 67 - 5
$$

$$
GSI = 62
$$

Con el cálculo del GSI y del RMR ya se puede realizar los cálculos para hallar el modelo matemático de R. Holmberg para lo cual a continuación realizaremos:

## **D) Malla de perforación y voladura empírica**

Se presenta la siguiente información para el avance lineal programada

en la labor cortada.

 $\odot$   $\odot$   $\odot$ 

| Descripción de la antigua mana de perforación |                                      |
|-----------------------------------------------|--------------------------------------|
| <b>ITEM</b>                                   | <b>DESCRIPCION</b>                   |
| Labor                                         | Galería Cortada                      |
| Sección (base, altura)                        | $2.00 \text{ m} \times 2.5 \text{m}$ |
| Tipo de roca                                  | $II$ (Bueno)                         |
| <b>RMR</b>                                    | $65 - 70$                            |
| Tipo de material                              | Desmonte                             |
| Longitud de barreno                           | 5 pies                               |
| $No$ taladros de producción                   | 44                                   |
| $No$ taladros de alivio                       | 3                                    |
| Taladros cargados                             | 44                                   |

**Tabla 14**  Descripción de la antigua malla de perforación

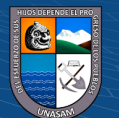

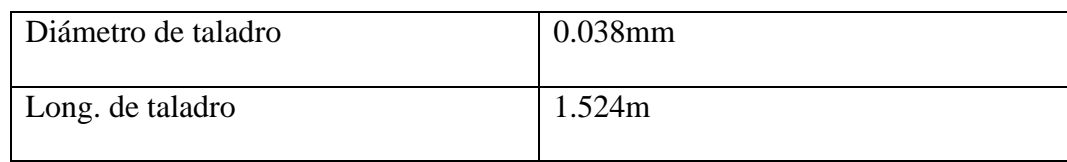

## **Figura 53**

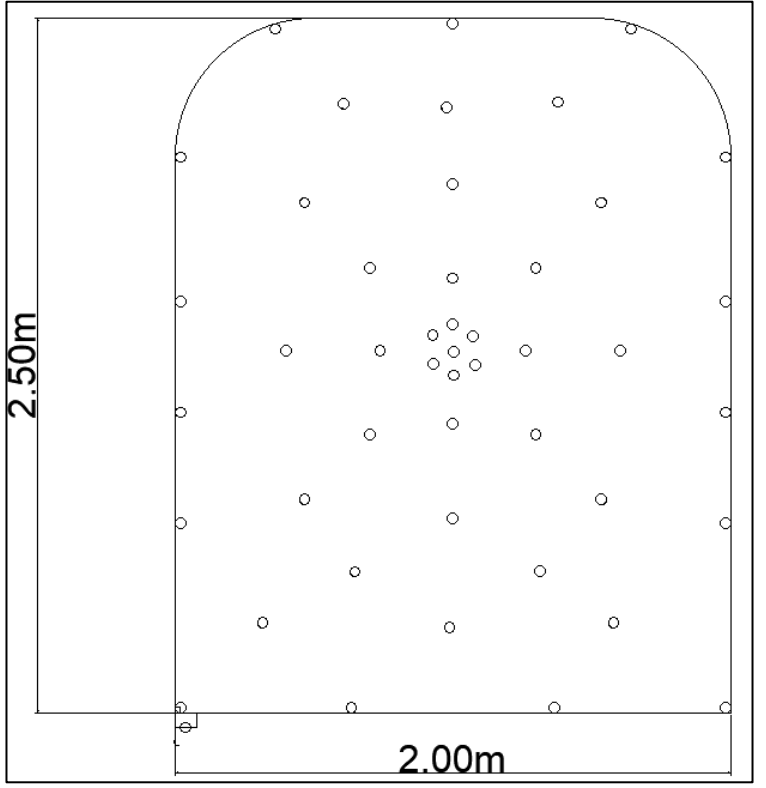

*Diseño de la malla empírica y distribución de taladros, galería cortada*

## *Pedido de explosivo.*

 $C$  $O$  $O$  $O$ 

 La solicitud de explosivos en el polvorín, cambian de acuerdo a la resistencia del macizo rocoso, por ello en la siguiente tabla se muestra los pedidos:

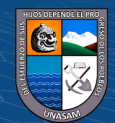

#### **Tabla 15**

*Información de pedido de explosivos*

| <b>ACCESORIOS DE</b> | <b>UNIDAD</b>      | <b>CANTIDAD</b>                 |
|----------------------|--------------------|---------------------------------|
| <b>VOLADURA</b>      |                    |                                 |
| Semi gelatina 65     | Cartuchos (unidad) | 44                              |
| Anfo                 | kg                 | $43 \text{ kg} - 45 \text{ kg}$ |
| Fulminantes #8       | Unidad             | 44                              |
| Mecha Lenta          | <b>Metros</b>      | 78.64 m                         |

## *Factor de carga, factor de potencia y factor de avance.*

Según la malla de perforación y voladura empírica que realizaban todos los días dentro de la unidad minera, recopilan los reportes de avance diario y consumo de explosivos y agentes de explosivos, presentado en la siguiente tabla:

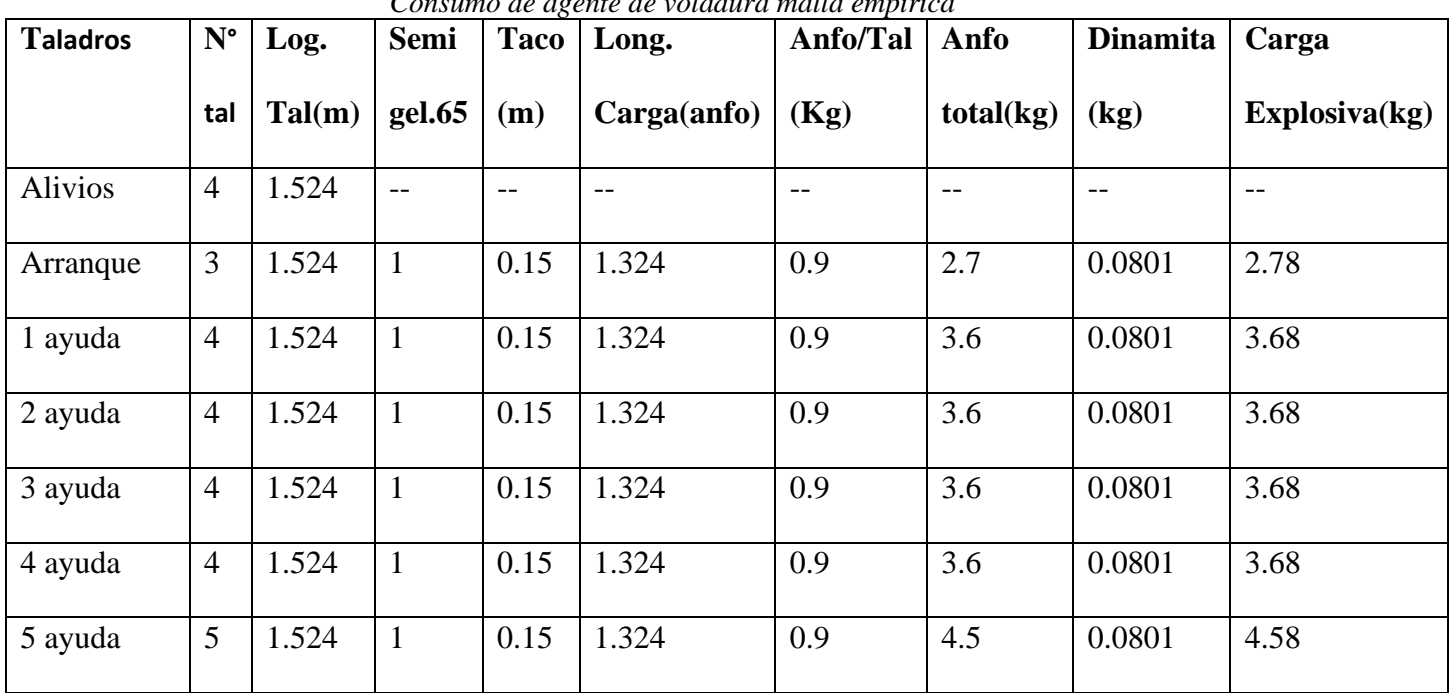

 $(C)$   $($   $\theta$   $\otimes$   $\odot$ 

**Tabla 16** *Consumo de agente de voladura malla empírica*

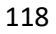

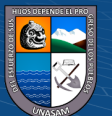

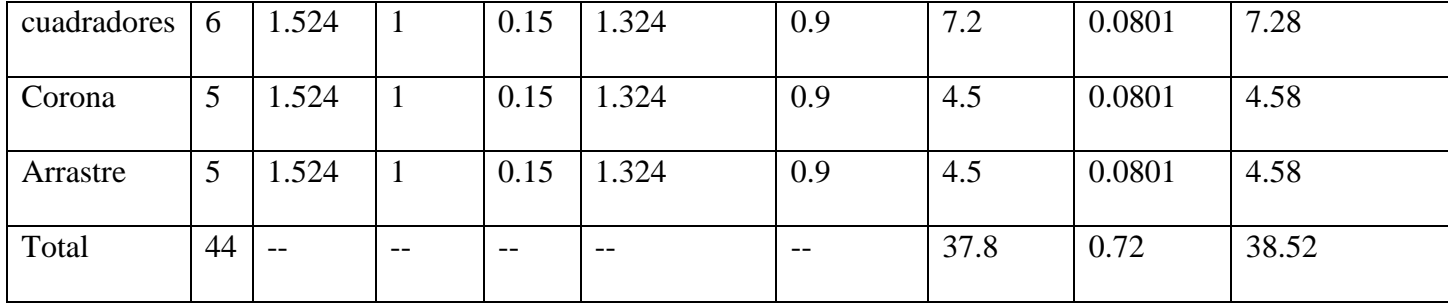

#### **Tabla 17**

 *Factor de carga, factor de potencia, avance real y toneladas, malla empírica*

| <b>DATOS</b>            | <b>UNIDADES</b> | <b>TOTAL</b> |
|-------------------------|-----------------|--------------|
| Longitud de perforación | m               | 1.524        |
| Avance real             | m               | 1.448        |
| Toneladas               | Tn              | 19.81        |
| Volumen                 | m <sub>3</sub>  | 7.62         |
| Factor de carga         | Kg/m3           | 5.05         |
| Factor de potencia      | Kg/Tn           | 1.94         |
| Factor de carga lineal  | Kg/m            | 26.60        |

NOTA: Como se puede observar en el siguiente cuadro de Factor de carga, factor de potencia y factor de carga lineal, tenemos un exceso de explosivo, kilogramos por metro cubico de material roto el cual genera un costo adicional innecesario para el nuestro frente de disparo, también se observa que los kilogramos por toneladas es 1.94 y vemos que es muy alto utilizando mucho explosivo para dicha malla de perforación, y por ultimo los kilogramos por metro lineal es muy alto para los metros que se avanza en cada disparo

**Tabla 18** 

*Informe de avance promedio en la galería cortada con la malla empírica.*

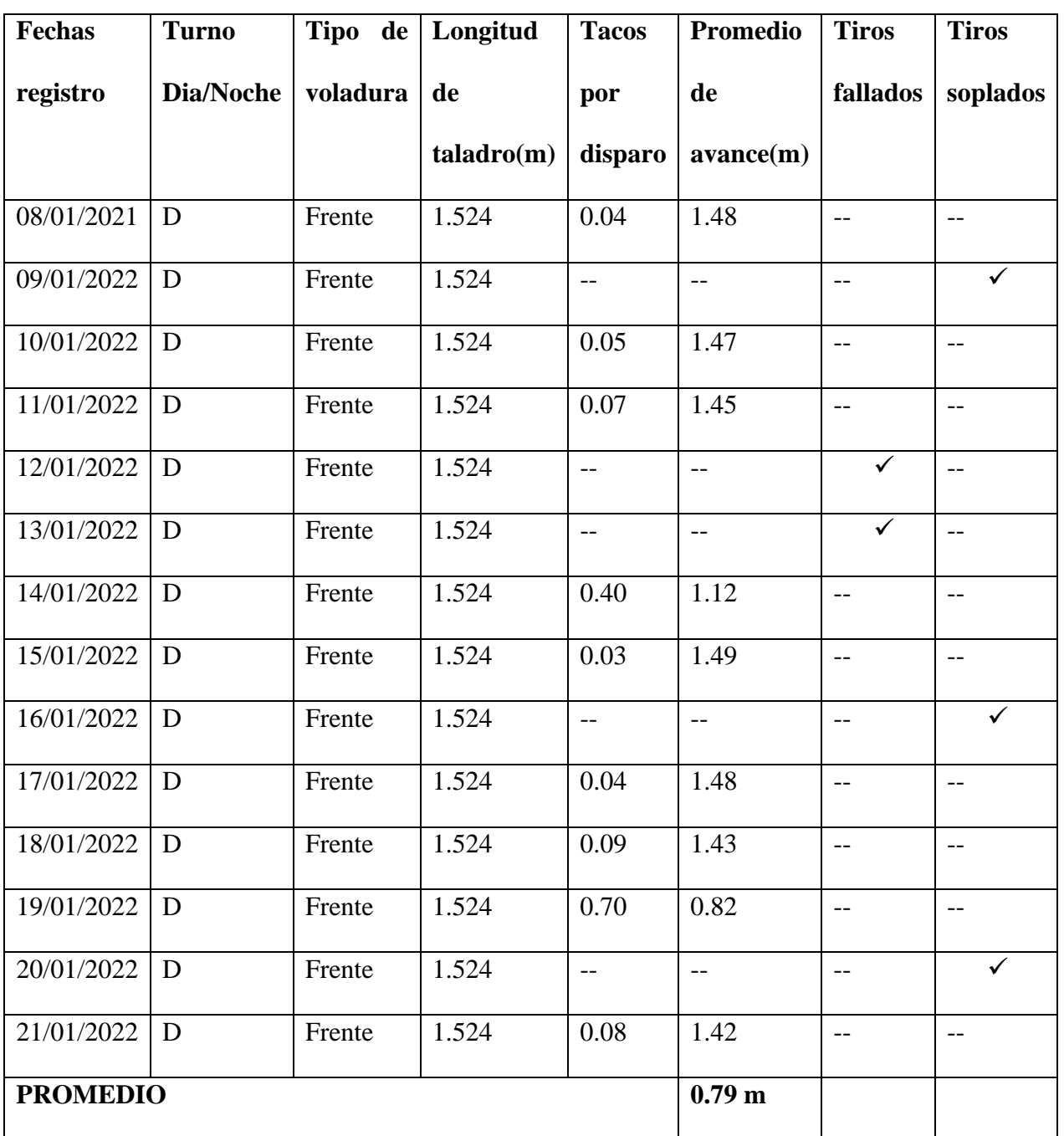

NOTA: Como se puede observar en el siguiente cuadro de avance promedio de la labor cortada, se logra identificar varios problemas que aquejan al ciclo de minado, en este caso el de perforación, de 14 días

 $C<sup>c</sup>$   $\odot$   $\odot$   $\odot$ 

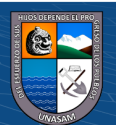

evaluados, tomando los apuntes diariamente se puede concluir que el avance promedio por día es de 0.79 el cual es un avance muy deficiente, también se puede observar que se tiene tiros fallados y tiros soplados, por ende podemos concluir que no hay un buen avance en nuestro frente, un exceso de carga explosivo, y un mal diseño de malla el cual retrasa muestro plan de minado. Observamos que la granulometría del material es muy fino y en algunos casos por una mala perforación también se ha llegado a tener bancos muy grandes de desmonte el cual no es favorable para el transporte de dicho material ya que se llena el Dámper con lampadas de los operarios y nos retrasa ocupando más tiempo en la limpieza ya que se necesitan banqueros que rompan oh disminuyan el tamaño de la roca estéril para una mejor limpieza.

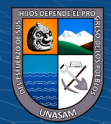

 $(C)$   $($   $\theta$   $\otimes$   $\odot$ 

**Figura 54** *Fragmentación inadecuada en la galería cortada, malla empírica*.

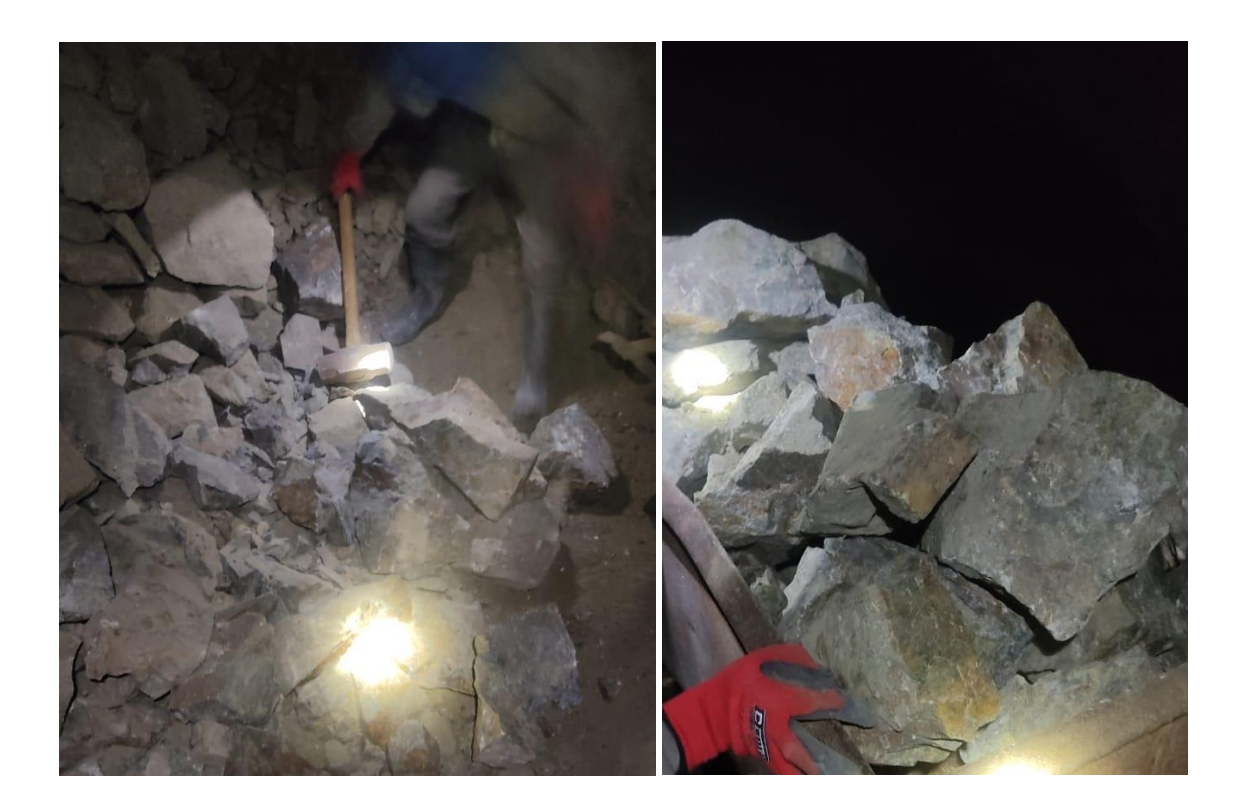

## **E) Rediseño de malla de perforación y voladura.**

Como se ha logrado observar anteriormente el diseño que se va mostrar y plantear a continuación es referido al modelo matemático de R. Holmberg considerado la operación más importante en el proceso de voladura en labores subterráneas y túneles, de esto depende el fracaso o éxito de las siguientes operaciones unitarias, para lo cual se planteara con los datos obtenidos en la labor de trabajo y de laboratorio:

## **Especificaciones técnicas de la labor**

 $0$  $\otimes$ 

- ✓ Compañía Minera HCB Mina de Cochapeti
- ✓ Labor Cortada Nivel
- $\checkmark$  Máquina perforadora: Jackleg YT 29
- $\checkmark$  RMR = 67

 $(c\mathbf{c})$ 

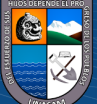

- $\checkmark$  GSI = 62
- $\checkmark$  ROD = 76%
- $\checkmark$  Resistencia a la compresión = 120 MPa
- $\checkmark$  Sección = 2.00m x 2.50m
- $\checkmark$  Ancho = 2.00m
- $\checkmark$  Alto = 2.5m
- $\checkmark$  Radio de Arco = 1m
- $\checkmark$  Tipo de corte = Corte quemado 9 Tal (4 Producción 5 alivio)
- $\checkmark$  Diámetro de broca (Ø1) = 36mm  $\approx 0.036$ m
- $\checkmark$  Diámetro de broca rimadora ( $\check{O}(2)$  = No tiene broca rimadora
- ✓ Longitud de barreno (LB) = 6 pies <> 182.88
- $\checkmark$  Tipo de voladura = Controlada en el techo (sobre rotura)
- $\checkmark$  Tipo de roca = Caliza (roca competente)

## *Parámetros de perforación*

- $\checkmark$  Desviación de perforación ( $\alpha$ ) = 10 mm  $\approx$  0.010m/ml
- $\checkmark$  Desviación de empate o emboquillado ( $\beta$ ) = 20mm  $\leq 0.02$ m/ml
- $\checkmark$  Desviación de taladro de contorno  $(\gamma) = 3^{\circ} \le 0.052$ rad

## *Parámetros de Voladura*

- $\checkmark$  Tipo de explosivo = Agente de voladura Anfo
- $\checkmark$  Tipo de cebo = Fulminante N°8 + Dinamita Semi gel. 65 + mecha de seguridad

## *Datos Generales*

 $\checkmark$  Características de los explosivos

 $(C)$   $($   $\theta$   $\otimes$   $\odot$ 

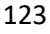

| Especificaciones recincus del explosivo.<br><b>ESPECIFICACION   UNIDADES  </b> |       | <b>DINAMITA</b>     | <b>ANFO</b>    |
|--------------------------------------------------------------------------------|-------|---------------------|----------------|
| <b>TECNICA</b>                                                                 |       | <b>SEMI GEL. 65</b> |                |
| Densidad                                                                       | g/cm3 | 1.14                | 0.77           |
| <b>VOD</b>                                                                     | m/s   | Confinado<br>$=$    | 3800-          |
|                                                                                |       | 5400                | 4100           |
|                                                                                |       | Sin confinar $=$    |                |
|                                                                                |       | 3700                |                |
| Presión                                                                        | Kbar  | 83                  | 30             |
| Energía                                                                        | Kj/Kg | 3640                | 3818           |
| Resistencia agua                                                               | Hora  | Excelente           | Nula           |
| Diámetro                                                                       | Pulg  | 7/8                 | $\overline{2}$ |
| recomendado                                                                    |       |                     |                |
| Longitud                                                                       | Pulg  | 8                   | $-$            |
| <b>RWS</b>                                                                     | $\%$  | 98                  | 1.00           |

**Tabla 19** *Especificaciones técnicas del explosivo.*

*1.* Compañía Minera HCB – Mina de Cochapeti

Según Roger Holmberg procedemos a calcular la potencia relativa, con relación al Anfo, calculamos la siguiente relación para el siguiente explosivo (Dinamita Semi gelatina 65):

$$
\text{PRP} = \text{S} = \frac{5}{6} \left[ \frac{Q}{Q_0} \right] + \frac{1}{6} \left[ \frac{V}{V_0} \right]
$$

Donde:

PRP = S = Potencia Relativa de Peso de un explosivo con referencia a la dinamita LFB.

 $Q =$ Calor de explosicion de un explosivo

 $(C<sup>c</sup>)$   $($   $\theta$   $\odot$   $\odot$ 

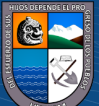

 $V =$  Volumen de gas liberado por un explosivo

 $Q_0$  = Calor de explosión de Dinamita LFB = 5MJ/Kg de 1Kg de explosivo a condición estándar de P° y T°.

 $V_0$  = Volumen de gas liberado por la dinamita LFB =  $0.85m^3$ /Kg de 1Kg de explosivo a condición estándar de P° y T°.

Nota:

En algunas ocasiones la potencia se refiere al ANO primero se calcula la del

explosivo a

$$
PRP = S = \frac{5}{6} [\frac{3.6}{4.8}] + \frac{1}{6} [\frac{0.96}{0.85}]
$$

 $PRP = S = 0.818$ 

Luego la potencia por peso de la dinamita se divide usando el valor del ANFO.

 $PRP = S = 0.974$ 

**Tabla 20**

| Densidad de carga detonante |               |                 |      |                 |  |
|-----------------------------|---------------|-----------------|------|-----------------|--|
| <b>Explosivo</b>            | Peso / Unidad | <b>Densidad</b> | Kg/m | <b>Diámetro</b> |  |
|                             |               | $gr/cm^3$       | q    | mm              |  |
| Dinamita 65%                | 0.073         | 1.14            | 0.30 | 22              |  |

Calculo real =  $(6 \text{ pies}) (95\%) = 1.74$ 

 $(C)$   $($   $\Theta$   $\odot$ 

Nota: Se diseña una malla de perforación en el cual se logre obtener resultados óptimos para barrenos de 8 pies y 6 pies, ya que el arranque que se usara es corte quemado con 9 taladros los cuales 5 son de alivio y 4 de producción.

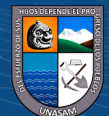

Como en gran cantidad de unidades mineras no se cuenta con brocas rimadoras, para lo cual se empleará taladros equivalentes como dice el método matemático de R. Holmberg.

- 2. Diseño del arranque o corte
	- I. Cálculo del diámetro equivalente  $(\emptyset_e)$

$$
\boldsymbol{\emptyset}_e = \boldsymbol{\emptyset}_v \sqrt{n}
$$

Donde:

 $\varphi_e$ =Diametro de taladro equivalente Fig N° 55

 $\phi_v$  = Diametro del taladro de alivio o vacios

 $n =$  Numero de taladros de alivio o vacíos

 $\phi_e = 0.038\sqrt{5} = 0.08497$ m <> 8.497cm

Radio  $\Phi_e = r \Phi_e = \frac{0.08497}{2}$  $\frac{1}{2}$  = 0.042485m

**Figura 55**

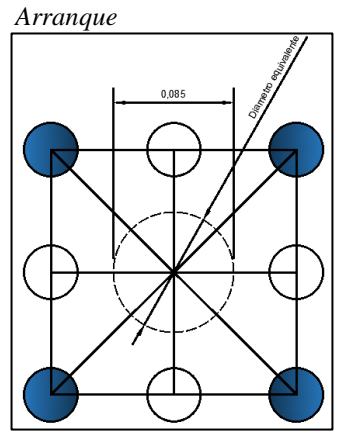

II. Cálculo del Burden equivalente (Be)

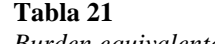

 $(Cc)$   $($   $)$   $\circledS$   $($   $)$ 

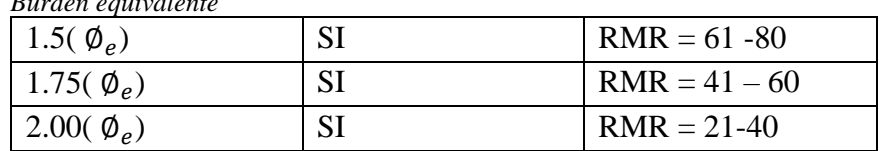

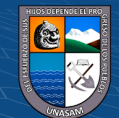

Nota: Como sabes nuestro  $RMR = 67$ , por tanto, utilizaremos

 $1.5(\phi_e)$  para el burden equivalente.

$$
B_e=1.5\; (\emptyset_e)
$$

 $Be = 1.5 (0.08497m) = 0.12745m < 12.74m$ 

## **Figura 56**

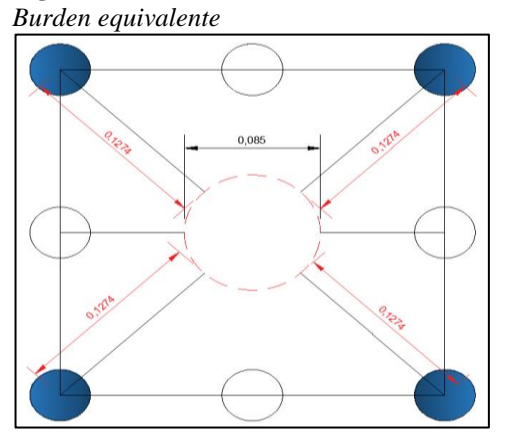

III. Cálculo de la profundidad del taladro o avance por disparo (H)

 $H = 0.15 + 34.1(\phi_e) - 39.4(\phi_e^2)$ 

 $H = 0.15 + 34.1(0.08497) - 39.4(0.08497^2)$ 

 $H = 2.763m$ 

IV. Avance real con 95% eficiencia de perforación (I)

 $I = 95\% * H$ 

 $(Cc)$  (i)  $\circledS$   $\odot$ 

 $I = 95\% * (2,763m) = 2.62486m$ 

Como nos damos cuenta en el arranque el cual estamos diseñando con 9 taladros se va obtener un avance real de 2.62m

Observando que es eficiente hasta para emplear barrenos de 8pies. En nuestra tesis y datos de campo que tenemos solo se realizara perforación o barrenos de 6 pies ya que el objetivo es mejorar los resultados en la perforación y voladura, **"SIN DESCARTAR QUE** 

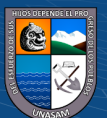

## **SE PUEDA LLEGAR A PERFORAR Y DISPARAR CON BARRENOS DE SOLO 8 PIES".**

V. Cálculo del burden máximo  $(B'_{max})$  en el arranque o corte

 $B'_{max} = 1.5(\phi_e)$ 

 $B'_{max} = 1.5(0.08497m) = 0.12745m < 12.74cm$ 

VI. Cálculo de desviación o factor de perforación

 $F = \alpha H + \beta$ 

 $F = 0.01(1.83) + 0.02$ 

 $F = 0.0383$ 

VII. Cálculo del burden practico  $(B'_p)$  en el arranque

Cuando la desviación es entre 1% y 2% se tiene:

 $B'_p = B'_{max} - F$ 

 $B'_p = 0.12745m - 0.0383m$ 

 $B'_p = 0.08915m \ll 8.915cm$ 

**Figura 57** *Burden practico*

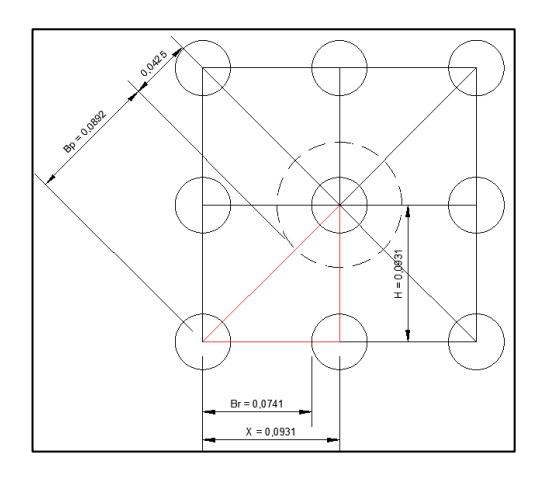

VIII. Cálculo del burden real (BR)

 $(C)$   $($   $\theta$   $\odot$   $\odot$ 

$$
Cos (45^{\circ}) = \frac{ca}{Hip} \Longrightarrow Ca = Cos 45^{\circ} * Hip
$$

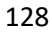

$$
X = (Bp + \frac{\phi_e}{2}) * \cos 45^\circ
$$

 $X = 0.09308m$ 

El burden real o de campo: esta distancia se marcará en el frente de perforación

 $Br + \frac{\emptyset_e}{2} = X$  $Br = X - \frac{\phi_e}{2}$  $\frac{\sigma_e}{2}$  = 0.09308 – 0.019

 $Br = 0.07408m \ll 7.408cm$ 

IX. Cálculo de la altura del triangulo

Sen45°=
$$
\frac{h}{Bp+\frac{\emptyset e}{2}}
$$
  $\Rightarrow$  h = (0.08915 + 0.042485) sen45°

 $h = 0.09308$ 

X. Calculamos ancho de apertura  $(a'_p)$ 

Figura**----**: Ancho de apertura valor y

#### **Figura 58**

*Ancho de apertura*

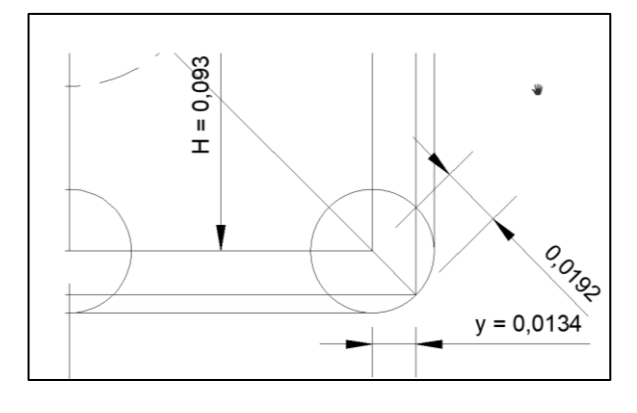

$$
\sqrt{2} * \gamma = \frac{\phi_p}{2} \Longrightarrow \gamma = 0.013435 \text{m}
$$

Figura**----**: Ancho de apertura

 $(C<sup>c</sup>)$   $($   $\theta$   $\odot$   $\odot$ 

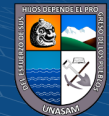

**Figura 59** *Ancho de apertura*

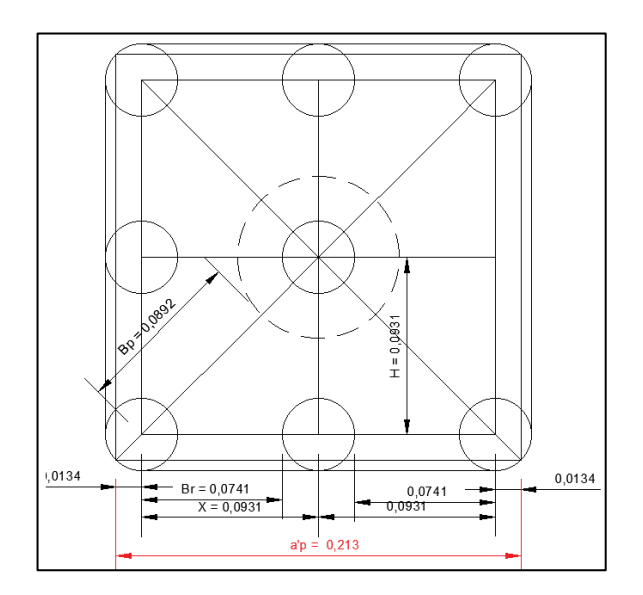

 $a'_p = 2(0.09308 + 0.013435)$ 

 $a'_{p} = 0.21303m$ 

XI. Calculamos de factor de roca (C):

## **Tabla 22**

*Constante o factor de roca (C)*

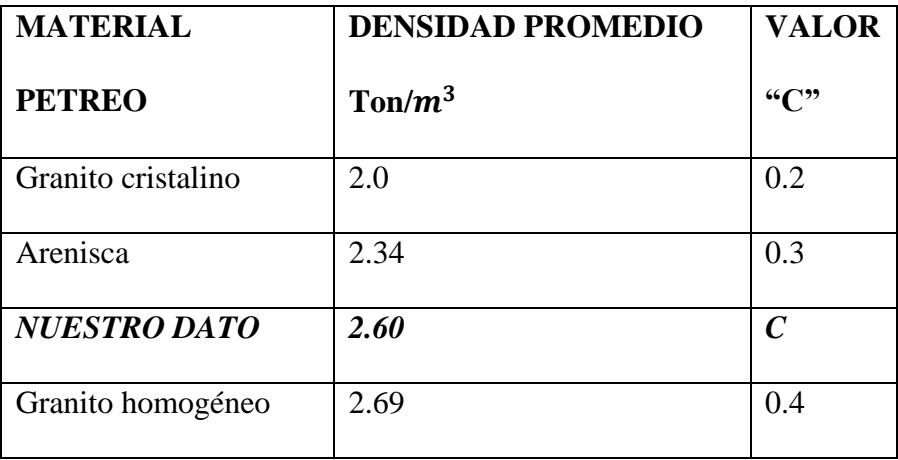

$$
\Rightarrow \rho = 2.60 \, \frac{\text{Tr}}{\text{m}^3}
$$

 $C$   $0$   $\circledcirc$ 

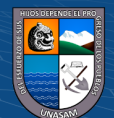

Interpolando:

 $2.69 \Leftrightarrow 0.4$  $2.60 \Leftrightarrow C$  $2.34 \Leftrightarrow 0.3$  $2.69 - 2.60$  $\frac{2.69 - 2.60}{2.69 - 2.34} = \frac{0.4 - C}{0.4 - 0.3}$  $\frac{0.4 - C}{0.4 - 0.3} \Rightarrow 0.25714 = \frac{0.4 - C}{0.1}$  $C = 0.374286$ 

XII. Cálculo de densidad de carga por metro lineal (kg/m) para el arranque

Nota: Esta fórmula solamente se usa para el arranque, no en ayudas.

$$
d'_{q} = 55(\phi_{p})^{\frac{(Be)^{\frac{3}{2}}(Be - \frac{\phi_{e}}{2})(\frac{C}{0.4})}{S}}; si \space \phi_{p} > 1_{\frac{1}{4}}^{1}
$$

$$
d'_{q} = 55(0.038)^{\frac{(\frac{0.12745}{0.08497})^{\frac{3}{2}}(0.12745 - \frac{0.08497}{2})(\frac{0.374286}{0.4})}{0.974}
$$

$$
d'_{q} = 0.313388 \frac{\text{kg}}{\text{ml}}
$$

XIII. Cálculo de longitud del taco (T)

 $(C)$   $($   $\theta$   $\otimes$   $\odot$ 

Nota: Se tiene dos fórmulas las cuales son válidas, el tipo de elección depende del criterio del tesista.

a.- T =  $10 * \phi_p = 10 * 0.038 = 0.38 \text{m} \ll 38 \text{cm}$ 

b.- T =  $\frac{1}{4}$  \* H =  $\frac{1}{4}$  \* 1.83m = 0.46 <> 46cm

 $\Rightarrow$  Por lo tanto, en este caso usaremos T = 38 cm, según el tesista.

XIV. Cálculo de cantidad de carga explosiva por taladro ( $C_c$ ) en  $(\frac{Kg}{Tal})$ 

a.- 
$$
C_c = (H - T) * d_q' = (1.83 - 0.38) \frac{m}{Tal} * 0.3134 \frac{Kg}{m}
$$

$$
C_c = 0.4544 \frac{\kappa g}{Tal}
$$
  
b.  $C_c = \frac{3}{4} * d_q * H = \frac{3}{4} * 1.83 \frac{m}{Tal} * 0.3134 \frac{\kappa g}{m}$   
 $C_c = 0.43014 \frac{\kappa g}{Tal}$ 

 $\Rightarrow$  Por lo tanto, en este caso usaremos  $C_c = 0.4544 \frac{Kg}{Tal}$ , según criterio del tesista.

3. Calculo para la primera ayuda o cuadrante II

Datos:

$$
a'_{p} = 0.21303m
$$
  
\n
$$
d'_{q} = 0.313388 \frac{kg}{ml}
$$

XV. Cálculo del burden máximo y burden práctico para la primera ayuda

o II cuadrante.

$$
B'_{\text{max}} = 8.8 * 10^{-2} \sqrt{\frac{a'_p * d'_q * s}{\phi_p * c}}
$$
  
\n
$$
B'_{\text{max}} = 8.8 * 10^{-2} \sqrt{\frac{0.21303 * 0.313388 * 0.974}{0038 * 0.374286}}
$$
  
\n
$$
B'_{\text{max}} = 0.18816 \text{m} < 18.816 \text{cm}
$$
  
\n
$$
B_p = B'_{\text{max}} - F \Rightarrow F = \alpha h + \beta
$$
  
\n
$$
B_p = 0.18816 - 0.0383
$$

 $B_p = 0.14986$ m  $\langle$  14.986cm

 $C<sup>c</sup>$   $\odot$   $\odot$   $\odot$ 

Figura**----**: Todo el contorno después del disparo 1

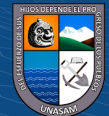

**Figura 60**  *Contorno después de disparar el arranque*  $0,2242$ <br>0.1862

XVI. Cálculo de ancho de apertura en primera ayuda o primer cuadrante

**Figura 61**  *Ancho de apertura*  ′

Como tenemos un triángulo notable de 45° procedemos con los siguiente:

$$
H + \frac{\emptyset_y}{2} + B_p = \sqrt{2} * X
$$
  

$$
\frac{(0.09308 + \frac{0.038}{2} + 0.14986)}{\sqrt{2}} = X
$$

X = 0.185219m

Luego:

$$
a'_p = 2x + 2y
$$

 $a'_{p}$  = 0.397308m

 $\odot$   $\odot$   $\odot$ 

XVII. Calculamos la densidad de carga de la 1era ayuda  $(d'_q)$ 

Esta fórmula solamente se usa en ayudas:

$$
d'_{q} = 32.3 * \frac{\phi_{p \ast C \ast B'_{max}}}{S \ast \{Sen\left[Tan^{-1}\left(\frac{ap}{2 \ast B'_{max}}\right)\right]\}^{1.5}}; a_{p} = \text{utilizamos del arranque}
$$
\n
$$
d'_{q} = 32.3 * \frac{0.038 * 0.374286 * 0.18816}{0.974 * \{Sen\left[Tan^{-1}\left(\frac{0.21303}{2 \ast 0.18816}\right)\right]\}^{1.5}}
$$
\n
$$
d'_{q} = 0.256670 \frac{Kg}{ml}
$$
\nXVIII. Calculamos la cantidad de carga explosiva por taladro ( $C'_{c}$ ) en ( $\frac{Kg}{Tal}$ )

 $C'_{c} = (H - T) * d'_{q}$  $C'_{c} = (1.83 - 0.38) \frac{m}{T a l} * 0.256670 \frac{Kg}{m}$  $C'_{c} = 0.37217 \frac{Kg}{Tal}$ 

4. Calculo para la segunda ayuda o cuadrante III

Datos:

► 
$$
a'_p = 0.397308m
$$
  
\n►  $d'_q = 0.263424 \frac{kg}{ml}$ 

Nótese: Seguir usando la densidad de carga del arranque

$$
d_q = 0.313388 \frac{\text{kg}}{\text{ml}}
$$

XIX. Cálculo del burden máximo y burden practico para la segunda ayuda

o tercer cuadrante

$$
B'_{\text{max}} = 8.8 * 10^{-2} \sqrt{\frac{a'_p * d'_q * s}{\phi_p * c}}
$$
  

$$
B'_{\text{max}} = 8.8 * 10^{-2} \sqrt{\frac{0.397308 * 0.313388 * 0.974}{0038 * 0.374286}}
$$

 $B'_{\text{max}} = 0.256965m$ 

Burden práctico:

 $(C<sup>c</sup>)$   $($   $\theta$   $\odot$   $\odot$ 

134

$$
B_p = B'_{\text{max}} - F \Rightarrow F = \alpha h + \beta
$$
  
\n
$$
B_p = 0.256965 - 0.0383
$$
  
\n
$$
B_p = 0.218665 \text{ m} \implies 21.8665 \text{ cm}
$$

XX. Cálculo de ancho de apertura en la segunda ayuda o cuadrante III

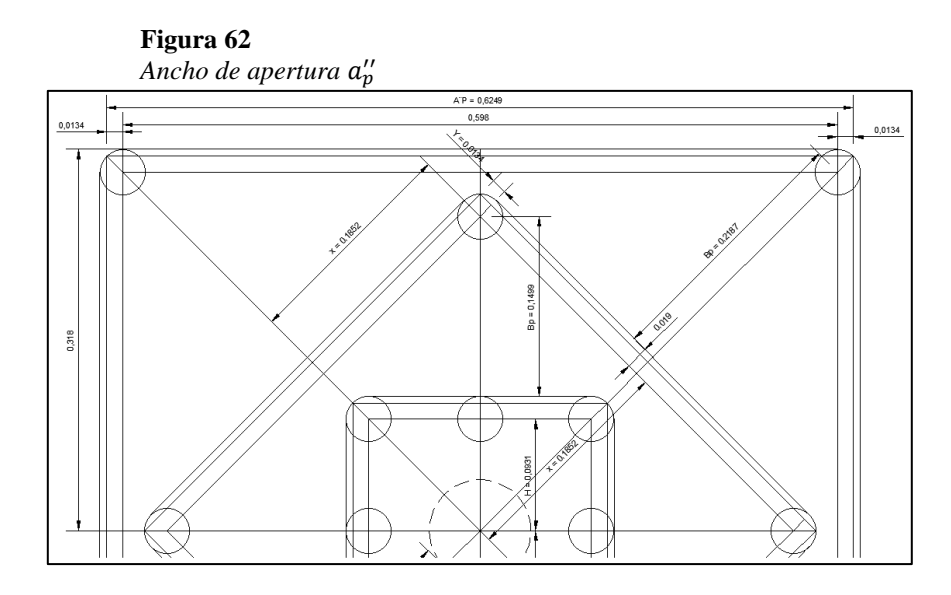

Del triángulo ABC:

Como es un triángulo notable de 45° hacemos:

 $\overline{AC} = \sqrt{2}(X + \frac{\emptyset_P}{2} + B_p)$  $\overline{AC}$  =  $\sqrt{2}(0.1852 + 0.019 + 0.218665)$  $\overline{AC}$  = 0.59802m ⇒Luego:  $a''_p = \overline{AC} + 2Y = 0.59802 + 2(0.013435)$ 

 $a''_p = 0.62489m$ 

 $(C<sup>c</sup>)$   $($   $\theta$   $\odot$   $\odot$ 

XXI. Cálculo de la densidad de carga para la segunda ayuda o cuadrante  $III(d''_q)$ .

$$
d''_q = 32.3 * \frac{\phi_{p+C+B''_{max}}}{s*[Sen[Tan^{-1}(\frac{a'_p}{2*B''_{max}})]]^{1.5}}
$$

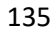

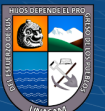

$$
d''_q = 32.3 * \frac{0.038 * 0.374286 * 0.256965}{0.974 * \{Sen\left[Tan^{-1}\left(\frac{0.397308}{2 * 0.256965}\right)\right]\}^{1.5}}
$$

$$
d''_q = 0.253385 \frac{\kappa g}{ml}
$$

XXII. Calculamos la cantidad de carga explosiva por taladro  $(C'_{c})$  en  $(\frac{Kg}{Tal})$  $C''_c = (H - T) * d''_q$  $C_c'' = (1.83 - 0.38) \frac{m}{T a l} * 0.25385 \frac{Kg}{m}$  $C_c^{\prime\prime} = 0.3674 \frac{Kg}{Tal}$ 

5. Calculo para la tercera ayuda o cuadrante IV

Datos:

> 
$$
a''_p = 0.624890m
$$
  
>  $d''_q = 0.253385 \frac{kg}{ml}$ 

Nótese: Seguir usando la densidad de carga del arranque

$$
d_q = 0.313388 \frac{\text{Kg}}{\text{ml}}
$$

# XXIII. Cálculo del burden máximo y burden practico para la tercera ayuda

o cuarto cuadrante

$$
B''_{\text{max}} = 8.8 * 10^{-2} \sqrt{\frac{a''_{p} * d''_{q} * s}{\phi_{p} * c}}
$$
  
\n
$$
B'_{\text{max}} = 8.8 * 10^{-2} \sqrt{\frac{0.624890 * 0.313388 * 0.974}{0038 * 0.374286}}
$$
  
\n
$$
B'_{\text{max}} = 0.322264 \text{m}
$$
  
\nBurden práctico:

$$
B_p = B_{\text{max}}^{\prime\prime\prime} - F \Rightarrow F = \alpha h + \beta
$$

$$
B_p = 0.322264 - 0.0383
$$

 $C$  $O$  $O$  $O$ 

136

 $B_p = 0.283964m \ll 28.3964cm$ 

XXIV. Cálculo de ancho de apertura en la tercera ayuda o cuadrante IV.

Hallamos el valor de "W", según la grafica

## **Figura 63**

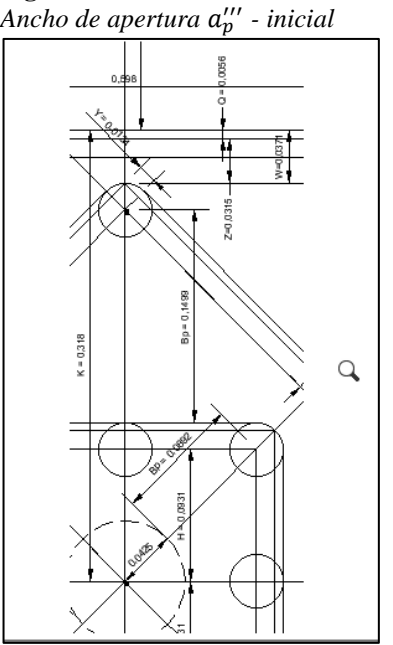

Del triángulo DBC:

$$
\sqrt{2}K = X + \frac{\phi_p}{2} + B_p + \frac{\phi_p}{2} + Q
$$

 $\sqrt{2}K = 0.185219 + 2*0.019 + 0.218665 + 0.005565$ 

 $K = 0.318024$ 

Por tanto:

$$
K = H + \frac{\phi_p}{2} + B_p + \frac{\phi_p}{2} + Z + Q
$$

$$
0.318024 = 0.0931 + 0.028 + 0.14986 + Z + 0.005563
$$

 $Z = 0.031501$ 

Ultimo:

$$
W = Q + Z \Rightarrow W = 0.005565 + 0.031501
$$

 $C<sup>c</sup>$   $\odot$   $\odot$   $\odot$ 

 $W = 0.037066m$ 

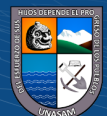

Como recién se halló el valor de "W", se procederá a calcular el ancho de

apertura  $(a''_p)$  final:

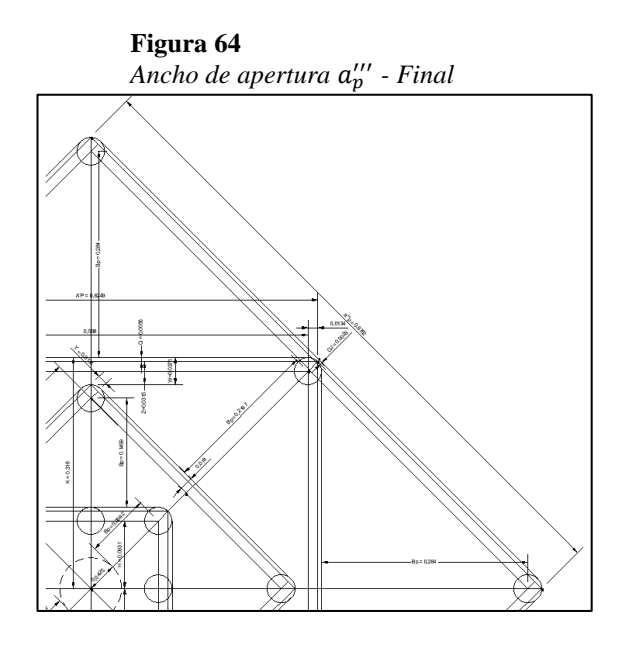

Del triángulo BMR:

$$
K' = H + \frac{\phi_p}{2} + B_P + \frac{\phi_p}{2} + W + B_P + \frac{\phi_p}{2}
$$
  
\n
$$
K' = 0.09308 + 2 \cdot \frac{(0.038)}{2} + 0.14986 + 0.0371 + 0.283964 + \frac{0.038}{2}
$$
  
\n
$$
K' = 0.621004
$$

Finalmente:

$$
a''_p = \sqrt{2}K = \sqrt{2}(0.621004)
$$

 $\odot$   $\odot$   $\odot$ 

 $a''_p = 0.878232m$ 

XXV. Cálculo de la densidad de carga para la tercera ayuda o cuarto cuadrante  $(d''_q)$ .

$$
d''_q = 32.3 * \frac{\phi_{p+C*}B''_{max}}{s*[Sen\left[Tan^{-1}\left(\frac{a'_p}{2*B''_{max}}\right)]\right]^{1.5}}
$$

$$
d''_q = 32.3 * \frac{0.038 * 0.374286 * 0.322264}{0.074 * [Sen\left[Tan^{-1}\left(\frac{0.624890}{2.5899}\right)]^{1.5}}
$$

$$
V'_{\mathbf{q}} = 32.3 * \frac{0.038 * 0.374286 * 0.322264}{0.974 * \{sen\left[\tan^{-1}\left(\frac{0.624890}{2 * 0.322264}\right)\right]\}^{1.5}}
$$

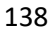

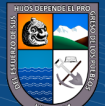

$$
d''_q = 0.2617276 \frac{kg}{ml}
$$

XXVI. Calculamos la cantidad de carga explosiva por taladro  $(C_c^{\prime\prime})$  en  $(\frac{Kg}{Tal})$ 

$$
C_c'' = (H - T) * d_q''
$$
  
\n
$$
C_c'' = (1.83 - 0.38) \frac{m}{T a l} * 0.2617276 \frac{K g}{m}
$$
  
\n
$$
C_c'' = 0.379505 \frac{K g}{T a l}
$$

Hallamos la medida del segmento  $\overline{GJ}$ , para seguir con los cálculos

de la 4ta ayuda:

**Figura 65**  $S$ *egmento*  $\overline{G}$ 

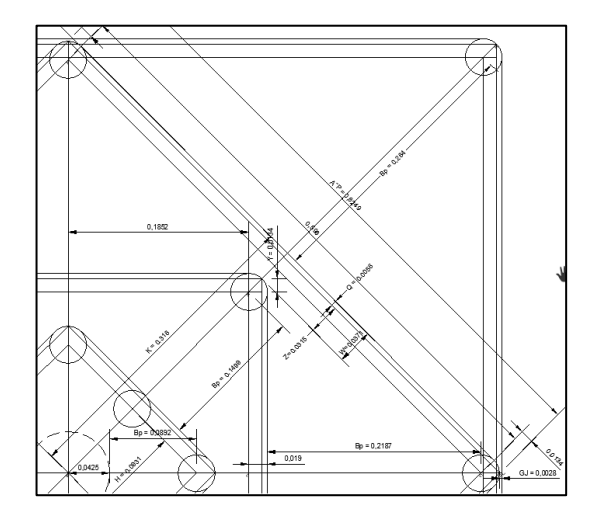

⇒Del triángulo DBC:

 $0.439116 + 0.005565 = \overline{BJ}$ 

 $\overline{BJ}$  = 0.444681m

⇒Del triángulo BKL:

 $\overline{BJ} = \overline{BL} + \frac{\emptyset_p}{2}$  $\frac{\delta_{\rm p}}{2}$  + B<sub>p</sub> +  $\frac{\phi_{\rm p}}{2}$  $\frac{\partial \mathrm{p}}{2} + \overline{GJ}$  $0.444681 = 0.1852196 + 0.038 + 0.218665 + \overline{GJ}$ 

$$
\overline{GJ}=0.0027964\text{m}
$$

 $C<sup>c</sup>$   $\odot$   $\odot$   $\odot$ 

6. Calculo para la cuarta ayuda o quinto cuadrante

Datos:

► 
$$
a''_p = 0.878232m
$$
  
\n►  $d''_q = 0.2617276 \frac{kg}{ml}$ 

XXVII. Cálculo del burden máximo o burden practico para la cuarta ayuda

o quinto cuadrante

$$
B'_{max} = 8.8 * 10^{-2} \sqrt{\frac{a_p'' * d_q'' * s_p}{\phi_p * c}}
$$
  
\n
$$
B'_{max} = 8.8 * 10^{-2} \sqrt{\frac{0.878232 * 0.2617276 * 0.974}{0038 * 0.374286}}
$$
  
\n
$$
B'_{max} = 0.349139m
$$
  
\nBurden práctico:  
\n
$$
B_p = B'^{v}_{max} - F \Rightarrow F = \alpha h + \beta
$$
  
\n
$$
B_p = 0.349139 - 0.0383
$$
  
\n
$$
B_p = 0.31034m \Leftrightarrow 31.034cm
$$

XXVIII. Cálculo de ancho de apertura en la cuarta ayuda o cuadrante V.

Del triángulo BKL:

 $\odot$   $\odot$   $\odot$ 

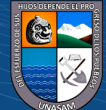

**Figura 66**

*Ancho de apertura*  ′ *– inicial*

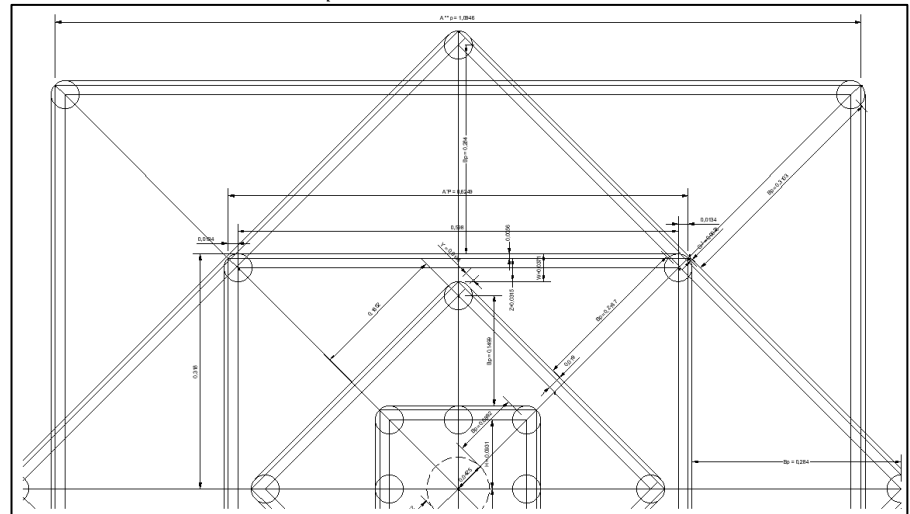

 $K^{\prime\prime}=\overline{BK}=\overline{BJ}+B_P+\frac{\emptyset_p}{2}$ 2

 $K'' = \overline{BK} = 0.444681 + 0.31034 + \frac{0.038}{2}$ 

 $K'' = \overline{BK} = 0.774021 \text{m}$ 

Por tanto, se tiene que:

$$
a_p^{\prime v} = \sqrt{2}(0.774021)
$$
  

$$
a_p^{\prime v} = 1.094631m
$$

XXIX. Cálculo de la densidad de carga de la cuarta ayuda o quinto cuadrante  $(d_q^{\prime\prime})$ .

$$
d''_q = 32.3 * \frac{\phi_{p+C*} B_{\text{max}}^{\prime\prime}}{s*[Sen\left[\tan^{-1}\left(\frac{a''_p}{2*B_{\text{max}}^{\prime\prime}}\right)\right]^{1.5}}
$$

$$
d''_q = 32.3 * \frac{0.038 * 0.374286 * 0.349139}{0.974 * \left[\tan^{-1}\left(\frac{0.349139}{2 * 0.349139}\right)\right]^{1.5}}
$$

$$
d''_q = 0.237796 \frac{\text{Kg}}{\text{ml}}
$$

 $C$  $O$  $O$  $O$ 

XXX. Calculamos la cantidad de carga explosiva por taladro  $(C_c'^v)$  en  $(\frac{Kg}{Tal})$ .  $C''_c = (H - T) * d''_q$ 

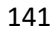
$$
C_c'' = (1.83 - 0.38) \frac{m}{T a l} * 0.237796 \frac{Kg}{m}
$$

$$
C_c'' = 0.34480 \frac{Kg}{T a l}
$$

7. Calculo para la quinta ayuda o sexto cuadrante

Datos:

$$
\geq a_p^{\prime v} = 1.094631m
$$

$$
\geq d'^{\mathbf{v}}_{\mathbf{q}} = 0.237796 \frac{\kappa g}{m l}
$$

XXXI. Cálculo del burden máximo o burden practico para la quinta ayuda o sexto cuadrante

$$
B_{\text{max}}^{\prime \text{v}} = 8.8 * 10^{-2} \sqrt{\frac{a_p^{\prime \text{v}} * d_q^{\prime \text{v}} * S}{\phi_p * C}}
$$
  
\n
$$
B_{\text{max}}^{\prime} = 8.8 * 10^{-2} \sqrt{\frac{1.094631 * 0.237796 * 0.974}{0038 * 0.374286}}
$$
  
\n
$$
B_{\text{max}}^{\prime} = 0.371539 \text{ m}
$$
  
\n
$$
B_p = B_{\text{max}}^{\text{v}} - F \Rightarrow F = \alpha h + \beta
$$
  
\n
$$
B_p = 0.371539 - 0.0383
$$
  
\n
$$
B_p = 0.333240 \text{ m} \Leftrightarrow 33.3240 \text{ cm}
$$

XXXII. Cálculo de ancho de apertura en la quinta ayuda o cuadrante VI.

Del triángulo BST:

 $\odot$   $\odot$   $\odot$ 

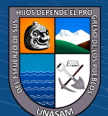

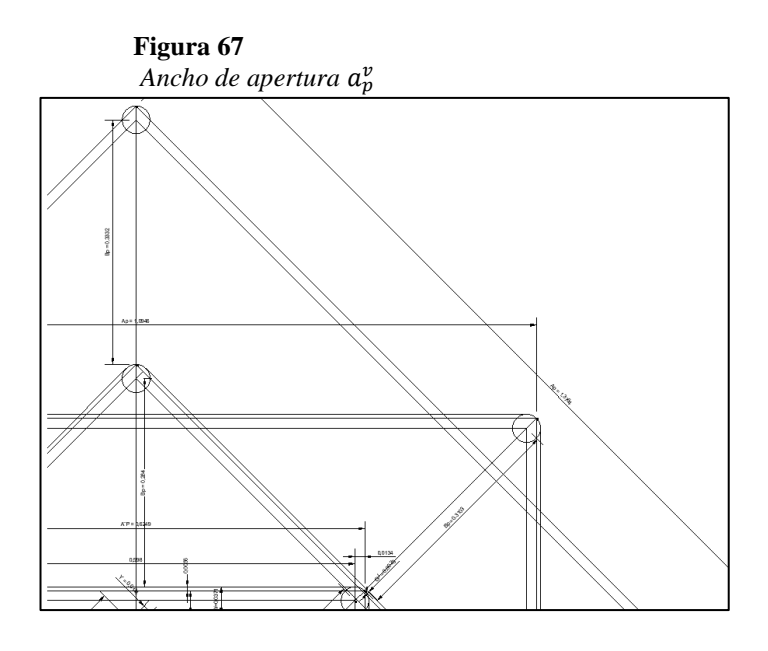

Del triángulo BST:

 $K^{\prime\prime\prime} = \overline{BM} + \overline{MP} + \overline{SP}$ ; Donde  $\Rightarrow \overline{SP} = \frac{\phi_p}{2}$ 2  $K''' = 0.621004 + 0.033324 + \frac{0.038}{2}$  $K''' = 0.973244m$ 

Como tenemos un triángulo notable de 45° por tanto:

$$
a_p^v = \sqrt{2} * (0.973244)
$$

 $a_p^{\rm v} = 1.3764 \text{m} \ll 137.64 \text{cm}$ 

8. Cálculo del número máximo de cuadrantes o ayudas.

XXXIII. Cálculo del número de ayudas o cuadrantes máximos.

El número de ayudas o cuadrantes esta dado en función al ancho de apertura  $(a_p^n)$  y la profundidad del taladro (H), es decir, si el ancho de apertura es menor que la raíz de la profundidad del taladro, se continua, caso contrario se termina.

Numero de ayudas o cuadrantes:  $\int \, (a_p^n; \!\sqrt{H})$ 

 $(C)$   $( )$   $\circledS$   $( )$ 

 $\mathrm{Si} \Rightarrow a_p^n \leq \sqrt{H} \Rightarrow \mathrm{Se}$  continua con mas ayudas o cuadrantes.

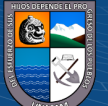

 $Si \Rightarrow a_p^n \ge \sqrt{H} \Rightarrow$  No se continua y se termina.

En nuestro problema tenemos:

$$
a_p^v = 1.3764m \Rightarrow \sqrt{1.83} = 1.3528m
$$

 $a_p^v = 1.3764 \text{m} \ge 1.3528 \text{m}$ , entonces ya no se continua con mas ayudas o cuadrantes y por lo tanto este ultimo cuadrante ya no se consideraría.

9. Cálculo del burden, espaciamiento y numero de taladros en el arrastre.

XXXIV. Cálculo del burden y arrastre

$$
B_{\text{max}} = 0.9 * \sqrt{\frac{d_{q}^{*} s}{c * f * \frac{E}{B}}}
$$

Donde:

E  $\frac{E}{B}$  = 1.0 (relación de espaciamiento y burden)

 $f$ : Factor de fijación para el arrastre, varia según:

 $f = 1 \rightarrow$  (Para taladro vertical)

 $f < 1 \rightarrow$  (Para taladro inclinado)

Taladros inclinados:

 $H = 3: V = 1 \rightarrow f = 0.9$ 

 $H = 2: V = 1 \rightarrow f = 0.85$ 

 $f = 0.85$ ; por que los taladros de arrastre sin ligeramente inclinados.

C: Constante de roca para arrastre, varía de acuerdo a la condición:

$$
C = \begin{cases} C + 0.05 \text{ si } B \ge 1.4 \dots 1 \\ C + 0.07/B_{max} \text{ si } B < 1.4 \dots 2 \end{cases}
$$

**Corolario del modelo:** El burden del arrastre debe ser el 60% de la profundidad del taladro, es decir:

$$
B_{max} \leq 0.6 {\rm H}
$$

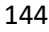

 $B_{max} \le 0.6(1.83m)$ 

$$
B_{max} \leq 1.098 \text{m}
$$

Entonces verificamos la condición para determinar c:

 $B_{max} = 1.098$ m < 1.4, se cumple la condición 2

$$
c = C + \frac{0.07}{B}
$$
  

$$
c = 0.374286 + \frac{0.07}{1.098} = 0.43804
$$

Luego calculamos nuevamente el burden máximo.

$$
B_{max} = 0.9 * \sqrt{\frac{0.313388 * 0.974}{0.43804 * 0.85 * 1}}
$$

 $B_{\text{max}} = 0.814886$ m

Finalmente, calculamos burden practico:

$$
B_p = B_{max} - Hsen(\gamma) - F
$$

Donde:

 $\gamma = 3^{\circ}$  (desvio de perforación en taladros de contorno – dato de campo)

 $B_p = 0.814886 - (1.83)$  sen  $(3^{\circ}) - 0.0383$ 

 $\gamma = 3^{\circ}$  (desvio de perforación en taladros de arrastre – dato de campo)

 $B_p = 0.68081m$ 

 $(C)$   $($   $\theta$   $\otimes$   $\odot$ 

XXXV. Cálculo de numero de taladros en el arrastre (N)

$$
N = \left[\frac{\text{Ancho de labor} + 2\text{Hsen}(\gamma)}{B_{\text{max}}} + 2\right]
$$

$$
N = \left[\frac{2.00 + 2(1.83)\text{sen}(3^{\circ})}{0.814886} + 2\right]
$$

$$
N = 4 \text{ Tal}
$$

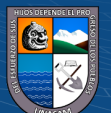

XXXVI. Cálculo de espaciamiento (E)

$$
E = \left[\frac{\text{Ancho de labor} + 2\text{Hsen}(\gamma)}{N - 1}\right]
$$

$$
E = \left[\frac{2.00 + 2(1.83)\text{sen}(3^{\circ})}{4 - 1}\right]
$$

 $E = 0.7305$ m  $\langle$  > 73.05cm

XXXVII. Cálculo de espaciamiento practico en las esquinas  $(E_q)$ .

$$
E_q = \text{E} - \text{Hsen} (\gamma)
$$
  
\n
$$
E_q = 0.7305 - (1.83) \text{ sen} (3^\circ)
$$
  
\n
$$
E_q = 0.6347 \text{m}
$$

Nota: La cantidad de explosivo ah usar para la voladura de los taladros de arrastre, es la misma cantidad usada en los taladros de arranque, es la misma cantidad usada en los taladros de arranque o

corte, es decir 
$$
d_q = 0.313388 \frac{kg}{ml} \le d_q = 0.4544 \frac{kg}{ml}
$$

- 10. Cálculo del burden, espaciamiento y numero de taladros de contorno (alzas) NOTA: Haremos el diseño para una voladura controlada "Smoth Blasting", pero se en nuestro trabajo no fuera necesario una voladura controlada, el cálculo del burden y espaciamiento, se realizara con el mismo procedimiento que se realiza para los taladros de arrastre.
- XXXVIII. Cálculo de espaciamiento para los taladros de contorno (E).

Para la voladura controlada es:

 $f = 1.20;$ E  $\frac{E}{B} = 1.25$  $d_q = (50 - 70)$  % de la carga de corte. Además:

 $\left(\begin{matrix}cc\end{matrix}\right)\left(\begin{matrix}c\end{matrix}\right)\otimes\left(\begin{matrix}0\end{matrix}\right)$ 

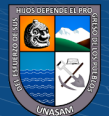

E = KΦ<sub>°</sub> → K € [15,16]  
\n
$$
\frac{E}{B}
$$
 = [0.8 – 0.5]  
\nSi K = 15.5  
\n $\Phi$ ° = 0.045m → E = 15.5 \* 0.038 = 0.589m

XXXIX. Cálculo del Burden

 $\text{Si: } \frac{E}{B} = 0.8 \to \text{B}_{\text{max}} = \frac{E}{0.8}$  $\frac{E}{0.8} = \frac{0.589}{0.8}$  $\frac{1389}{0.8} = 0.7363$ 

 $B_{\text{max}} = 0.7363m$ 

Cálculo del burden practico

$$
B_p = B_{\text{max}} - \text{Hsen}(\gamma) - F
$$
  
B<sub>p</sub> = 0.736 - (1.83) (Sen3°) - 0.0383

 $B_p = 0.6022 \ll 0.60$ m

XL. Cálculo de numero de taladros en las alzas

$$
N = \left[\frac{\text{Ancho de labor}}{E} + 2\right]
$$

$$
N = \left[\frac{2.00}{0.589} + 2\right]
$$

 $N = 5$  Tal

Nota: Es criterio del tesista trabajar con 5 o 6 taladros, en nuestro caso trabajaremos con 5.

XLI. Cálculo de densidad de carga en las alzas

La densidad de carga  $\left(d_q\right)$  en los taladros de contorno o alzas tiene que ser mínimo para no dañar el techo de la labor. El cálculo está en función del diámetro del taladro de producción.

$$
d_q = 90(\mathcal{O}_p)\frac{Kg}{m}
$$

 $(C<sup>c</sup>)$   $($   $\theta$   $\odot$   $\odot$ 

 $d_q = 90(0.038) = 0.129960 \frac{Kg}{m}$ 

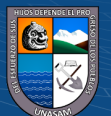

XLII. Cálculo de la cantidad de explosivo

$$
C_c = (1.83 - 0.38) \frac{m}{T a l} * 0.129960 \frac{Kg}{m}
$$

$$
C_c = 0.1880 \frac{Kg}{T a l}
$$

11. Cálculo del burden, espaciamiento y numero de taladros en los cuadradores.

- XLIII. Área disponible para perforar (Ad)  $Ad = Alto$  de la labor – B arrastre – B contorno – R arco  $Ad = 2.5m - 0.68081m - 0.6022m - 0.5m$  $Ad = 0.717m$
- XLIV. Cálculo del burden Máximo

$$
B_{max} = 0.9 * \sqrt{\frac{d_q * S}{c * f * \frac{E}{B}}}
$$

donde

 $\circ$  f = Factor de fijación, varia según:

- A)  $f = 1$ , para taladros verticales bancos.
- B)  $f < 1$ , para taladros inclinados.
- C)  $f = 1.20$ , para taladro horizontal y con cara libre.

$$
\frac{E}{B} = 1.25
$$
  
 
$$
\frac{E}{B} = 1.25
$$
  
 
$$
\frac{E}{B} = 0.374286
$$

Ahora calculamos el burden máximo:

 $(C)$   $($   $\theta$   $\otimes$   $\odot$ 

$$
B_{\text{max}} = 0.9 * \sqrt{\frac{d_{q}^{\circ} * s}{c*f * \frac{E}{B}}}
$$

$$
B_{\text{max}} = 0.9 * \sqrt{\frac{0.313388 * 0.974}{0.374286 * 1.20 * 1.25}}
$$

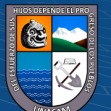

 $B_{\text{max}} = 0.6636$ m

La constante de roca para arrastre, varía de acuerdo a la siguiente condición:

$$
C = \begin{cases} C + 0.05 \text{ si } B \ge 1.4 \dots 1 \\ C + 0.07/B_{max} \text{ si } B < 1.4 \dots 2 \end{cases}
$$

$$
B_{max} = 0.6636 < 1.4
$$

Entonces:

$$
c = C + \frac{0.07}{B_{max}} = 0.374286 + \frac{0.07}{0.6636}
$$

 $c = 0.4798$ m

Luego otras veces calculamos el Burden máximo:

$$
B_{\text{max}} = 0.9 * \sqrt{\frac{0.313388 * 0.974}{0.47980 * 1.20 * 1.25}}
$$

 $B_{max} = 0.5861m$ 

Finalmente calculamos el Burden practico:

$$
B_p = B_{max} - Hsen(\gamma) - F
$$

 $B_p = 0.5861 - (1.83)$  sen  $(3^{\circ}) - 0.083$ 

 $B_p = 0.45203m$ 

XLV. Cálculo del número de taladros

$$
N = \left[\frac{A_d}{B_{p} * \frac{E}{B}} + 2\right]
$$
  

$$
N = \left[\frac{0.717}{0.45203 * 1.25} + 2\right]
$$
  

$$
N = 3.63 \ll 3
$$
 Tal

XLVI. Cálculo del espaciamiento

 $C<sup>c</sup>$   $\odot$   $\odot$   $\odot$ 

$$
E = [\frac{A_d}{N-1}]
$$

$$
E=[\frac{1.21}{3\text{--}1}]
$$

 $E = 0.3585m$ 

Nota: La densidad de carga  $(d_q)$  para la tronadura de los taladros de los cuadradores es 10% menos que la  $d_q$  del taladro de corte.

 $d_q^{\circ}$ = 0.313388 $\frac{Kg}{ml}$  (Densidad de carga del arranque)

Hallamos la densidad de carga de cuadrador:

 $d_q$ (cuadrador) =  $d_q^{\circ} * 90\%$ 

 $d_a(cuadrador) = 0.313388 * 90\%$ 

 $d_q$ (cuadrador) = 0.2820492 $\frac{Kg}{ml}$ 

Cantidad de carga explosiva por taladro cuadradores  $(C_c)$ 

$$
C_c = 0.40897 \frac{\text{kg}}{\text{rad}}
$$

- 12. Cálculo de burden, espaciamiento y numero de taladros en la sección (B), columna tajeada.
- XLVII. Área disponible para perforar (Ad)

 $Ad =$  Ancho de la labor –  $a^{IV} - 2(B_P)$ cuadradores

 $a^{IV}$  = Ancho de apertura del ultimo cuadrante de corte.

 $Ad = 2.00 - 1,094631 - 2(0.45203)$ 

 $Ad = 0.001309m \ll 0.1309cm$ 

 $(C)$   $($   $\theta$   $\otimes$   $\odot$ 

Nota: En este caso ya no es necesario utilizar en la última columna tajeada taladros de producción ya que no tenemos área para perforar como muestra el Ad = 0.1309cm que es menor a 1.00 cm

13. Cálculo de burden, espaciamiento y numero de taladros en la sección (C), Fila tajeada.

- XLVIII. Cálculo de área disponible para perforar (Ad) Ad = Alto de labor –  $a^{IV}$ sen $45^{\circ}$  – (Bp)arrastre – Bp(contorno)  $a^{IV}$  = Ancho de apertura del último cuadrante de corte Ad =  $2.5 - 1.0946$  sen $45^{\circ} - 0.6808 - 0.6022$  $Ad = 0.4430m$ 
	- XLIX. Cálculo del burden

$$
B_{max} = 0.9 * \sqrt{\frac{d_q * s}{c*f * \frac{E}{B}}}
$$

Donde:

- $f$ : Factor de fijación varia según:
	- a.-  $f = 1 \rightarrow$  (Para taladro vertical bancos)
	- b.-  $f < 1 \rightarrow$  (Para taladro inclinado)

c.-  $f = 1.2 \rightarrow$  (Para taladro horizontal y con cara libre)

E  $\frac{E}{B} = 1.25$ 

 $C = 0.3314$ 

Ahora calculamos el burden máximo:

$$
B_{\text{max}} = 0.9 * \sqrt{\frac{0.256670 * 0.974}{0.374286 * 1.2 * 1.25}}
$$

 $B_{\text{max}} = 0.60$ m

La constante de roca para arrastre, varía de acuerdo a la siguiente condición:

$$
C = \begin{cases} C + 0.05 \text{ si } B \ge 1.4 \dots 1 \\ C + 0.07/B_{max} \text{ si } B < 1.4 \dots 2 \end{cases}
$$

 $(C)$   $($   $\theta$   $\otimes$   $\odot$ 

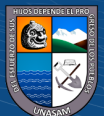

Como Bmax = 0.60 < 1.4

Entonces:

$$
c = C + \frac{0.07}{B_{max}} = 0.374286 + \frac{0.07}{0.60}
$$

 $c = 0.491$ 

Luego nuevamente calculamos el Burden máximo:

$$
B_{\text{max}} = 0.9 * \sqrt{\frac{0.256670 * 0.974}{0.4910 * 1.20 * 1.25}}
$$

 $B_{\text{max}} = 0.5244$ m

Finalmente calculamos el burden practico

Finalmente calculamos el Burden practico:

$$
B_p = B_{\text{max}} - F
$$

$$
B_p = 0.5244 - 0.0383
$$

 $B_p = 0.4861m$ 

L. Cálculo de espaciamiento

Sabemos que:

$$
\frac{E}{B} = 1.25
$$
  
E = 1.25(B)  $\Rightarrow$  E = 1.25(0.4861)

 $E = 0.608m$ 

LI. Cálculo del número de taladros

$$
N = \left[\frac{A_d}{\frac{E}{B} * B_{max}} + 2\right]
$$

$$
N = \left[\frac{0.4430}{1.25 * 0.5244} + 2\right]
$$

$$
N = 2.68
$$
 Tal  $\langle 2 \rangle$  Tal

 $C<sup>c</sup>$   $\odot$   $\odot$   $\odot$ 

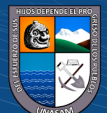

Nota: La densidad de carga para la tronadura de la sección "C", se considera igual al de la primera ayuda o segundo cuadrante.

$$
(d_q=0.256670\frac{kg}{Tal})
$$

LII. Cálculo de la cantidad de carga explosiva  $(C_c)$ 

$$
C_c = (1.83 - 0.38) \frac{m}{T a l} * 0.256659 \frac{kg}{m}
$$

$$
C_c = 0.37217 \frac{\text{Kg}}{\text{Tal}}
$$

# 14. Cuadro resumen

- o Total, de taladros cargados :37
- o Total, de taladros de alivio: 5
- o Alto: 2.5 m
- o Ancho: 2.0 m
- o Área de sección: 4.60m2
- o Avance: 1.74m
- o Volumen: 9.15m3
- o Tonelaje: 23.80 Tn

 $(C<sup>c</sup>)$   $($   $\theta$   $\odot$   $\odot$ 

- $\circ$  Factor de carga: 1.24 Kg/m<sup>3</sup>
- o Factor de potencia:0.47 Kg/Tn

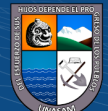

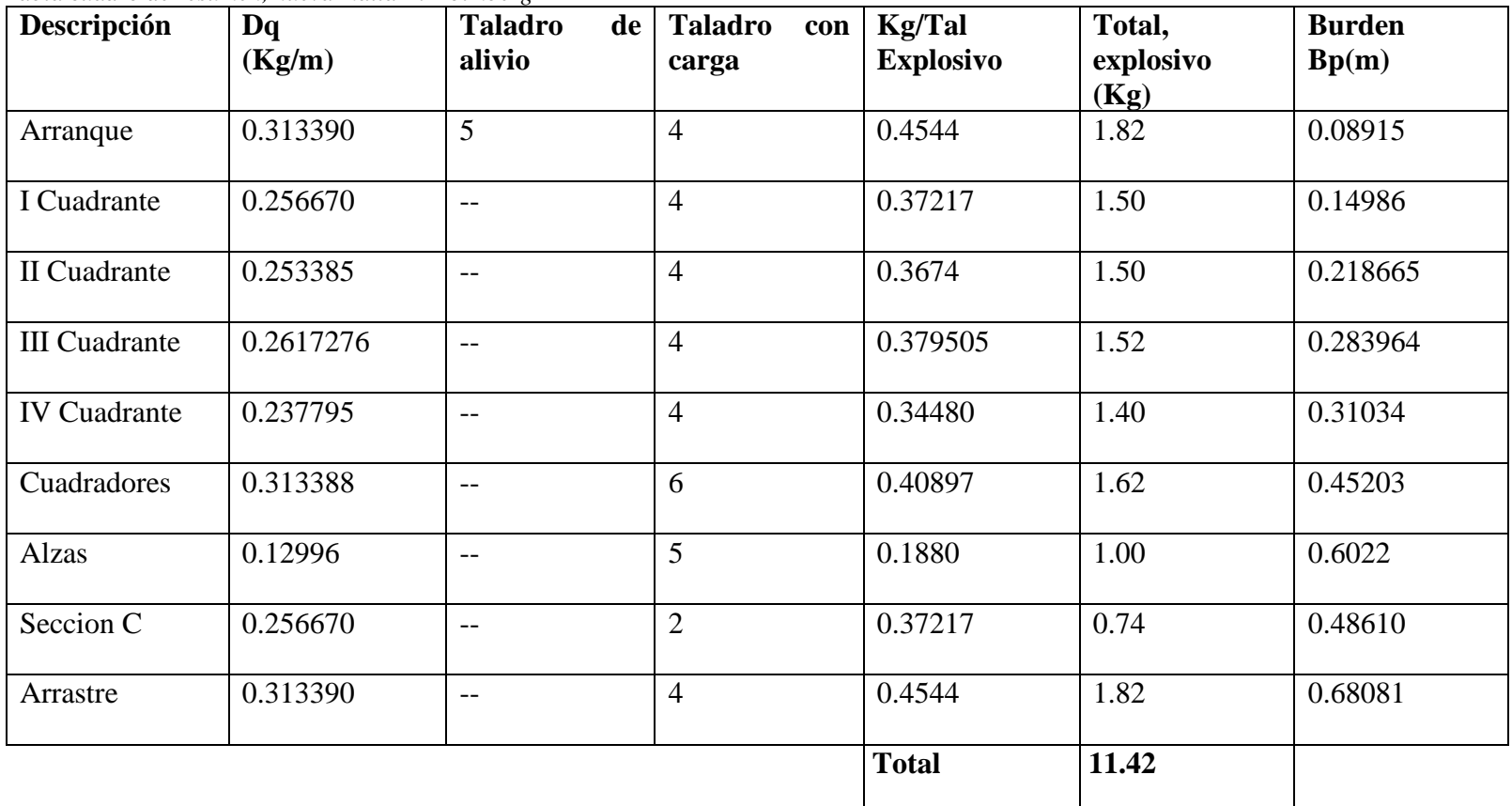

#### **Tabla 23** *Tabla cuadro de resumen, nueva malla R. Holmberg*

 $\left(\begin{matrix} \mathbb{C} \mathbb{C} \end{matrix}\right)$   $\left(\begin{matrix} \mathbb{C} \mathbb{C} \end{matrix}\right)$ 

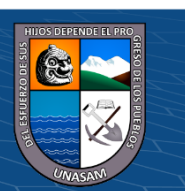

LIII. Cálculo del consumo especifico de explosivo "C.E". formula modificada de Ashby

$$
C.E = \frac{0.56 * \rho_{r} * \tan(\frac{GSI + 15}{2})}{\sqrt[3]{\frac{115 - RQD}{3.3}}}
$$

Donde:

 $\rho_r = 2.60 \frac{T n}{m^3}$  $GSI = 62$  $RQD = 76%$  $\rightarrow$  C.E =  $\frac{0.56 * 2.60 * \tan(\frac{62+15}{2})}{2\sqrt{15-25}}$  $\frac{113}{2}$  $\frac{3}{115}$  –76 3.3 3  $\rightarrow$  C.E = 0.5083 $\frac{Kg}{m^3}$ 

LIV. Para predecir el grado de fragmentación de la roca calculamos el factor de roca  $(A_{F-*roca*).$ 

El factor de roca se calcula de acuerdo a la siguiente ecuación:

$$
A_{F-roca} = 96.667 \text{(C. E)}^3 - 138.5 \text{(C. E)}^2 - 75.883 \text{(C. E)} - 4.4.1
$$

Donde

C.E = 
$$
0.5083 \frac{kg}{m^3}
$$
  
A<sub>F</sub>-roca=96.667(0.508)<sup>3</sup>-138.5(0.508)<sup>2</sup>-75.883(0.508)-.4.41  
A<sub>F</sub>-roca= 11.072

LV. Cálculo de la predicción de fragmentación "X" por el método de Kuz Ram.

Se calcula con la siguiente ecuación

 $C$  $O$  $O$  $O$ 

$$
\overline{X} = A_{F-r} = (K)^{0.8} * (Q_e)^{\frac{1}{6}} * (\frac{115}{RWs_{anfo}})^{\frac{19}{30}}
$$

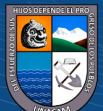

Donde:

$$
A_{F-r} = 11.072
$$

$$
Q_e = 0.4544 \frac{Kg}{Tal}
$$

 $RWS_{\text{anfo}} = 70 %$  Semi Gelatina 65 (1" x 2")

$$
K = C.E = 0.5083 \frac{Kg}{Tal}
$$

Reemplazando:

$$
\rightarrow \overline{X} = A_{F-r} * (K)^{0.8} * (Q_e)^{\frac{1}{6}} * (\frac{115}{RWS_{anfo}})^{\frac{19}{30}}
$$
  

$$
\rightarrow \overline{X} = 11.072 * (0.5083)^{0.8} * (0.4544)^{\frac{1}{6}} * (\frac{115}{70})^{\frac{19}{30}}
$$
  

$$
\rightarrow \overline{X} = 7.74 \text{cm} \Leftrightarrow \text{8cm}
$$

Nota: Asi calculamos para cada carga explosiva por taladro para

predecir la fragmentación en cada tramo de la perforación.

LVI. Tabla del tamaño medio de los fragmentos  $(\overline{X})$ 

#### **Tabla 24**

 $C<sup>c</sup>$   $\odot$   $\odot$   $\odot$ 

*Tamaño medio de fragmentación predicción Kuz - Ram*

| <b>Taladros</b>      | Densidad de carga | Kg / Tal          | " $\overline{X}$ " Tamaño medio |
|----------------------|-------------------|-------------------|---------------------------------|
|                      | (Dq / Tal)        | <b>Explosivos</b> | (Cm)                            |
| Arranque             | 0.31339           | 0.4544            | 7.74cm                          |
| I Cuadrante          | 0.256670          | 0.37217           | 7.50cm                          |
| II Cuadrante         | 0.253385          | 0.36740           | 7.47cm                          |
| <b>III</b> Cuadrante | 0.2617276         | 0.379505          | 7.50cm                          |
| <b>IV</b> Cuadrante  | 0.237796          | 0.34480           | 7.39cm                          |
| Cuadradores          | 0.313388          | 0.40897           | 7.60cm                          |
| <b>Alzas</b>         | 0.129960          | 0.94              | 14.62cm                         |
| Seccion C            | 0.256670          | 1.60              | 22.4cm                          |
| Arrastre             | 0.313390          | 1.80              | 25.2cm                          |

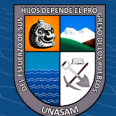

#### **4.3. Discusión de resultados**

# **Comparación de diseño de malla de perforación empírico y de Holmberg.**

Mostraremos la comparativa de los dos tipos de malla de perforación que

se tubo, ya sea el empírico y el que se diseñó con el modelo matemático de

R. Holmberg para un RMR DE 67% siendo un tipo de roca clase II

(Bueno):

Tabla 1: Comparación del número de taladros, avance lineal y taco

 $(C<sup>c</sup>)$   $(D \otimes 0)$ 

*Comparación de la malla empírica vs Malla con el modelo matemático de R. Holmberg*

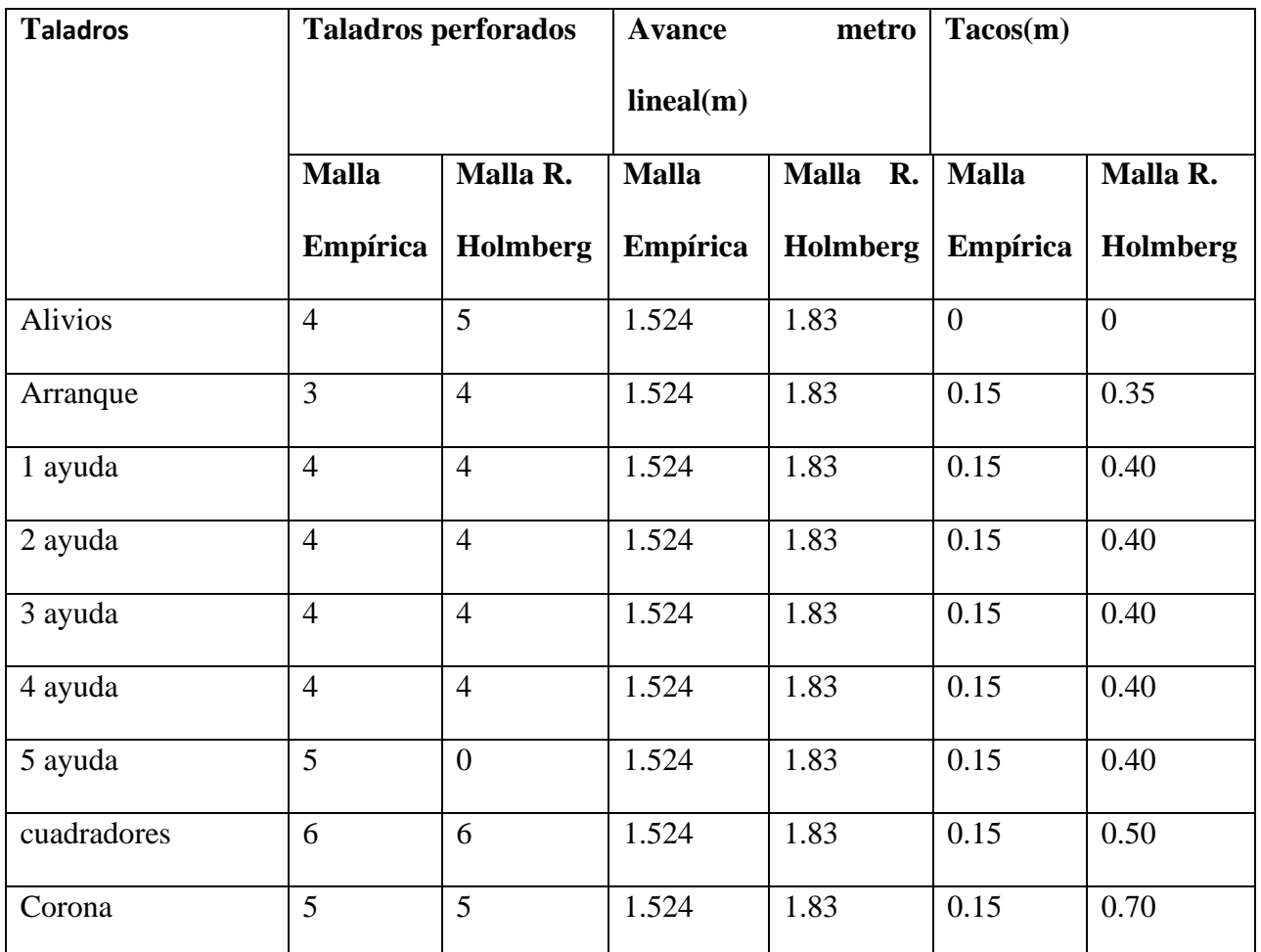

**Tabla 25**

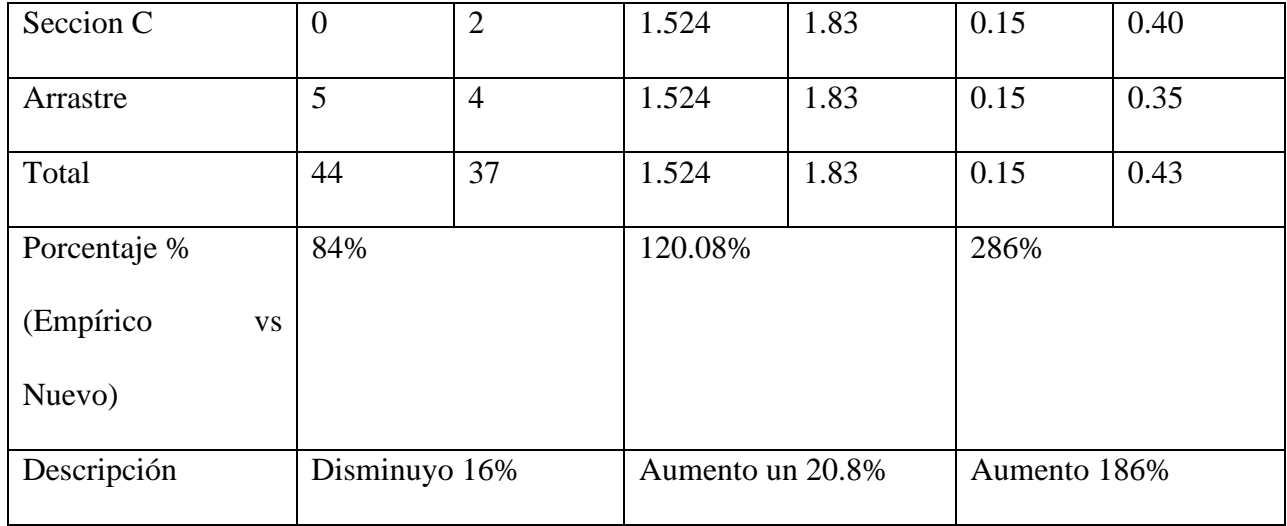

Observamos que en la primera columna de taladros perforados ha disminuido en un 16% el cual es significativo ya que se está reduciendo el número de taladros innecesarios en nuestro frente de avance, disminuyendo el uso de explosivos y accesorios de voladura,

En el avance lineal ya que se optó perforar con 6pies y ya no con 5 pies como en malla empírica aumento los metros lineales de avance en un 20.8% es decir en 0.31m oh 31 cm.

Por último, el tema de los tacos en el carguío disminuyo significativamente ya que no se cargaba por completo como en la malla empírica sino dejando tacos de acuerdo al modelo matemático de R. Holmberg, aumentado en un 186% los tacos y reduciendo el uso de agente de voladura.

#### **Consumo de explosivo en la malla empírica vs el Modelo de Holmberg**

Comparando con las tablas que se mostrará a continuación respecto a la malla empírica y la nueva malla de peroración aplicando el modelo matemático de R. Holmberg, se observa que la voladura será muy eficiente

 $\left(\begin{matrix}cc\end{matrix}\right)\left(\begin{matrix}c\end{matrix}\right)\otimes\left(\begin{matrix}0\end{matrix}\right)$ 

158

ya que, en las pruebas realizadas en campo, después del disparo se observan tacos menores a 5 o 3 cm, logrando ser muy favorable para el avance real que se estima tener ya que se está perforando con 6 pies y ya no con 5 como se estipulaba anteriormente.

Por otro punto de la malla empírica vs la malla aplicando el modelo matemático de R. Holmberg tubo ciertas correcciones a favor ya que el factor de carga de 5.05 kg/ $m^3$  a 1.24 kg/ $m^3$ , prosiguiendo se tu otra corrección en el factor de potencia de 1.94 kg/Tn a 0.50 kg/Tn, y por último la corrección de factor de carga lineal de 26.60 kg/m a 6.60 kg/m, teniendo una reducción de significativa de casi un aproximado de 55% en consumo de accesorios de voladura en cada disparo.

#### **Tabla 26**

*Comparación de factor de carga, factor de potencia, factor de carga lineal, etc.*

 $\left(\begin{matrix}cc\end{matrix}\right)\left(\begin{matrix}c\end{matrix}\right)\otimes\left(\begin{matrix}0\end{matrix}\right)$ 

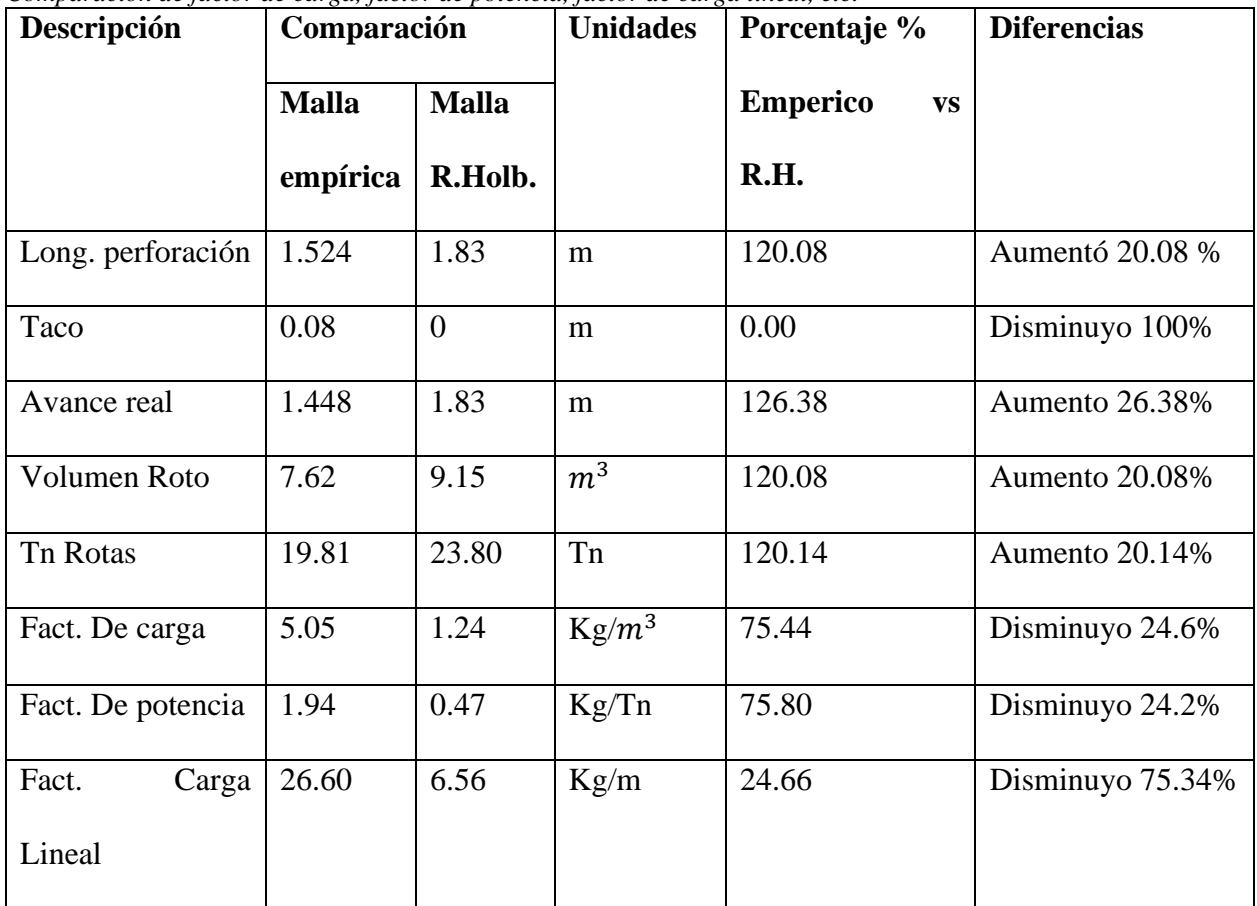

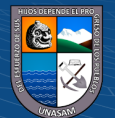

# **Resumen de los problemas encontrados anteriormente con la perforación del diseño de las mallas empíricas**

En la galería Cortada registramos en un periodo de 14 días 2 tiros fallados, 3 tiros soplados y dos tiros taqueados el cual se tubo de 40 cm y 70 cm ambos.

Se tuvo que tomar las acciones necesarias para reducir esos tiros soplados, fallados y taqueos en el frente ya que venían afectando la perforación y el avance propuesto por la empresa para interceptar la zona mineralizada que se tenía en mente a unos 150m de la boca mina, con la ejecución de la nueva malla de perforación se redujeron los tacos de 0.08 a 0.10 m a llegar a reducirlo a 0.02 m y hasta llegar a Tener frentes sin tacos, se logró optimizar también el avance real de 1.45m a 1.83m teniendo un aumento significativo ya que se perforaba con 6 pies y ya no con 5pies. Gracias a todas estas mejores se logró cumplir con el programa que estuvo establecido en un plazo de 3 meses, llegando a establecerlo incluso mucho antes de la fecha debido a que se considera una holgura de tiempo por imprevistos a suscitarse en los días de ejecución.

#### **Grado de fragmentación**

 $\left(\mathbf{c}\right)\left(\mathbf{\hat{i}}\right)\mathbf{\bigcirc}\mathbf{\hat{z}}\left(\mathbf{\hat{z}}\right)$ 

Predicción el grado de fragmentación por el método Kuz – Ram considerando la potencia relativa en peso del explosivo, densidad del explosivo, el GSI, RQD, fuerza relativa por el peso con respecto al anfo y el consumo específico del explosivo, un promedio de 7.5cm <> 8cm.

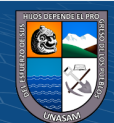

Dándonos a entender que no se tendrá inconvenientes con problemas de bancos el cual nos retrasará en la limpieza y transporte de mineral, ya que se consideraría en ese caso banqueros que rompan la roca en partes más pequeñas para agilizar la limpieza y también para evitar que sufran algún accidente al hacer la limpieza con bancos muy grandes llegando a caerles en su pierna al momento de trepar al Mini Damper de 1.5TN.

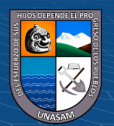

 $C$  $O$  $O$  $O$ 

### **CONCLUSIONES**

1.- El diseño de malla de perforación aplicando el modelo Matemático de R. Holmberg permitió mejorar significativamente la granulometría de la fragmentación en nuestro frente de disparo optimizando las actividades unitarias en la unidad minera y agilizando la limpieza en un menor tiempo.

2.- Se logró determinar que el nuevo diseño de malla de perforación y secuencia de voladura aplicando el modelo matemático de R. Holmberg ha mejorado significativamente la granulometría en la labor cortada, técnicamente hablando más del 50% del macizo rocoso disparado son igual o menores a 12 pies (25.20cm)

3.- Comparando el diseño de malla empírica con el diseño del modelo matemático de R. Holmberg, se logró reducir significativamente el uso de explosivos, perforación de taladros, ANFO, fulminante, mecha lenta etc. logrando así una mejor perforación y distribución de los taladros en la nueva malla de perforación con un RMR de 67 que corresponde al número de clase II, siendo una roca buena, reduciendo el factor de carga de 5.05 Kg/ $m^3$  a 1.24 Kg/ $m^3$ , el cual se puede observar un ahorro significativo en el consumo de explosivos, horas perforadas, barrenos, brocas etc.

4.- El avance en la perforación y voladura vemos que aumentó considerablemente de 1.45 metros por disparo con un barreno de 5 pies, a tener un avance de 1.83cm por disparo con barrenos de 6 pies, en algunos casos se tiene tacos de 2 a 3 cm que son imperceptibles en el frente de disparo.

 $\left(\begin{matrix}cc\end{matrix}\right)\left(\begin{matrix}c\end{matrix}\right)\otimes\left(\begin{matrix}0\end{matrix}\right)$ 

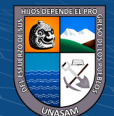

## **RECOMENDACIONES**

1.- Como se sabe el macizo rocoso es anisotrópico, que quiere decir que va cambiando cada vez que vamos profundizando tanto en la dureza de la roca, las condiciones, presencia de agua, etc, por tanto, se recomienda a la empresa minera realizar constantemente estudios de roca para saber qué tipo de malla de perforación sería el más adecuado para realizar estudios más adelante para futuras investigaciones.

2.- Se recomienda utilizar tacos inertes, o en nuestro caso tacos de cartón mojado al final de nuestra columna de carga para poder tener un mejor radio de influencia ya que juega un papel muy importante en la distribución de energía en nuestro frente, ya que si contamos con tacos de cartón utilizaremos menos taladros, pudiendo distribuir mejor nuestra malla y mejorando sobre todo la fragmentación siendo el más de 5 a 7 pulgadas y sobre todo agilizar la limpieza y traslado del material disparado.

3.- El modelo matemático de R. Holmberg y el D.S. 024-2016-EM y su modificatoria, nos exige utilizar guiadores así poder minimizar la desviación de perforación y emboquillado, logrando garantizar una buena distribución de taladros en frente de avance.

4.- Toda esta distribución de taladros diseñado con el modelo matemático de R. Holmberg de nada sirve si no se realiza una buena secuencia de disparo el cual garantice una granulometría ideal, y no se tenga tiros cortados o soplados por un mal chispeo en el frete.

5.- Se recomienda a los estudiantes de ingeniería de minas que se orienten más a la investigación y cálculos para más diseños de malla de perforación utilizando

 $\left(\begin{matrix}cc\end{matrix}\right)\left(\begin{matrix}c\end{matrix}\right)\otimes\left(\begin{matrix}0\end{matrix}\right)$ 

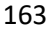

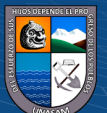

distintos métodos el cual garantice las operaciones unitarias en la unidad minera donde realicen sus prácticas pre o post profesionales.

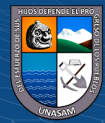

# **REFERENCIAS BIBLIOGRÁFICAS**

- D.S. N° 024-2016. Diarío oficial el peruano, Lima, Peru, 28 de julio de 2016.
- D.S. N° 024-92-EM. Lima, Perú.
- D.S. N° 016-93-EM. Lima, Perú 28 de abril de 93.
- Barriga, R. (2015) *Diseño e implementación de malla de perforación para optimizar la voladura en mina San Genaro de la CIA. Minera Castrovirreyna*. Tesis ((Ingeniero de Minas). Arequipa: Universidad Nacional de San Agustín de Arequipa, Facultad de Geología, Geofísica y Minas.
- Carrasco, P. (2015) *Aplicación del método Holmberg para optimizar la malla de perforación y voladura en la Unidad Parcoy – CIA. Consorcio Minero Horizonte S.A.* Tesis (Ingeniería de Minas). Perú. Universidad Nacional de San Cristóbal de Huamanga, Facultad de Ingeniería de Minas, Geología y Civil.
- Chavez, Y. (2015) *Mejora de la granulometría mediante el diseño de malla de perforación y voladura aplicando el modelo de Holmberg en la galería 370 de la zona Cortuncan en la mina Huancapeti – año 2015*. Tesis (Ingeniero de Minas). Huaraz. Universidad Nacional Santiago Antúnez de Mayolo, Facultad de Ingeniería de minas, geología y metalurgia.
- Taipe, J. y Marcañaupa, D. (2015) *Implementación de un nuevo diseño de malla de perforación y voladura en frentes de avance, en la mina San Cristóbal de la CIA. Minera bateas S.A.C*. Tesis (Ingeniero de minas). Huancayo: Universidad Nacional del centro del Perú, Facultad de ingeniera de minas.

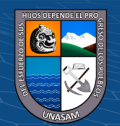

 $(cc)$ 

 $\mathbf{\Theta}(\mathbf{\hat{p}})$ 

Exsa (2002). *Manual práctico de voladura*.

- Exsa (2003). *Explosivos convencionales y accesorios para voladura*. Segunda edición, Lima, Perú.
- The Kuz Ram (2005). *Fragmentacion model – 20 years on Cunningham, C.V.B. South Africa*: African explosives limited – Modderfontain.
- Holmberg, R. (1993). *Rock blasting and explosives engineering crc press*, United Estates of América.
- Jimeno, C., Jimeno, E. y Carcedo, F. (2004). *Manual de perforación y voladura de rocas. Madrid*: Instituto tecnológico geominero de España.
- López, C. (1986). *Cálculo y diseño de voladura en túneles*. Pardos: Fundación Gómez.

Hock y Brown (1980). *Excavaciones subterráneas en rocas*. México: Mc graw Hill.

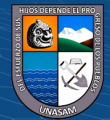

 $C<sup>c</sup>$   $\odot$   $\odot$   $\odot$ 

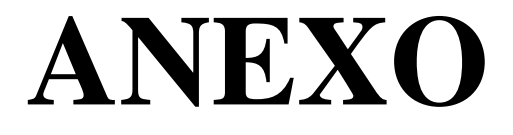

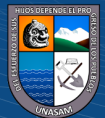

 $\odot$   $\odot$   $\odot$ 

#### **ANEXO N°01:** Matriz de consistencia de: **MEJORA DE LA GRANULOMETRÍA MEDIANTE EL DISEÑO DE MALLA DE PERFORACIÓN Y VOLADURA APLICANDO EL MODELO MATEMATICO DE ROGER HOLMBERG EN LA GALERIA CORTADA EN LA MINA COCHAPETI – AÑO 2022**

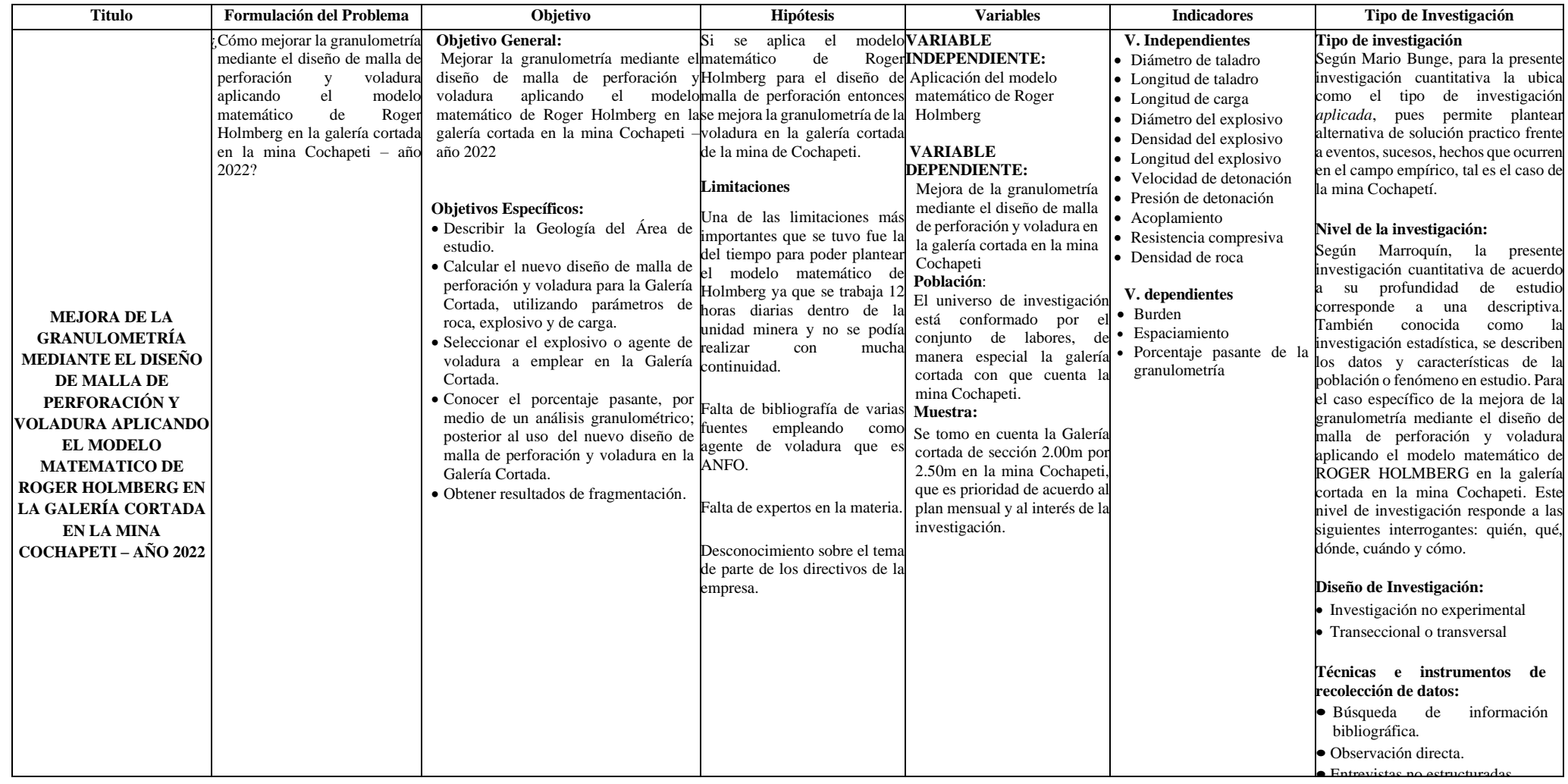

 $0$  $\circledcirc$ 

 $\left(\mathrm{cc}\right)$ 

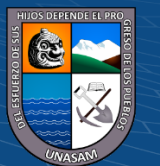

**ANEXO N°02:** Columna estratigráfica

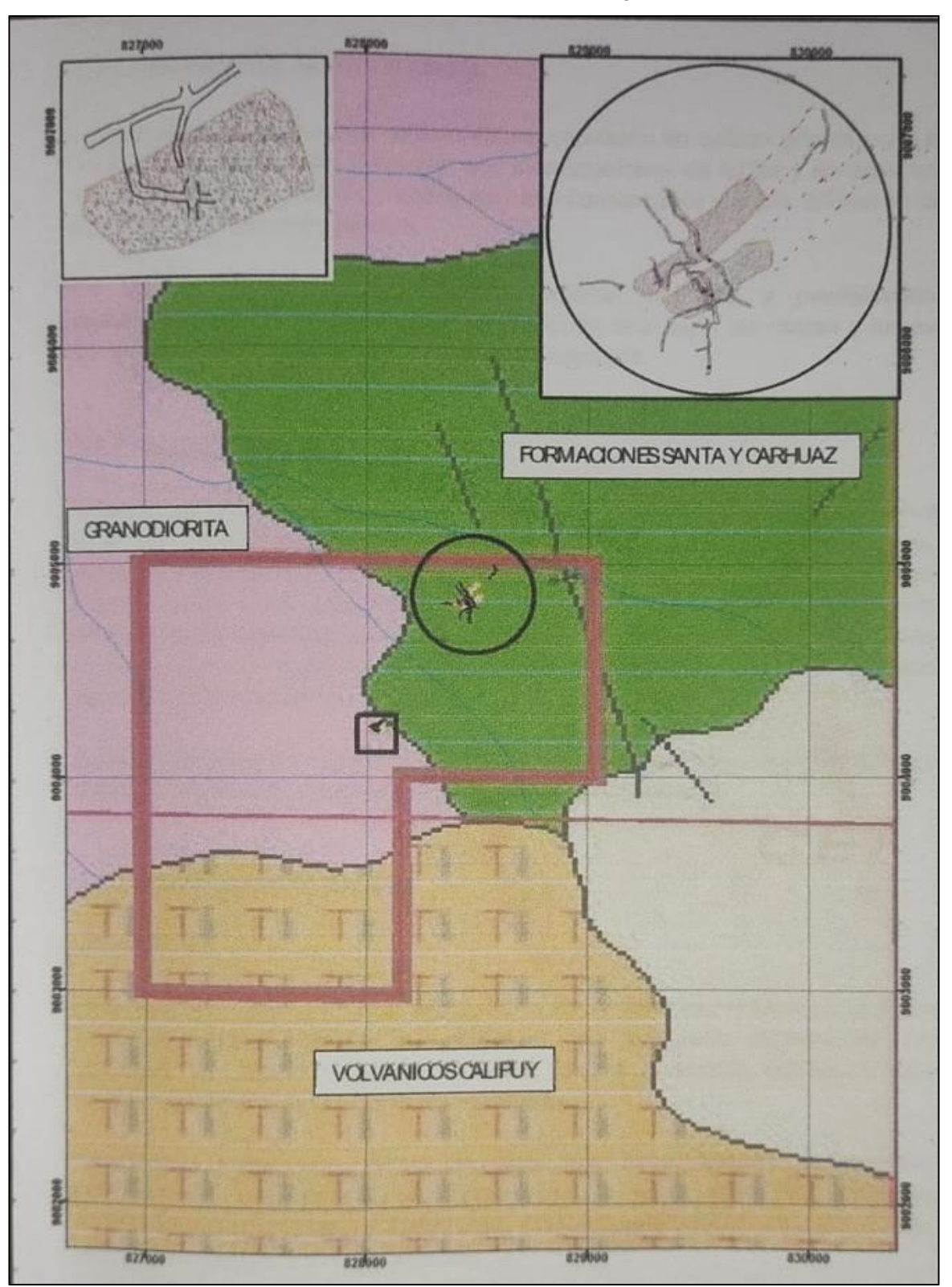

**Fuente:** Plan de minado de la Concesión Minera: Esteban Sebastián, de la empresa minera H.C.B.

 $\odot$   $\odot$   $\otimes$   $\odot$ 

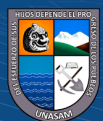

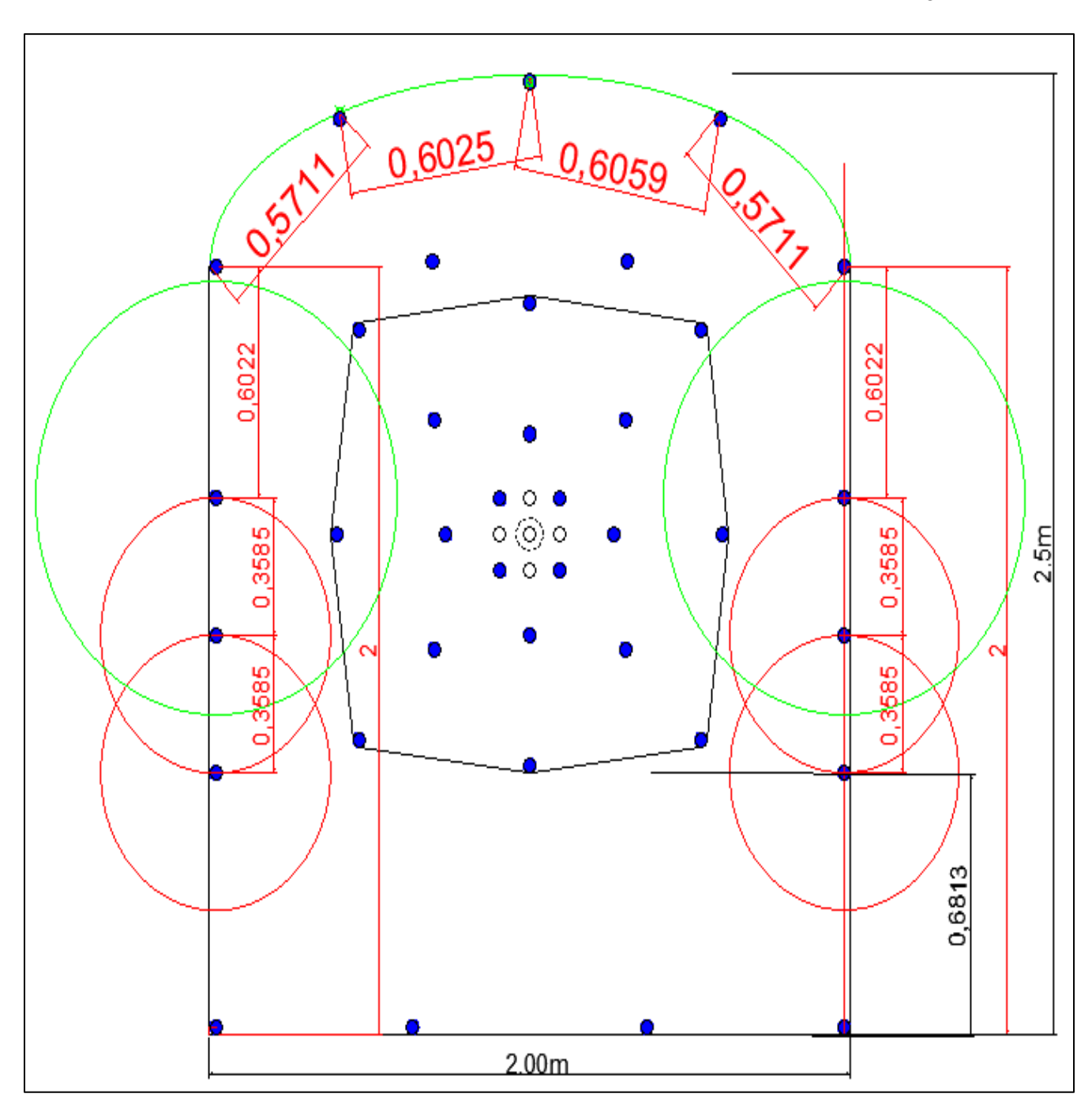

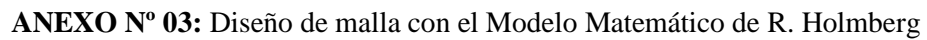

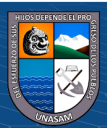

 $C$   $0$   $\circledcirc$ 

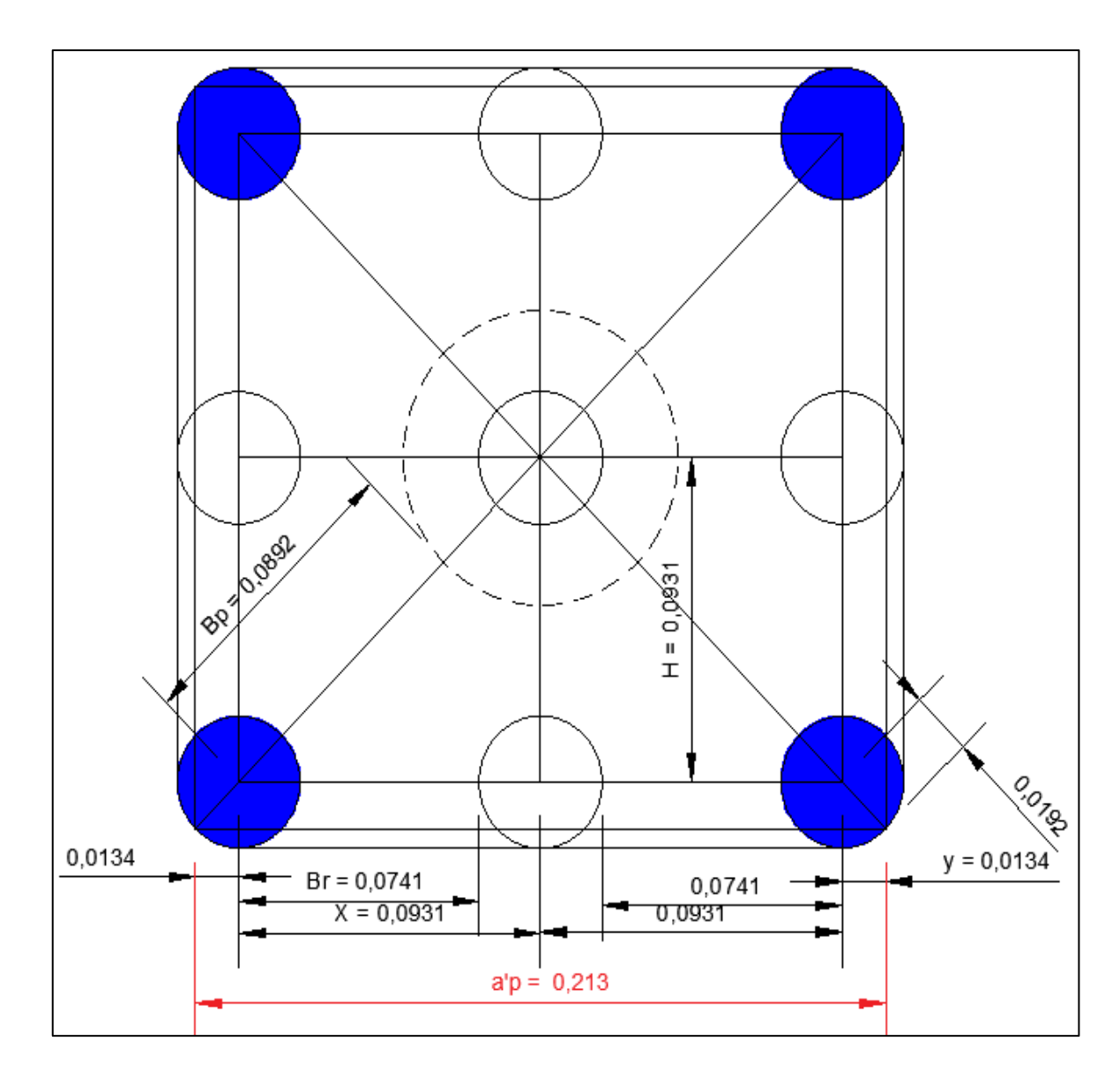

**ANEXO Nº 04:** Diseño de los taladros del arranque en la nueva malla de perforación con el Modelo Matemático de R. Holmberg

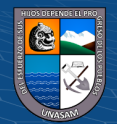

 $\odot$   $\odot$   $\odot$ 

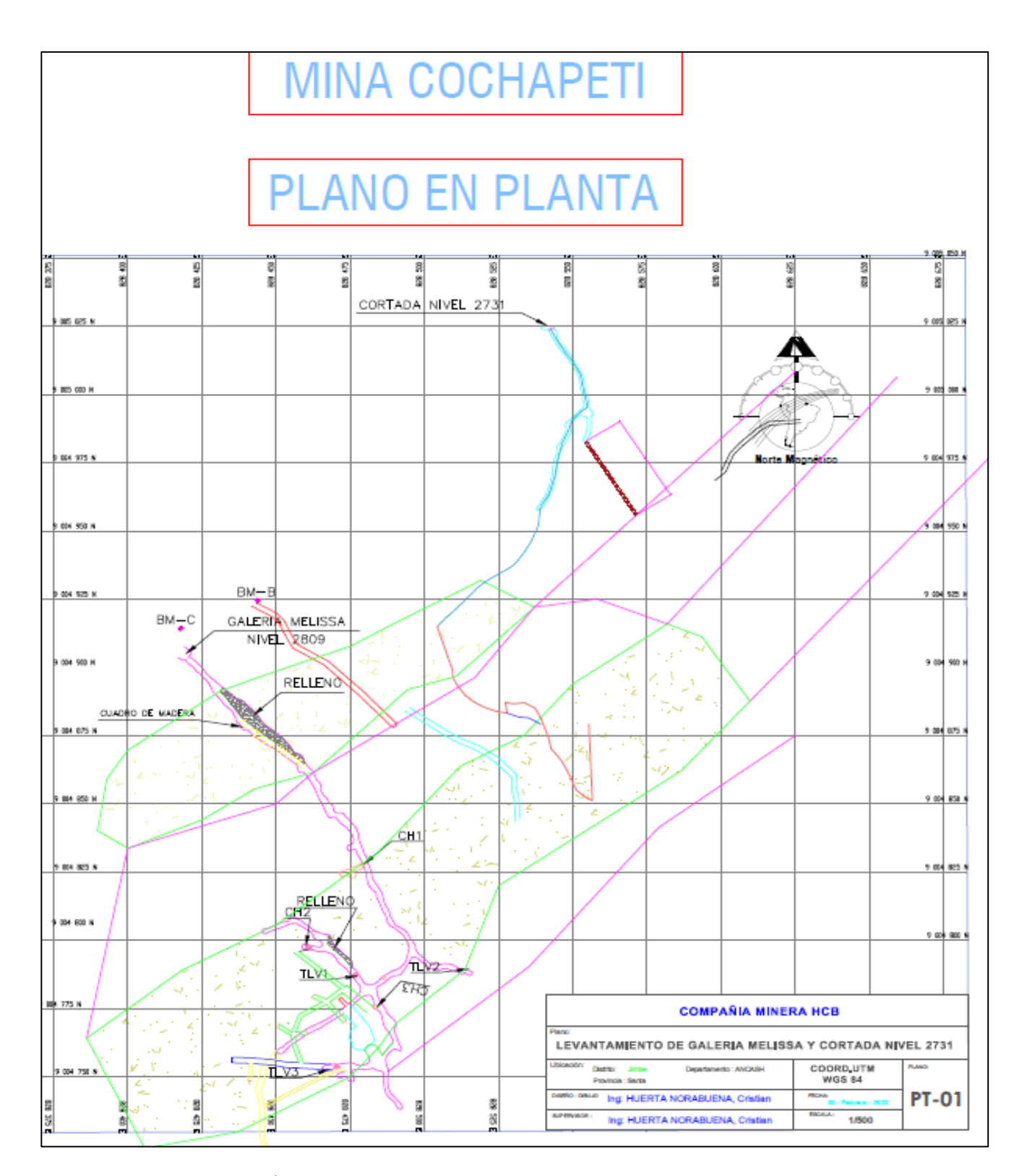

### **ANEXO Nº 05:** Plano Geológico de la Mina de Cochapeti

**Fuente:** Área de Topografía.

 $C$  $O$  $O$  $O$ 

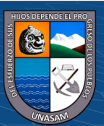

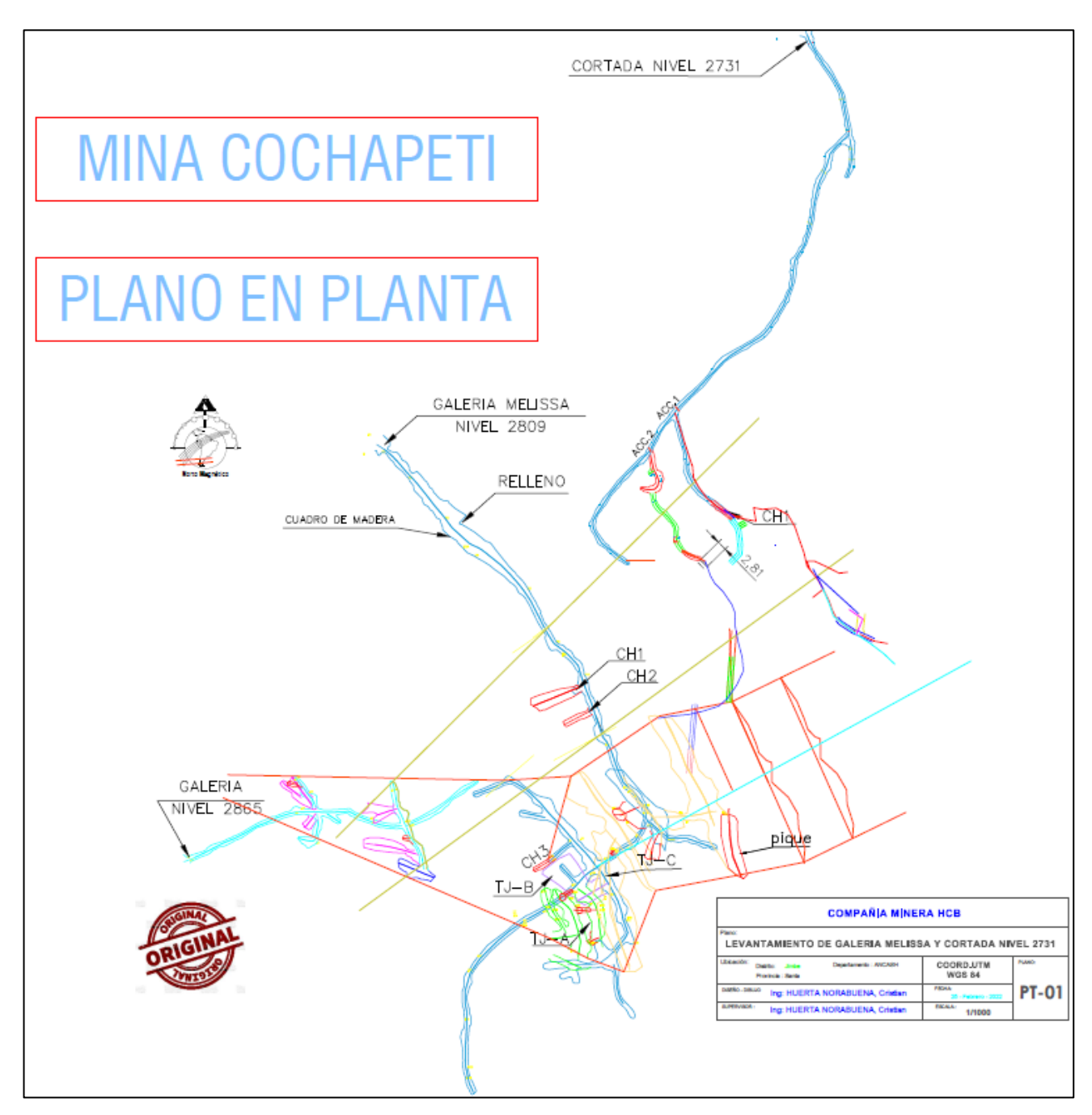

#### **ANEXO Nº 06:** Plano de la labor Cortada, Corporación Minera HCB, Mina de Cochapeti

**Fuente:** Área de topografía

 $\odot$   $\odot$   $\odot$ 

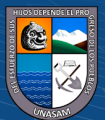

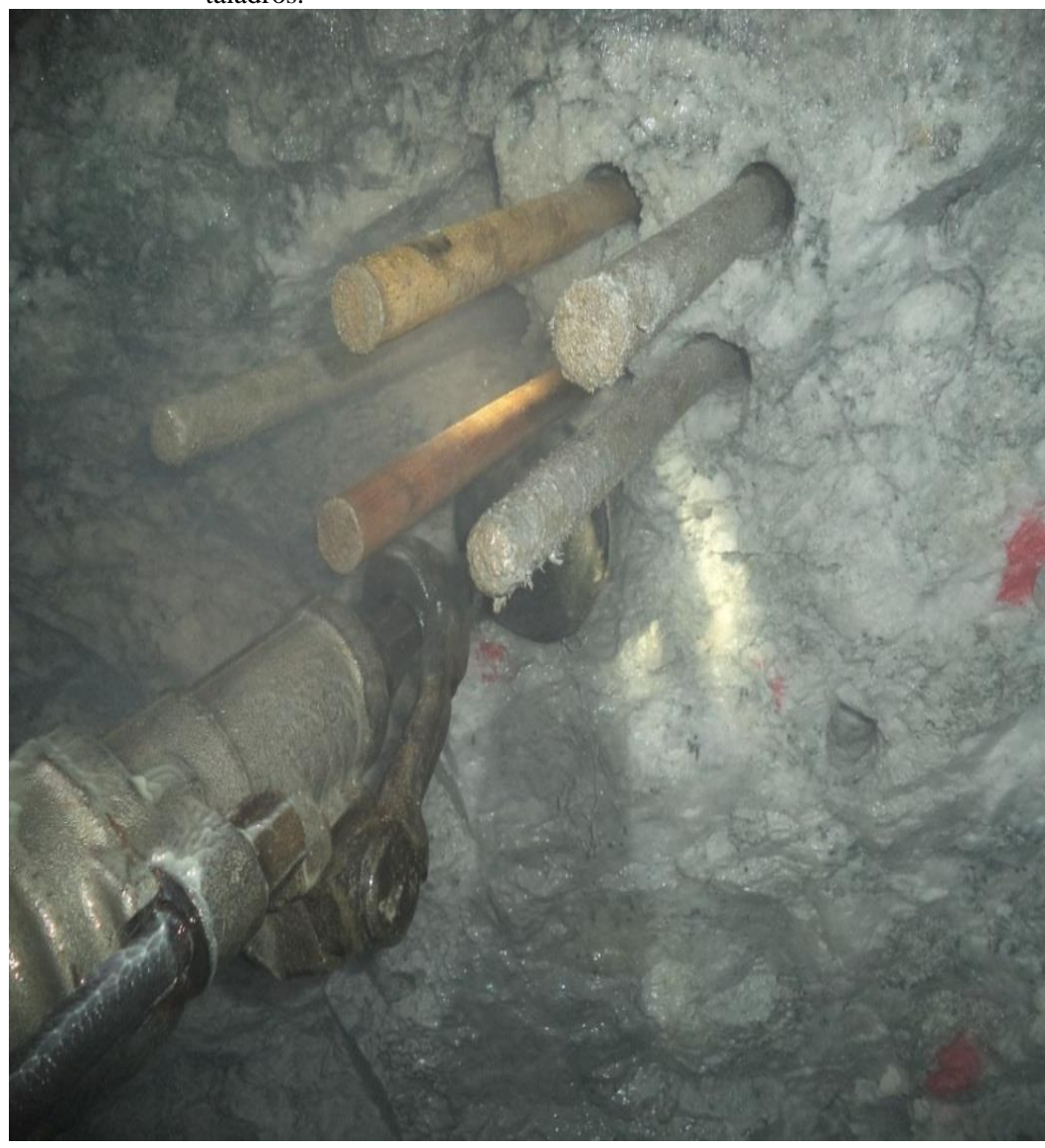

**ANEXO Nº 07:** Perforación de los taladros del arranque con corte quemado de 9 taladros.

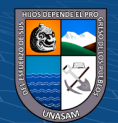

 $\odot$   $\odot$   $\odot$ 

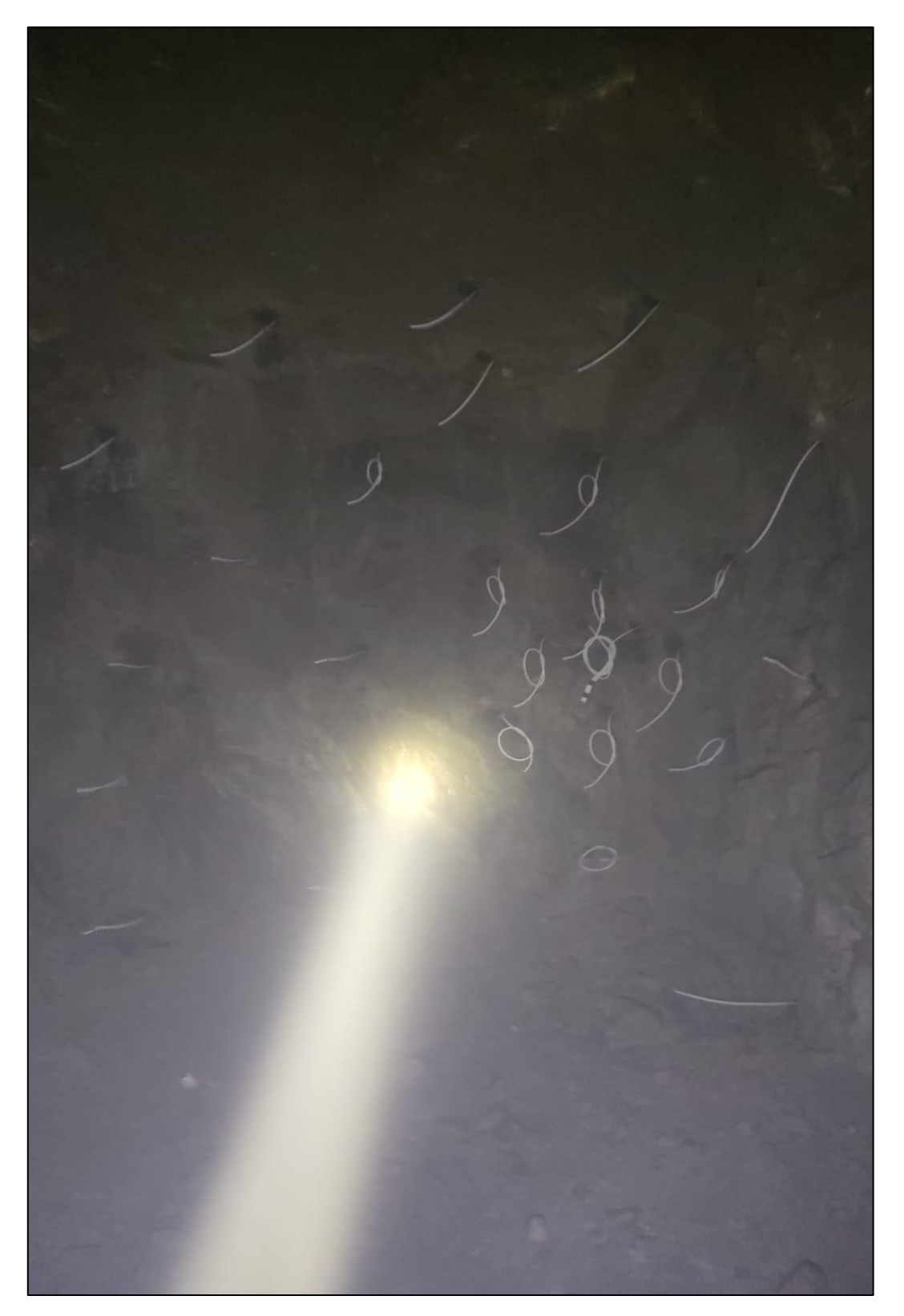

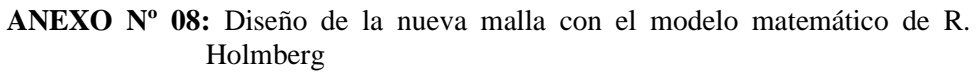

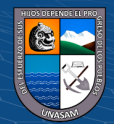

 $\odot$   $\odot$   $\odot$ 

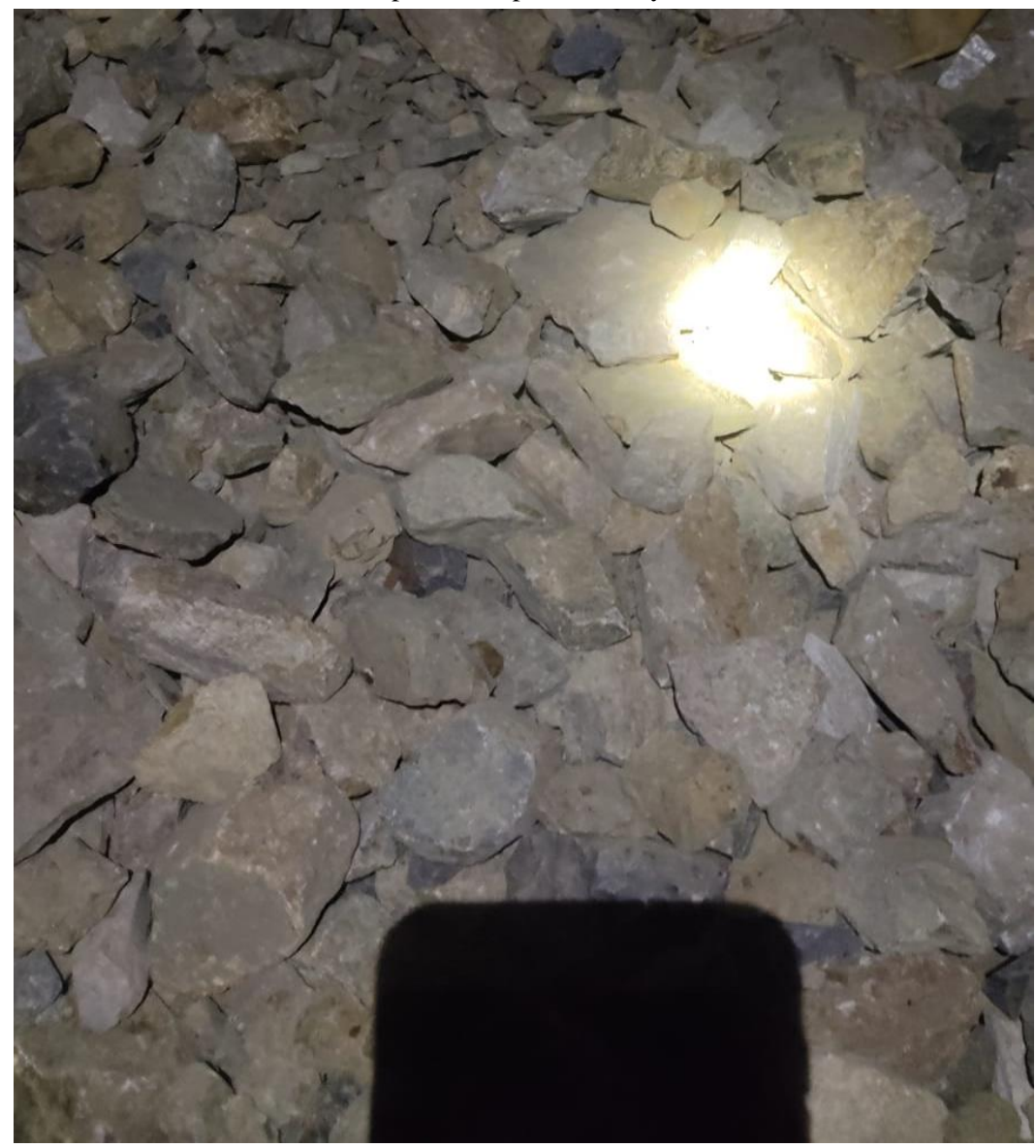

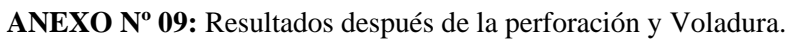

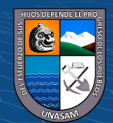

 $\overline{C}$   $\theta$   $\otimes$   $\theta$ 

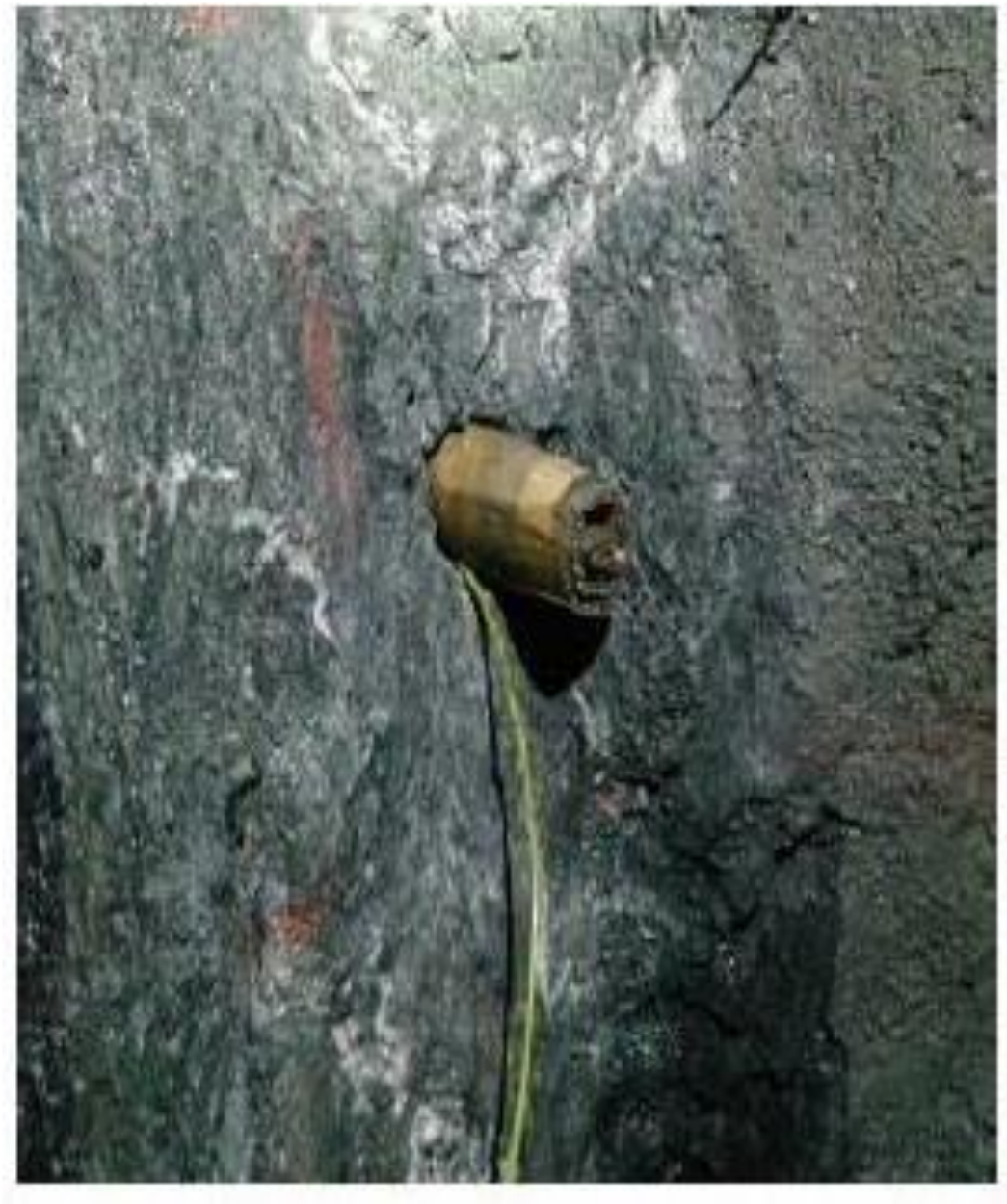

**ANEXO Nº 10:** Tacos de cartón, en los taladros.

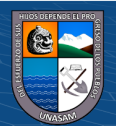

 $\overline{\text{c}}$   $\theta$